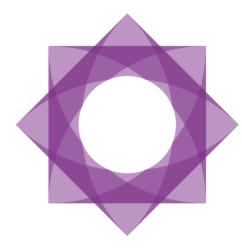

# **Formpipe.** Lasernet

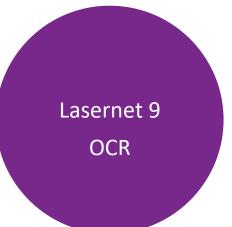

Lasernet 9 – OCR [Revision 3 – May 2019]
© 2019 Formpipe Software
Lasernet is a trademark of Formpipe Software
Company website <u>www.formpipe.com</u>
Product website <u>www.lasernetbyformpipe.com</u>

| <u>1</u> | INTRODU | ICTION                                           | 1    |
|----------|---------|--------------------------------------------------|------|
| 1.1      | . Wно S | HOULD USE THIS GUIDE                             | 2    |
| 2        | TERMS O | FUSE                                             | 3    |
| _        |         |                                                  |      |
| 3        | LASERNE | T OCR                                            | 4    |
| _        |         |                                                  |      |
| 3.1      | INTROD  | UCTION                                           | 5    |
|          | 3.1.1   | ABBYY RECOGNITION SERVER FOR LASERNET            | -    |
| 3.2      | GETTIN  | g Started - Server                               | 7    |
| -        | 3.2.1   | CONFIGURING OCR ENGINE                           |      |
|          | 3.2.2   | CONNECTION                                       |      |
|          | 3.2.3   | Fields                                           | 7    |
|          | 3.2.4   | LINE TYPES                                       | 9    |
|          | 3.2.5   | IDENTIFIERS                                      | 10   |
|          | 3.2.6   | VALIDATION                                       | . 10 |
|          | 3.2.7   | FIELD NAMES AND REGIONAL PROFILES                | 14   |
|          | 3.2.8   | Example of a workflow                            | . 17 |
|          | 3.2.9   | INPUT MODULE                                     | . 17 |
|          | 3.2.10  | MODIFIERS – PDF TO TEXT AND JOBINFO MANIPULATION | 18   |
|          | 3.2.11  | Engine - OCR                                     | . 19 |
|          | 3.2.12  | OCR ENGINE – ADDITIONAL SETTINGS                 | . 20 |
|          | 3.2.13  | Modules - Output                                 | . 21 |
| 3.3      | LASERN  | ET CLIENT                                        | . 22 |
|          | 3.3.1   | CONNECTION SETTINGS                              | . 22 |
| 3.4      | LASERN  | ET OCR                                           | .24  |
| ••••     | 3.4.1   | CONNECTION SETTINGS                              |      |
|          | 3.4.2   | THE USER INTERFACE                               |      |
| 3.5      | ••••=   | G STARTED                                        |      |
| 5.5      | 3.5.1   | CREATING A FORM                                  |      |
|          | 3.5.2   | FORM PROPERTIES                                  |      |
|          | 3.5.2   | FORM TOOLS                                       |      |
|          | 3.5.3   |                                                  |      |
|          | 3.5.5   | SELECTIONS                                       |      |
|          | 3.5.6   | BODY PROPERTIES                                  |      |
|          | 3.5.7   | PAGE PROPERTIES                                  |      |
|          | 3.5.8   | View Properties                                  | -    |
| 3.6      |         | FIROUGH – HOW TO CREATE A FORM                   |      |
| 5.0      | 3.6.1   | CREATE A FORM                                    |      |
|          | 3.6.2   | SETTING UP FORM PROPERTIES                       |      |
|          | 3.6.3   | SETTING UP FORM PROPERTIES                       |      |
|          | 3.6.4   | OCR FIELD                                        | -    |
|          | 3.6.5   | Covered Data Fields                              | -    |
|          | 3.6.6   | COVERED DATA FIELDS<br>CREATING THE BODY AREA    |      |
|          | 3.6.7   | DATA FIELDS IN BODY AREA                         | -    |
|          | 3.6.8   | Additional Item Lines                            | -    |
|          | 3.6.9   | VIEW OUTPUT                                      | -    |
|          | 3.6.10  | UPDATE OCR FORM                                  | -    |
|          |         | RETRIEVE OCR FORM                                | -    |
|          |         | Forms List                                       | -    |
| 3.7      |         | VARY SERVICE                                     |      |
| 5.7      | 3.7.1   | Install Lasernet Dictionary Service              |      |
|          | 5.7.1   |                                                  |      |

| 3.8 | CONVE | RT OCR ENGINE XML TO YOUR OWN WORKFLOW FORMAT6 | 5 |
|-----|-------|------------------------------------------------|---|
|     | 3.7.4 | CREATE OCR FORMS WITH DICTIONARY               | 3 |
|     | 3.7.3 | MANAGE DICTIONARY                              | 8 |
|     | 3.7.2 | CONNECT TO DICTIONARY SERVER                   | 6 |

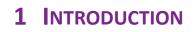

# 1.1 Who Should Use This Guide

This guide is written for end-users who are responsible for the incoming document workflow. It is intended primarily as a reference to the various functionalities in Lasernet OCR.

# **2** TERMS OF USE

No part of this publication may be reproduced, transmitted, transcribed, or translated into any language in any form by any means without the prior written permission of Formpipe Software. The information in this manual is subject to change without notice. Any company names or data is fictive unless otherwise stated.

Formpipe Software shall not be liable for any loss or damage whatsoever arising from the use of this manual and the information contained therein (including errors or omissions).

Trademarks of other companies mentioned in this document appear for identification purposes only and are the property of their respective companies.

© 2019 Formpipe Software

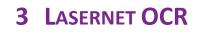

# 3.1 Introduction

Lasernet OCR is a client/server solution used for maintaining incoming business information and easily extracting data for import directly into your workflow system. By setting up simple text recognition you can work with data fields in forms such as invoices, order confirmations etc, from any of your business partners. The only requirement is that documents must be delivered as a PDF, TiFF or Text file to a channel available to the Lasernet Server.

Lasernet OCR is included in two of the Lasernet Input Management packages, which support the following incoming formats:

| Package                                        | Input Format                                              | Output Format | Licensed modules<br>in package                       |
|------------------------------------------------|-----------------------------------------------------------|---------------|------------------------------------------------------|
| Input Management Basic                         | PDF, PDF/A with<br>embedded text data                     | Text          | PDF to Text<br>Excel to XML                          |
| Input Management<br>Standard<br>(Lasernet OCR) | PDF, PDF/A TiFF with<br>embedded text data or<br>images*  | Text, XML**   | PDF to Text<br>Excel to XML<br>OCR Module            |
| Input Management Full<br>(Lasernet OCR)        | PDF, PDF/A, TiFF with<br>embedded text data or<br>images* | Text, XML**   | PDF to Text<br>Excel to XML<br>OCR Module<br>XML Out |

\* For converting images to text, ABBYY Recognition Server is required for OCR scanning of TiFF files.

\*\* An additional license for XML Input (Form Engine) is required.

Excel to XML conversion is also included in the Input Management packages. This process is not covered in this documentation, as XML is not a supported input for the Lasernet OCR application.

#### 3.1.1 ABBYY Recognition Server for Lasernet

ABBYY Recognition Server provides functionality for optical character recognition and exchanging documents with Lasernet. The Lasernet edition supports the following basic features:

| Functionality  | Lasernet Edition                                          |
|----------------|-----------------------------------------------------------|
| Document Input | TIFF, PDF, PDF/A                                          |
| Export Formats | Original Image, TIFF, JPEG,<br>PDF, PDF/A                 |
| Recognition    | Normal, Typewriter, Matrix,<br>OCR-A, OCR-B, MICR-E1 3B   |
| Languages      | More than 190 Recognition<br>Languages (No Asian support) |

| Barcode processing   | 1D + 2D  |
|----------------------|----------|
| CPU Cores            | 1 single |
| Scanning Station     | No *     |
| Indexing Station     | No *     |
| Verification Station | No *     |

\* Supported via Lasernet Modules

ABBYY Recognition Server has an intuitive interface and can be set up and operated without prior training. Processing stages that require minimal user involvement, such as OCR and document conversion, are automated together with Lasernet.

Documentation for the ABBYY Recognition Server is installed with "ABBYY Recognition Server for Lasernet". Please note that the documentation may include information, not available in the Lasernet edition of the ABBYY Recognition Server.

# 3.2 Getting Started - Server

#### **3.2.1** Configuring OCR Engine

In the Lasernet Developer an OCR Engine must be added as a module. The connection between the client and server is established via a listening port over http; user login information must be defined. The OCR Engine can contain information on the list of documents you want to setup for OCR scanning and what fields are required for each document. All the information defined in the OCR Engine will be available in the OCR Designer, to help the end user to set up their document.

#### 3.2.2 Connection

|                        |                            | OCR Forr           | ns Properties      |                |              |            | ×            |
|------------------------|----------------------------|--------------------|--------------------|----------------|--------------|------------|--------------|
| <b>eo 🙀 </b> 🕕         | 1                          | <b># =</b>         | <b>(</b> ]         | <b>[]</b>      | <b>)</b> 888 | <b>#</b> . | 2            |
|                        | Destinations Pre JobInfos  |                    | ns Enter Modifiers | Exit Modifiers | Job Events   |            | Security     |
| Connection Fields Line | es Identifiers             |                    |                    |                |              |            |              |
|                        |                            |                    |                    |                |              |            |              |
| Port:                  | 8080                       |                    |                    |                |              |            |              |
| Credentials            |                            |                    |                    |                |              |            |              |
| Username:              | lasernet                   |                    |                    |                |              |            |              |
| Password:              | •••••                      |                    |                    |                |              |            |              |
|                        |                            |                    |                    |                |              |            |              |
| Forms directory:       | C:\Lasernet\OCR Forms      |                    |                    |                |              |            | Browse       |
| Dictionary             |                            |                    |                    |                |              |            |              |
| Server:                | localhost                  |                    |                    |                |              |            |              |
| Port:                  | 8080                       |                    |                    |                |              |            |              |
|                        | Test                       |                    |                    |                |              |            |              |
| Language:              | English                    | ~                  |                    |                |              |            |              |
|                        | -                          |                    |                    |                |              |            |              |
|                        |                            |                    |                    |                |              |            |              |
|                        |                            |                    |                    |                |              |            |              |
|                        |                            |                    |                    |                |              |            |              |
|                        |                            |                    |                    |                |              |            |              |
|                        |                            |                    |                    |                |              |            |              |
|                        |                            |                    |                    |                |              |            |              |
|                        |                            |                    |                    |                |              |            |              |
|                        |                            |                    |                    |                |              |            |              |
|                        |                            |                    |                    |                |              |            |              |
| Input Grab Pre Job     | oInfos Enter Modifiers Pro | cessing Job Events | Post JobInfos 🛛 E  | it Modifiers O | utput Grab   | Pause      | Destinations |
|                        |                            |                    |                    |                |              | Qk         | Cancel       |

The following settings are required for setting up the connection between client and server and for storing forms.

| Port              | Port number for OCR Engine to listen on.                                                                                                    |
|-------------------|----------------------------------------------------------------------------------------------------|
| Username          | User name required to login.                                                                                                    |
| Password          | Password required to login.                                                                                                    |
| Forms directory   | Directory for the OCR Engine to store the list of OCR forms.                                                                                                    |
|                   | Caution: Do not use the same directory as the Server runtime data directory, defined in the server settings for your Lasernet Server, or you will corrupt your OCR forms.      |
| Dictionary server | Name or IP address for server running the Lasernet Dictionary Service.                                                                                                    |
| Dictionary port   | Port number for Lasernet Dictionary Service to listen on.                                                                                                    |
| Language          | Default language for dictionary in OCR Editor. By default the solution is delivered with an English and Danish dictionary. Other languages must be maintained by the end-user. |

#### 3.2.3 Fields

For each Document Type, a list of Field Names and Line Types must be added. Field Names must have a data type, which is used for formatting numbers and date fields.

|                 | use Destinations |    | H         | faa Connactiona  | L               |         | 斗 📑           | none   | Iob Tracking Security |
|-----------------|------------------|----|-----------|------------------|-----------------|---------|---------------|--------|-----------------------|
| nnection Fields | <b></b>          |    | POSt JODI | ilos connections | Enter Modifiers | EXITING | differs Job ( | _vents | ob tracking security  |
| Output XML      | Lines Identifie  | rs |           |                  |                 |         |               |        |                       |
| cument Types:   |                  |    | Fields:   |                  |                 |         |               |        |                       |
| Name            |                  |    | Active    | Name             | Alias           | Show    | Validation    | Туре   | Term                  |
| redit Note      |                  |    | ~         | InvoiceNo        |                 | ~       | Automatic     | String | Invoice Number        |
| nvoice          |                  |    | ~         | InvoiceDate      |                 | ~       | None          | Date   | Invoice Date          |
|                 |                  |    | -         | TotalAmount      |                 | ~       | None          | Number | Invoice Total         |
|                 |                  |    | ~         | ArticleNo        |                 | ~       | None          | String | Line Item Number      |
|                 |                  |    | •         | Description      |                 | ~       | None          | String | Line Item Text        |
|                 |                  |    | •         | LineQuantity     |                 | ~       | None          | String | Line Qty              |
|                 |                  |    | ~         | LineAmount       |                 | ~       | None          | Number | Line Amount           |
|                 |                  |    | -         | LinePrice        |                 | ~       | None          | Number | Line Item Price       |
|                 |                  |    | -         | LineItemType     |                 | ~       | None          | String | Line Item Unit        |
|                 |                  |    |           |                  |                 |         |               |        |                       |
|                 |                  |    |           |                  |                 |         |               |        |                       |

**Output XML** Fixed output format from OCR Engine is XML.

**Document Types** A Document Type has a reference to a list of Field Names and Line Types. The Document Type is linked to each OCR form when the incoming document is mapped in the Lasernet Form Editor. The listed OCR Fields must be mapped to cover the required data fields in the external workflow system.

Field Names Any Field Name added to a document will be available in the Lasernet OCR Editor.

The **Name** column must contain the field name to be included in TEXT/XML data created as output from OCR Engine. If an illegal tag name is entered you will prompted with an !

The **Alias** column must contain the logical field name seen by the end user in the OCR Designer. Logical names will help the end-user to locate the required data fields in the incoming OCR documents.

Activate **Show** to enable viewing of the field name, or alias name if entered in the Lasernet Client. Please notice that if this field is not activated, validation cannot be performed by the end user in the Lasernet Client.

**Validation** column will contain value "None" if no validation for this field is required or "Automatic" if a validation rule has been entered. Select a Field Name and click the **Edit** button to setup validation rules.

Each field can be defined as a **Type**, such as string, number or date. Use number and date formats for converting various incoming number and date formats, via Regional Profiles, into a standard format. Numbers will be converted to 99999.9999 (four decimals) and dates formatted to yyyymmdd.

The **Term** column is used to connect a field name with the name of a term in the dictionary. In the dictionary a term consists of one or several aliases (words that appear in job data). When the dictionary understands a phrase it will automatically be connected to the defined field name.

#### 3.2.4 Line Types

|                          |            |            |               |               | OCR Forms P | roperties        |                  |            |              |             | ×   |
|--------------------------|------------|------------|---------------|---------------|-------------|------------------|------------------|------------|--------------|-------------|-----|
| <b></b>                  | 0          | >          | <b>#</b>      | <b>#</b>      |             | <b>:</b>         | <b>[</b> ]       | <b>88</b>  | <b>#</b> .   | •           |     |
| General Setup            | Pause De   | stinations | Pre JobInfos  | Post JobInfos | Connections | Enter Modifiers  | Exit Modifiers   | Job Events | Job Tracking | Security    |     |
| Connection Fie           | elds Lines | Identifier | s             |               |             |                  |                  |            |              |             |     |
| Line Types:              |            |            |               |               |             |                  |                  |            |              |             |     |
| Name                     |            |            |               |               |             |                  |                  |            |              |             |     |
| ItemLine<br>DiscountLine |            |            |               |               |             |                  |                  |            |              |             |     |
| Discourraine             |            |            |               |               |             |                  |                  |            |              |             |     |
|                          |            |            |               |               |             |                  |                  |            |              |             |     |
|                          |            |            |               |               |             |                  |                  |            |              |             |     |
|                          |            |            |               |               |             |                  |                  |            |              |             |     |
|                          |            |            |               |               |             |                  |                  |            |              |             |     |
|                          |            |            |               |               |             |                  |                  |            |              |             |     |
|                          |            |            |               |               |             |                  |                  |            |              |             |     |
|                          |            |            |               |               |             |                  |                  |            |              |             |     |
|                          |            |            |               |               |             |                  |                  |            |              |             |     |
|                          |            |            |               |               |             |                  |                  |            |              |             |     |
|                          |            |            |               |               |             |                  |                  |            |              |             |     |
|                          |            |            |               |               |             |                  |                  |            |              |             |     |
|                          |            |            |               |               |             |                  |                  |            |              |             |     |
|                          |            |            |               |               |             |                  |                  |            |              |             |     |
|                          |            |            |               |               |             |                  |                  |            |              |             |     |
|                          |            |            |               |               |             |                  |                  |            |              |             |     |
| Add                      | Up         | Down       | Remove        |               |             |                  |                  |            |              |             |     |
| Input Grab               | Pre JobInf | os Enter   | Modifiers Pro | ocessing Jo   | b Events P  | ost JobInfos Exi | it Modifiers 🔪 O | utput Grab | Pause        | Destination | 15  |
|                          |            |            |               |               |             |                  |                  |            | Qk           | Can         | cel |

Line Types Any Line Type added to a document will be available in the Lasernet OCR Designer. It is recommended that Line Types are given logical names to help the end user to capture the required body lines in the incoming OCR documents. The Line Types will be embedded in the output job created by the OCR Engine. The list can be left empty if no lines need to be captured. When recognizing Line Types in the body area of the incoming documents, the order of Line Types can be important. The Line Types at the top of the list have highest priority when the OCR Engine is recognizing lines. Move Line Types up and down to set the priority.

#### 3.2.5 Identifiers

|                           |                   |                |              | OCR Forms F | Properties      |                   |             |              |             | ×    |
|---------------------------|-------------------|----------------|--------------|-------------|-----------------|-------------------|-------------|--------------|-------------|------|
| co 🙀 🗉                    |                   | <b>#</b>       | #            |             | <b>[</b> ]      | <del>[]</del>     | <b>88</b>   | <b>#</b> ,   | •           |      |
| General <b>Setup</b> Paus | e Destinations    | Pre JobInfos P | ost JobInfos | Connections | Enter Modifiers | Exit Modifiers    | Job Events  | Job Tracking | Security    |      |
|                           | ines Identifiers  | 3              |              |             |                 |                   |             |              |             |      |
| Identifiers:              |                   |                |              |             |                 |                   |             |              |             |      |
| Name CompanyNo            |                   |                | ▲ Value      |             |                 | CS                | VFile       |              |             | _    |
| CountryCode               |                   |                |              |             |                 |                   |             |              |             |      |
|                           |                   |                |              |             |                 |                   |             |              |             |      |
|                           |                   |                |              |             |                 |                   |             |              |             |      |
|                           |                   |                |              |             |                 |                   |             |              |             |      |
|                           |                   |                |              |             |                 |                   |             |              |             |      |
|                           |                   |                |              |             |                 |                   |             |              |             |      |
|                           |                   |                |              |             |                 |                   |             |              |             |      |
|                           |                   |                |              |             |                 |                   |             |              |             |      |
|                           |                   |                |              |             |                 |                   |             |              |             |      |
|                           |                   |                |              |             |                 |                   |             |              |             |      |
|                           |                   |                |              |             |                 |                   |             |              |             |      |
|                           |                   |                |              |             |                 |                   |             |              |             |      |
|                           |                   |                |              |             |                 |                   |             |              |             |      |
|                           |                   |                |              |             |                 |                   |             |              |             |      |
|                           |                   |                |              |             |                 |                   |             |              |             |      |
| Add                       |                   | <u>R</u> emove |              |             |                 |                   |             |              |             |      |
| Input Grab Pre            | JobInfos Enter 1  | _              | essing Jo    | b Events P  | ost JobInfos Ex | rit Modifiers 🔪 C | Output Grab | Pause        | Destination | 15   |
| Inpot Grab Pre            | countros cinter i | Proc           |              | PEVEND      | Ost JODINIOS EX | at mounters C     | ouput orab  |              |             |      |
|                           |                   |                |              |             |                 |                   |             | Qk           | Can         | icel |

IdentifiersIdentifiers are used for inserting fixed field names and values in the output data. Only<br/>characters from A-Z are recommended as valid Idenfier names and spaces are not allowed.<br/>Set a default value for the field if required or leave empty.

**CSVFile** Path and filename to CSV file in the format:

"Header1", "Header2, "Header3" "Value1, "Value2", "Value3" "Value1, "Value2", "Value3"

The list of records, added to the CSV file, will be included in the dropdown list. The value of the first column can be selected and used as the value for the field. Other columns are for viewing purposes only.

- Header names: Required
- Field separator: Comma only
- Quotes: Not required but recommended
- Number of columns: A maximum of 6 columns are recommended for viewing purposes.

#### 3.2.6 Validation

Validation is used to validate the contents of an OCR Field. Metadata not matching specified conditions will be marked either as tentative (yellow) or unsuccessful (red) in the Lasernet Client, which is used for approval of documents in the workflow.

|                                 |                     |                      | OCR Forms Pr    | roperties          |              |              |               |              |             | ×    |
|---------------------------------|---------------------|----------------------|-----------------|--------------------|--------------|--------------|---------------|--------------|-------------|------|
| ඟ 🙀 🕕 🔉                         | <b>#</b>            | #.                   |                 |                    | <u></u>      | - <u>388</u> |               | <b>#</b> _   | 2           |      |
| General Setup Pause Destination |                     | Post JobInfos        | Connections     | Enter Modifiers    | Exit Modifie | rs Job Even  | ts .          |              | Security    |      |
| Connection Fields Lines Iden    | tifiers             |                      |                 |                    |              |              |               |              |             |      |
| ✓ Output XML                    |                     |                      |                 |                    |              |              |               |              |             |      |
| Document Types:                 |                     | Fields:              |                 |                    |              |              |               |              |             |      |
| Name 🔺 Sub                      |                     | Active Nam           | ne              | Alias              |              | lidation Ty  | pe            | Term         |             |      |
| Credit Note                     |                     |                      | Field           | 4                  |              | X            | 1             | Invoice Num  |             |      |
| Invoice                         | _                   |                      | FIEIC           | 4                  |              | _            |               | Invoice Date |             |      |
|                                 | Active:             | ]                    |                 |                    |              |              | ľ             | Invoice Tota |             |      |
|                                 | Name: In            | voiceNo              |                 |                    |              | ]            | Ŀ             | Line Item Nu |             |      |
|                                 | Alias:              |                      |                 |                    |              | (Optional)   | ŀ             | Line Item Te | ext         |      |
|                                 | Type: S             | tring                |                 |                    | ~            | 1            | ŀ             | Line Qty     |             |      |
|                                 | Show:               | -<br>(Only applies t | o fields in hea | der/footer)        |              | 1            | ſ             | Line Amount  | -           |      |
|                                 |                     |                      |                 |                    |              |              | ľ             | Line Item Pr |             |      |
|                                 |                     |                      |                 |                    |              | 7            | h             | Line Item Ur | זונ         |      |
|                                 | Term: Ir            | voice Number         |                 |                    | ~            |              | 1             |              |             |      |
|                                 |                     |                      |                 |                    |              |              | 1             |              |             |      |
|                                 |                     |                      |                 | (                  | ОК           | Cancel       | 1             |              |             |      |
|                                 |                     |                      |                 |                    |              |              |               |              |             |      |
|                                 |                     |                      |                 |                    |              |              |               |              |             |      |
| Add                             | Remove              | <u>A</u> dd          | <u>E</u> dit Up | Down <u>R</u> e    | emove        |              |               |              |             |      |
| Input Grab Pre JobInfos E       | Enter Modifiers Pro | cessing Job          | Events Po       | ost JobInfos 🛛 Exi | it Modifiers | Output Grab  | $\overline{}$ | Pause        | Destination | ns   |
|                                 |                     |                      |                 |                    |              |              |               | Qk           | Car         | ncel |

Select a Field Name, click Edit and select the Validation button to edit or create new validation rules.

| Validation                                                                                                    | ×          |
|----------------------------------------------------------------------------------------------------|------------|
| ○ None (Data will not be validated)                                                                                              |            |
| Manual (Data will be marked as requiring manual validation (yellow))                                                             |            |
| • Automatic (Data will be marked either as tentative (yellow), successful (green) or unsuccessful (red) validated based on setti | ngs below) |
| Result: O Tentative (yellow)   Unsuccessful (red)                                                                                |            |
| Type:  Regular Expression  Script                                                                                                |            |
| Reg.Ex.:                                                                                                    |            |
| Description: Optional                                                                                                    |            |
| Case Sensitive                                                                                                    |            |
| Greedy                                                                                                    |            |
| Extended                                                                                                    |            |
| Dotall                                                                                                    |            |
| Multiine                                                                                                    |            |
|                                                                                                    |            |
| Parameter: I I I I I I I I I I I I I I I I I I I                                                                                 |            |
|                                                                                                    |            |
| OK                                                                                                    | Cancel     |

Select Regular Expression or Script to validate the contents of an OCR Field.

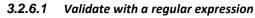

| Validation X                                                                                                    |
|----------------------------------------------------------------------------------------------------|
| ○ None (Data will not be validated)                                                                                                    |
| O Manual (Data will be marked as requiring manual validation (yellow))                                                                   |
| Automatic (Data will be marked either as tentative (yellow), successful (green) or unsuccessful (red) validated based on settings below) |
| Result: O Tentative (yellow)   Unsuccessful (red)                                                                                        |
| Type:      Regular Expression      Script                                                                                                |
| Reg.Ex.: ^[0-9]{1,3}(,[0-9]{3})*([0-9]{2})?\$                                                                                            |
| Description: Optional                                                                                                    |
| Case Sensitive                                                                                                    |
| Greedy                                                                                                    |
| Extended                                                                                                    |
| Dotal                                                                                                    |
| Multiline                                                                                                    |
|                                                                                                    |
| Parameter: 999.99 P                                                                                                    |
| OK Cancel                                                                                                    |

In the example we have created a regular expression matching a US formatted number with comma as thousand delimiter and dot as comma delimiter.

Regular Expression: ^[0-9]{1,3}(,[0-9]{3})\*(\.[0-9]{2})?\$

The \$ sign at the end of the regular expression is essential to match the full string and not a part of the string.

The **Parameter field** and **Test button** are useful to validate the expected result of the regular expression. This functionality is for online testing only in the Lasernet Developer.

Parameter: 999.99 P

For more information regarding regular expression syntax, we recommend using the internet for reference.

#### 3.2.6.1.1 Validating dates and numbers

All fields defined with date or number as the field type must be validated against the <u>internal</u> date or number format handled by the OCR Engine and not as the format present in the document.

The internal format for dates is: yyyyMMdd

The internal format for numbers is: 99999.9999 (dot as the decimal splitter and four decimal places)

|                                      | Fields: |              |       |              |            |        |               |
|--------------------------------------|---------|--------------|-------|--------------|------------|--------|---------------|
| Name InvoiceDate - Text              | Active  | Name         | Alias | Show         | Validation | Туре   | Term          |
| Format Date (ddMMyyyy) - Split       |         | SupplierName |       | $\checkmark$ | Automatic  | String |               |
| Required V Split String              |         | InvoiceNo    |       | $\checkmark$ | None       | String | Invoice Nu    |
| incounted in a spin bound            |         | TotalAmount  |       |              | None       | Number | Invoice Total |
|                                      |         | ArticleNo    |       |              | None       | String | Line Item N   |
| Date9Size: (25, 1) 19-01-2016        |         | Description  |       |              | None       | String | Line Item T   |
| Sales order SO-100195<br>Requisition |         | InvoiceDate  |       |              | Automatic  | Date   | Invoice Date  |
|                                      |         |              |       |              |            |        |               |

In this example, the date 19-01-2016 is extracted and converted into the internal format 20160119.

For the date field you must define a regular expression that validates to the internal format of yyyyMMdd. For numbers you must validate to the format 99999.9999

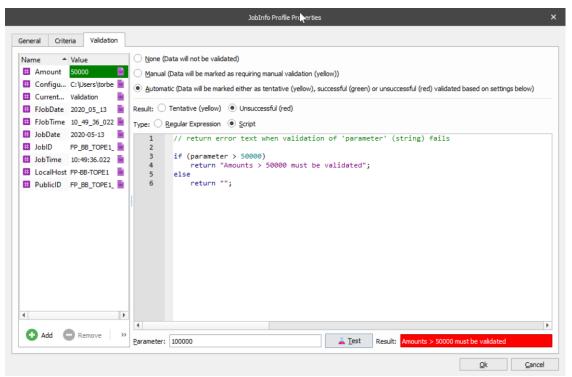

In this example we have created a JavaScript matching if a parameter is higher than a specific amount. The **parameter string** is essential and contains the contents of the JobInfo to be validated. The expression will return an empty string when validation of the parameter is successful and error text when it fails validation.

```
if (parameter > 50000)
```

return "Amounts > 50.000 must be validated";

else

return "";

If you want to validate against a **JobInfo** included in the script you can press **Add** to add the JobInfo **Name** and **Value** in the JobInfo grab window.

```
if (parseFloat(parameter) > parseFloat(job.getJobInfo("Amount")))
    return "Amounts > 50.000 must be validated";
```

else

return "";

The **Parameter field** and **Test button** are useful to validate the expected result of the JavaScript. This functionality is for online testing only in the Lasernet Developer.

| Parameter: | 100000 | 🗐 <u>T</u> est | Result:   | Amounts greater than 50000 must be validated |
|------------|--------|----------------|-----------|----------------------------------------------|
| Parameter: | 10000  | 🔋 <u>T</u> est | t Result: | Parameter was successfully validated         |

#### 3.2.6.3 Supported JavaScript functions

The JavaScript tool in the OCR validation solution has support for a limited range of system functions compared to the Job Engine. The supported convert functions, job classes and arrays are:

Static functions:

- Convert.toDate
- Convert.toDateRP

- Convert.toNumber
- Convert.toNumberRP

#### Job class:

• All functions in the job class (see the Scripting manual section 4.2).

#### Arrays:

- Azure commands
- Database commands
- Modifier commands
- SharePoint commands

**Note:** The system functions are not supported for validation in Lasernet Meta, where validation runs on client side and not server side.

#### 3.2.7 Field Names and Regional Profiles

When setting up unique formats for amounts and dates in the output format, regional profiles must be created, based on the incoming data fields. Regional Profiles which are defined in the Lasernet Developer will be available in any OCR Forms designed in the Lasernet OCR client.

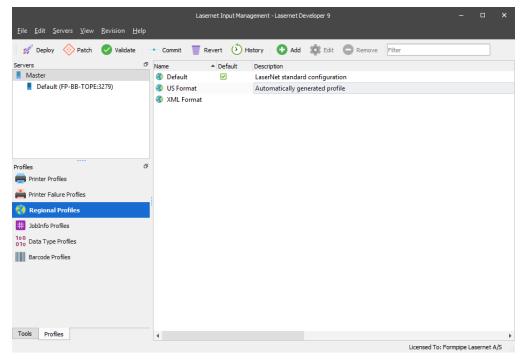

Formats for Dates and Numbers are accessed via Regional Profiles by the Lasernet OCR client.

| General Numb     |                                                                                             | × |  |  |  |  |  |
|------------------|---------------------------------------------------------------------------------------------|---|--|--|--|--|--|
| Name:            | US Format                                                                                   |   |  |  |  |  |  |
| Description:     | Automatically generated profile                                                             |   |  |  |  |  |  |
| Created date:    | 25-09-2018 16:32:48                                                                         |   |  |  |  |  |  |
| Modified date:   | 25-09-2018 16:32:48<br>25-09-2018 16:32:48                                                  |   |  |  |  |  |  |
| Created by:      | Unknown                                                                                     |   |  |  |  |  |  |
| Modified by:     | Automatically generated profile           25-09-2018 16:32:48           25-09-2018 16:32:48 |   |  |  |  |  |  |
| Form Editor:     | V                                                                                           |   |  |  |  |  |  |
| OCR Designer:    | V                                                                                           |   |  |  |  |  |  |
| Import pre-defin | ed regional profile Import                                                                  |   |  |  |  |  |  |
|                  |                                                                                             |   |  |  |  |  |  |
|                  |                                                                                             |   |  |  |  |  |  |
|                  |                                                                                             |   |  |  |  |  |  |

Qk <u>C</u>ancel

Numbers and Date formats can be defined for any format that exists in the incoming documents and will be available for the Lasernet OCR Designer.

|                         |                         | US Format Properties |    | ×      |
|-------------------------|-------------------------|----------------------|----|--------|
| General Numbers Curro   | 🗙 🕔 🛗<br>ency Time Date |                      |    |        |
|                         |                         |                      |    |        |
| Positive: 123,456,789.0 | 0 Negative: -123,456    | ,789.00              |    |        |
| Decimal symbol:         | . 💌                     |                      |    |        |
| Digit grouping symbol:  | , 🔹                     |                      |    |        |
| Digit grouping:         | 123,456,789 💌           |                      |    |        |
| Negative sign symbol:   | - •                     |                      |    |        |
| Negative number format: | -1.1 🔹                  |                      |    |        |
| Display leading zeros:  | 0.7 •                   |                      |    |        |
|                         |                         |                      |    |        |
|                         |                         |                      |    |        |
|                         |                         |                      |    |        |
|                         |                         |                      | Ok | Cancel |

Field types defined as Numbers in the OCR Engine will make use of Number formats defined via the Number settings in the Regional Profiles.

Activate "Show in OCR Designer" to show the Regional Profile containing this Number format.

|                                                                         | US Format Properties |   |            | ×      |
|-------------------------------------------------------------------------|----------------------|---|------------|--------|
| General Numbers Currency Time Date                                      |                      |   |            |        |
| Show in OCR Designer: 🗸                                                 |                      |   |            |        |
| Format Week days Months                                                 |                      |   |            |        |
| Short date                                                              |                      |   |            |        |
| Short date example: 2018-10-11<br>Short date format: yyyy-MM-dd 💌       |                      |   |            |        |
| O Long date                                                             |                      |   |            |        |
| Long date example: 11. oktober 2018<br>Long date format: d. MMMM yyyy 💌 |                      |   |            |        |
|                                                                         |                      | Г |            |        |
|                                                                         |                      |   | <u>O</u> k | Cancel |

Date formats make use of the Date settings. Field types defined as strings do not make use of any regional settings. Activate "Show in OCR Designer" to show the Regional Profile containing this Date format.

#### 3.2.8 Example of a workflow

The input format for the Lasernet workflow is a PDF document. If your documents are scanned TIFF files you must install and configure the ABBYY Recognition Server to convert a scanned TIFF file into a text readable PDF document before it is delivered to a File Input module accessible for Lasernet.

| File Input<br>Input Management<br>C:\Lasernet\Input\*.pdf | <br>C:Lasernet\OCR Forms | <br>File Output<br>A Workflow<br>C:\Lasernet\Output |
|-----------------------------------------------------------|--------------------------|-----------------------------------------------------|
| DIF to Text                                               | 0 🖽 🕈 🔒                  | ■, ■,                                               |

A PDF to Text modifier is used to convert PDF into a text document, which is used by the Lasernet OCR Engine to extract the contents into an XML file. The output can be stored on any output location accessible to your external workflow system.

#### 3.2.9 Input Module

Add a File Input Port and set the scan mask to read for PDF files.

|                                          |                                        |                      | Input Manageme     | nt Properties       |              |                    |                 | ×        |
|------------------------------------------|----------------------------------------|----------------------|--------------------|---------------------|--------------|--------------------|-----------------|----------|
| General Setup Schedu                     | Jing Pause Desti                       | _                    | obInfos Conner     | tions Exit Modifier | s Job Events | H,<br>Job Tracking | (E)<br>Security |          |
| Directory path:                          | C:\Lasernet\Input                      |                      |                    |                     |              |                    |                 | ••••     |
| Scan mask:                               | *.pdf                                  |                      |                    |                     |              | Mask               | 🔵 Regular Exp   | pression |
| Recursive:                               | Read files in spe                      | cified directory     | and all subdirecto | ries.               |              |                    |                 |          |
| Regular Expression Option                | ns                                     |                      |                    |                     |              |                    |                 |          |
| Case-sensitive                           | Greedy Exte                            | nded 📃 Dota          | ll 📃 Multiline     |                     |              |                    |                 |          |
| ✓ Use Polling                            |                                        |                      |                    |                     |              |                    |                 |          |
| Polling interval: 1 sec                  | ond(s)                                 |                      |                    |                     |              |                    |                 |          |
| Multi-threaded                           |                                        |                      |                    |                     |              |                    |                 |          |
| Scan File Details to Jo                  | bInfos                                 |                      |                    |                     |              |                    |                 |          |
| Sort                                     |                                        |                      |                    |                     |              |                    |                 |          |
| On when file was on<br>To ensure sorting | reated O Alphab<br>order, polling must | · · · · ·            | -                  |                     |              |                    |                 |          |
| Post Processing Deletion:                | Defer deleting in                      | nput file until it h | nas completed pro  | cessing.            |              |                    |                 |          |
| Read Headers:                            | Read associated                        | d .hdr file and ex   | xtract JobInfos.   |                     |              |                    |                 |          |
|                                          |                                        |                      |                    |                     |              |                    |                 |          |
|                                          |                                        |                      |                    |                     |              |                    |                 |          |
|                                          |                                        |                      |                    |                     |              |                    |                 |          |
|                                          |                                        |                      |                    |                     |              |                    |                 |          |
|                                          |                                        |                      |                    |                     |              |                    |                 |          |
| Schedule Proce                           | essing Input Gra                       | ab 🔰 Job Eve         | ents Post JobIr    | nfos Exit Modifiers | Output Grab  | Pause              | Destinatio      | ons      |
|                                          |                                        |                      |                    |                     |              | Ok                 | Ca              | ncel     |

**Enable Job Tracking**  $\rightarrow$  **Copy JobData** on the input module to create a copy of the JobData before it is converted into text.

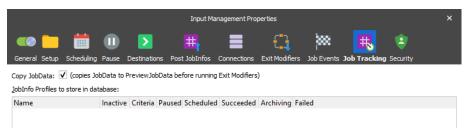

The incoming PDF document is copied into the JobInfo named **PreviewJobData**. The Lasernet Client and Lasernet OCR Editor are now able to detect that the preview window shows the incoming document instead of JobData, which is a text file only.

#### 3.2.10 Modifiers – PDF to Text and JobInfo Manipulation

Add a **PDF to Text** modifier to the File Input module to convert PDF to a text format.

|                         | PDF to Text - Lasernet Modifier Editor 9 - 🗆 |                                                         |                        |                                    |                                   |          |                |                                |                           |              |   | ×    |
|-------------------------|----------------------------------------------|---------------------------------------------------------|------------------------|------------------------------------|-----------------------------------|----------|----------------|--------------------------------|---------------------------|--------------|---|------|
| <u>F</u> ile <u>V</u> i | ew <u>H</u> el                               | р                                                       |                        |                                    |                                   |          |                |                                |                           |              |   |      |
| se 📄                    | elect Grab                                   | File 💾 S                                                | ave 📕 👗                | Run                                |                                   |          |                |                                |                           |              |   |      |
| Rows:                   | 140                                          | *                                                       |                        |                                    |                                   |          |                |                                |                           |              |   |      |
| Columns:                | 200                                          | *                                                       |                        |                                    |                                   |          |                |                                |                           |              |   |      |
| License co              | de: Opti                                     | onal                                                    |                        |                                    |                                   |          |                |                                |                           |              |   |      |
|                         | R                                            | lemove hidden ti                                        | ext                    |                                    |                                   |          |                |                                |                           |              |   |      |
|                         | V R                                          | emove invisible.                                        | text                   |                                    |                                   |          |                |                                |                           |              |   |      |
|                         | V E                                          | nable auto align                                        | ment                   |                                    |                                   |          |                |                                |                           |              |   |      |
| Co                      | py to Clip                                   | board as file                                           | 름 Print                | K                                  | First                             | »        | 💾 Sa           | ve 📋 Copy to (                 | Clipboard as file 🔍 Find  | 🔍 Find Again |   | »    |
|                         |                                              |                                                         |                        |                                    |                                   | <b>A</b> | 22             |                                |                           |              |   |      |
| L)                      | 6                                            | The Factory                                             |                        |                                    |                                   |          | 23<br>24<br>25 | Sparrow Whol                   | esales                    |              |   |      |
| Û                       | -                                            |                                                         |                        |                                    |                                   |          | 26<br>27       | Jose Lugo                      |                           |              |   |      |
| יש                      | Spanner Wh                                   | ciersies.                                               |                        | nvoice                             | 100147<br>19-01-2016<br>90-100195 |          | 28<br>29       | 123 Purple Ro<br>United States | ad Arvada, CO S0005       |              |   |      |
|                         | 125 Purgle R<br>Unhed State                  | lead ón ada, CO 60005<br>L of ómerica                   |                        | ales order<br>spuid ton<br>bur mit | 7210                              |          | 30<br>31<br>32 | United States                  | of America                |              |   |      |
|                         |                                              |                                                         | P.                     | symene<br>wolce account<br>age     | Ner 60 days.<br>1201<br>1/2       |          | 33<br>34       |                                |                           |              |   |      |
|                         | ten numbe                                    | - Description                                           | Cuanty Unit            | Unit price                         | Amount                            |          | 35<br>36       |                                |                           |              |   |      |
|                         | 19450                                        | Loudspeaker, Chang 150V<br>Cables for Loudsreaders      | 1.00 Pas<br>1000 Bax   | 129.00                             | 129.00                            |          | 37             |                                |                           |              |   |      |
|                         | 19-75                                        | Loudepasker, Chany, 75W                                 | 1.00 Pas               | 78.00                              | 79.00                             |          | 38<br>39       |                                |                           |              |   |      |
|                         | 19-91<br>99K-100                             | Laudepeaker, Wahut, 90V<br>Spile for L9-100             | 1.00 Pas<br>140.00 Pas | 79.00                              | 79.00                             |          | 40             |                                |                           |              |   |      |
|                         | 1996-0                                       | ATHENS Dask<br>PORIS GuerChair, black                   | 1000 Pas<br>100 Pas    | 669.40<br>125.10                   | 6 169.50<br>119.64                |          | 41             |                                |                           |              |   |      |
|                         | 1900-6                                       | ATHENG Mobile Pedagal                                   | 100 Pat<br>100 Pat     | 25.10                              | 119.04                            |          | 42             |                                |                           |              |   |      |
|                         | 1909-0                                       | LOIDOI Skielchar, Sue                                   | 100 Pat                | 129.90                             | 197.19                            |          | 43<br>44       |                                |                           |              |   |      |
|                         | 1920-0<br>79690-0                            | ANTWERP Conference Table<br>CONTOSO Conference System   | 1.00 Pas<br>2.00 Pas   | 420.40                             | 200.50<br>23,000.65               |          | 45             |                                |                           |              |   |      |
|                         | 2690-9                                       | CONTOSO Office System                                   | 1.00 Pat               | 1,767.60                           | 1,767.60                          |          | 46             | Iten number                    | Description               |              | 0 | uant |
|                         | 7668C-C<br>60064V                            | CONITOSO Storage Siyaan<br>Computer - Bado Package      | 1.00 Pat<br>2.00 Pat   | 904.90<br>95.90                    | 966.60                            |          | 47<br>43       |                                |                           |              |   |      |
|                         | ADDR-W                                       | Computer - Highline Package                             | 200 Pa                 | 114.20                             | 228.40                            |          | 48<br>49       |                                |                           |              |   |      |
|                         | 60264W                                       | Server - Entegrise Package<br>Computer - TURISO Package | 200 Pat<br>200 Pat     | 197.10                             | 1,791.50<br>Set.90                |          | 50             | LS-150                         | Loudspeaker, Chenry, 1500 |              |   |      |
|                         | 1000                                         | Noyd e                                                  | 200 Pat                | 4,000.00                           | 6,000.00                          |          | 51             |                                |                           |              |   |      |
|                         | 1001                                         | Touring Bloyde<br>Font Wheel                            | 200 Pas<br>200 Pas     | 4,000.00                           | 6,600.00<br>1,700.00              |          | 52             |                                |                           |              |   |      |
|                         | 1110                                         | Rm                                                      | 200 Pas                | 10.00                              | 7.00                              |          | 53<br>54       | L5-2                           | Cables for Loudspeakers   |              |   |      |
|                         | +120<br>+150                                 | Spokes<br>Forr Hub                                      | 200 Pas<br>200 Pas     | 150.00<br>200.00                   | 240.00                            |          | 55             |                                |                           |              |   |      |
|                         | 1121                                         | Jole Fight Wheel                                        | 1.00 Pat               | 600.00                             | 440.00                            |          | 56             | LS-75                          | Loudspeaker, Cherry, 75W  |              |   | -    |
|                         | **55                                         | SodierFrom                                              | 1.00 Pat               | \$0.00                             | 120.00                            |          | 57             |                                |                           |              |   | *    |
| C-N                     | t)The Fac                                    | tory Invoice No                                         | 100147 odf             |                                    |                                   | Þ        | •              |                                |                           |              |   | •    |

Values for **Rows** and **Columns** are used for the algorithm to extract the text strings, embedded in the PDF document, into a text grid. Rows represents the number of lines per page and columns represent the width of the text file.

In previous versions of Lasernet, an additional license code was required to run the PDF to Text modifier. To ensure backwards compatibity you must enter you old license code here, otherwise leave the field empty.

'Hidden' and 'invisible' text options allow you to remove text from PDF files which are usually not needed in the final text file, after conversion.

Create a JobInfo Manipulation and add the object as a second Exit Modifier on your File Input port. The modifier will associate the extension of text format with the Lasernet OCR Editor.

| S<br><u>F</u> ile <u>V</u> iew <u>H</u> elp | et LnTXT Extensior | n - Lasernet Moo | difier Editor 9       | ) — 🗆           | ×              |              |              |          |        |
|---------------------------------------------|--------------------|------------------|-----------------------|-----------------|----------------|--------------|--------------|----------|--------|
| Select Grab File                            | Bave               | 👗 Run            |                       |                 |                |              |              |          |        |
| Command                                     | JobInfo            | Parameter        | Replace               | LogLevel        |                |              |              |          |        |
| Сору                                        | Extension          | .Intxt           |                       | JobInfo         |                |              |              |          |        |
|                                             |                    |                  |                       |                 |                |              |              |          |        |
| O Add                                       | (†) Move Up        | ( Move Dow       | n <b>D</b> <u>R</u> e | emove           |                |              |              |          |        |
|                                             |                    |                  |                       |                 |                |              |              |          |        |
|                                             |                    |                  | Input M               | lanagement Pr   | operties       |              |              |          | ×      |
| 🥶 📒 🚺                                       |                    | $\geq$           | <b>#</b>              |                 | <b>€</b> }     | <b>)</b> 888 | ж,           | •        |        |
| General Setup Sche                          | eduling Pause D    | estinations Po   | st JobInfos           | Connections     | Exit Modifiers | Job Events   | Job Tracking | Security |        |
| Name                                        | Inactive           | e Run On         | Resu                  | ult In Criteria | Modifier Type  |              | Description  |          | Inline |
| B                                           |                    | JobData          | Job                   | Data            | PDF to Text    |              |              |          |        |
| 👂 PDF to Text                               |                    | JUDData          | 1001                  | Juca            | PDF to Tex     | L            |              |          |        |

#### 3.2.11 Engine - OCR

Add an **OCR Engine** with the settings for port/listen number, username and password, and forms directory (location where to store uploaded OCR Forms on server site).

|                        | OCR Forms Properties |                  |             |              |                  |                |              |              |             |     |
|------------------------|----------------------|------------------|-------------|--------------|------------------|----------------|--------------|--------------|-------------|-----|
| ඟ 🙀 🕕                  | $\mathbf{>}$         | # <mark>1</mark> | #           |              |                  | <b>[</b> ]     | <b>)</b> 888 | <b>#</b> .   | 2           |     |
| General Setup Pause    | Destinations         |                  |             | Connections  | Enter Modifiers  | Exit Modifiers | Job Events   | Job Tracking | Security    |     |
| Connection Fields Line |                      | -                |             |              |                  |                |              |              |             |     |
| Tields Link            | es identifiers       | ,                |             |              |                  |                |              |              |             |     |
| Port:                  | 8080                 |                  |             | 7            |                  |                |              |              |             |     |
| Credentials            |                      |                  |             |              |                  |                |              |              |             |     |
| Username:              | lasernet             |                  |             |              |                  |                |              |              |             |     |
| Password:              | •••••                |                  |             |              |                  |                |              |              |             |     |
|                        |                      |                  |             |              |                  |                |              |              |             |     |
| Forms directory:       | C:\Lasernet\(        | OCR Forms        |             |              |                  |                |              |              | Brow        | Nse |
| Dictionary             |                      |                  |             |              |                  |                |              |              |             |     |
| Server:                | localhost            |                  |             |              |                  |                |              |              |             |     |
| Port:                  | 8080                 |                  |             |              |                  |                |              |              |             |     |
|                        | Test                 |                  |             |              |                  |                |              |              |             |     |
| Language:              | English              |                  |             |              |                  |                |              |              |             |     |
|                        | Lingilori            |                  |             |              |                  |                |              |              |             |     |
|                        |                      |                  |             |              |                  |                |              |              |             |     |
|                        |                      |                  |             |              |                  |                |              |              |             |     |
|                        |                      |                  |             |              |                  |                |              |              |             |     |
|                        |                      |                  |             |              |                  |                |              |              |             |     |
|                        |                      |                  |             |              |                  |                |              |              |             |     |
|                        |                      |                  |             |              |                  |                |              |              |             |     |
|                        |                      |                  |             |              |                  |                |              |              |             |     |
|                        |                      |                  |             |              |                  |                |              |              |             |     |
|                        |                      |                  |             |              |                  |                |              |              |             | _   |
| Input Grab Pre Job     | Dintos Enter 1       | Iodifiers Pr     | ocessing Jo | b Events 💦 P | Post JobInfos Ex | it Modifiers O | utput Grab   | Pause        | Destination |     |
|                        |                      |                  |             |              |                  |                |              | Qk           | Can         | cel |

Setup the list of document types you want to maintain in your OCR solution and a list of Field Names and Line Types.

| eneral Setup Pa  |              | <b>#</b>           | #                                                                                                    |                 |                  | <b>[</b> ]       | - 222      | # <mark>.</mark> | 2                |
|------------------|--------------|--------------------|----------------------------------------------------------------------------------------------------|-----------------|------------------|------------------|------------|------------------|------------------|
|                  | use Destinat | ions Pre JobInfos  |                                                                                                    | Connections     | Enter Modifiers  | Exit Modifiers   | Job Events | -                | Security         |
| onnection Fields | Lines Ide    | ntifiers           |                                                                                                    |                 |                  |                  |            |                  |                  |
| Output XML       |              | indici 3           |                                                                                                    |                 |                  |                  |            |                  |                  |
| ocument Types:   |              |                    | Fields:                                                                                                    |                 |                  |                  |            |                  |                  |
| Name             | 🔺 Sub        |                    | Active                                                                                                    | Name            | Alias            | Show             | Validation | Type             | Term             |
| nvoice           |              |                    | Image: A state of the state of the state          | InvoiceNo       |                  | ~                | Automatic  | String           | Invoice Number   |
|                  |              |                    | <ul> <li>Image: A set of the set of the</li></ul> | InvoiceDate     |                  | ~                | None       | Date             | Invoice Date     |
|                  |              |                    | <ul> <li>Image: A set of the set of the</li></ul> | TotalAmount     |                  | ~                | None       | Number           | Invoice Total    |
|                  |              |                    | ~                                                                                                    | ArticleNo       |                  | ~                | None       | String           | Line Item Number |
|                  |              |                    | •                                                                                                    | Description     |                  | ~                | None       | String           | Line Item Text   |
|                  |              |                    | <b>v</b>                                                                                                    | LineQuantity    |                  | ~                | None       | String           | Line Qty         |
|                  |              |                    | ~                                                                                                    | LineAmount      |                  | ~                | None       | Number           | Line Amount      |
|                  |              |                    | <b>v</b>                                                                                                    | LinePrice       |                  | ~                | None       | Number           | Line Item Price  |
|                  |              |                    | -                                                                                                    | LineItemType    | :                | ~                | None       | String           | Line Item Unit   |
|                  |              |                    |                                                                                                    | - 10            |                  |                  |            |                  |                  |
| Add              |              | Remove             | <u>A</u> dd                                                                                                    | <u>E</u> dit Up | Down R           | emove            |            |                  |                  |
| Input Grab P     | re JobInfos  | Enter Modifiers Pr | rocessing Jo                                                                                                    | b Events Po     | st JobInfos 🔷 Ex | it Modifiers 🔪 O | utput Grab | Pause            | Destinations     |
| Input Grab P     |              |                    |                                                                                                    |                 |                  |                  |            |                  |                  |

#### 3.2.12 OCR Engine – additional settings

You are ready to set up a pause function for incoming documents, which are not recognized by the OCR Engine.

For processed documents the JobInfo: OCRMatch will be set to either 0 = not recognized or 1 = recognized.

By setting up a Job Destination and a validation criteria in the Pause tab you can either: pause the jobs that haven't been matched or validated successfully by the OCR Engine, or forward them to another module in the workflow.

**Note:** OCR validation is an optional feature and if it is not configured, the JobInfo should not be added as a criterion for pausing jobs.

| OCR Forms Properties    |                    |              |               |             |                 |                |              |              |          | × |
|-------------------------|--------------------|--------------|---------------|-------------|-----------------|----------------|--------------|--------------|----------|---|
| <b>•••</b> 📦            |                    | <b>#</b>     | #             |             | <b>[</b> ]      | []             | <b>)</b> 888 | <b>#</b>     | 2        |   |
| General Setup           | Pause Destinations | Pre JobInfos | Post JobInfos | Connections | Enter Modifiers | Exit Modifiers | Job Events   | Job Tracking | Security |   |
| ✓ Paused                |                    |              |               |             |                 |                |              |              |          |   |
| <u>C</u> riteria for pa | using Job:         |              |               |             |                 |                |              |              |          |   |
| Name                    | JobInfo            | Operator     | Case ser      | nsitive Mat | ch expression   |                |              |              |          |   |
|                         |                    |              |               |             |                 |                |              |              |          |   |
| A                       | OCRMatch           | =            |               | 0           |                 |                |              |              |          |   |

When the job has been processed by the OCR Engine, the JobInfos OCRMatch (Boolean) or OCRValidated (Boolean) (optional) can be used for checking if the job should be forwarded to the Form Engine or sent back to the OCR Engine.

|                        |              |          |                  |            | OCR Forms P | Properties      |                |               |              |          | × |
|------------------------|--------------|----------|------------------|------------|-------------|-----------------|----------------|---------------|--------------|----------|---|
| ඟ 🎲 🕕                  | $\mathbf{>}$ |          | # <mark>1</mark> | #          |             |                 | <b>[</b> ]     | <b>)</b> 888  | <b>#</b> &   | ۲        |   |
| General Setup Pause De | stination    | s Pre Jo | obInfos Pos      | t JobInfos | Connections | Enter Modifiers | Exit Modifiers | Job Events    | Job Tracking | Security |   |
| Destination            | Inactive     | Virtual  | Alternative      | Descriptio | n Criteria  |                 |                |               |              |          |   |
| OCR Forms              |              |          |                  |            | Success: A  | A=OCRMatch =    | 0, B=OCRValida | ated = 0 [A C | OR B]        |          |   |
| 📒 A Workflow           |              |          |                  |            | Success: /  | A=OCRMatch =    | 1, B=OCRValida | ated = 1 [A A | ND B]        |          |   |

When saving jobs in pause mode you are able to save other available JobInfos as metadata for the job. This is maintained via a JobInfo Profile

| General Setup      |             | OCR JobInf | o Profile Pr | roperties |         |           |            |       | × |
|--------------------|-------------|------------|--------------|-----------|---------|-----------|------------|-------|---|
| Name               | Alias       |            | Inactive     | Criteria  | Show    | Writeable | Validation |       |   |
| FileNameWithOutExt | Document    |            |              |           | lf data |           |            |       |   |
| 🖸 Add 🔯 Edit       | (†) Move Up | ( Move Do  | wn           | Remov     | /e      |           |            |       |   |
|                    | <u> </u>    | -          |              |           |         |           |            |       |   |
|                    |             |            |              |           |         |           | Qk         | Cance | 9 |

In this example, a JobInfo Profile named "OCR JobInfo Profile" is added for storing additional metadata like the document name without the file extention (FilenameWithoutExt) to a database.

When the JobInfo Profile is created you can assign the profile to the OCR Engine  $\rightarrow$  Job Tracking tab and activate it for paused jobs only.

| OCR Forms Properties            |                   |                            |                   |                 |                  |                |            |                |         |
|---------------------------------|-------------------|----------------------------|-------------------|-----------------|------------------|----------------|------------|----------------|---------|
| ඟ 🎲 🕕                           | $\mathbf{\Sigma}$ | #                          | #.                |                 | <b>[</b> ]       | <del>[]</del>  | <b>888</b> | <b>H</b>       | 2       |
| General Setup Pause De          | estinations       | Pre JobInfo                | s Post JobInfos   | Connections     | Enter Modifiers  | Exit Modifiers | Job Events | Job Tracking S | ecurity |
| Copy JobData: (copies J         | obData to P       | review JobDa               | ta before running | Exit Modifiers) |                  |                |            |                |         |
| JobInfo Profiles to store in da |                   | review 50000               |                   | Exit Houndry    |                  |                |            |                |         |
| Name                            |                   | Criteria Pa                | used Scheduled    | Succeeded       | Archiving Failed |                |            |                |         |
| OCR JobInfo Profile             | indetire          | <pre>citication i do</pre> |                   |                 |                  |                |            |                |         |
| - Certific Frome                |                   |                            |                   | -               |                  |                |            |                |         |
|                                 |                   |                            |                   |                 |                  |                |            |                |         |

#### 3.2.13 Modules - Output

Add a File Output module to save the data extraxted by the OCR Engine on a location accessible from your external workflow system.

|                       |                    |                                                                                                    |                   |              |                          | A Workfi                     | ow Properties |                  |                 |              |            |                   |                 | ×   |
|-----------------------|--------------------|----------------------------------------------------------------------------------------------------|-------------------|--------------|--------------------------|------------------------------|---------------|------------------|-----------------|--------------|------------|-------------------|-----------------|-----|
| General Setup         | Scheduling Com     | bining Pause                                                                                                    |                   | Destinations | #                        | Post JobInfos                | Connections   | Enter Modifiers  | Exit Modifiers  | Data Written | Job Events | K<br>Job Tracking | (1)<br>Security |     |
| Directory Path:       | C:\Lasernet\(      | Dutput                                                                                                    |                   |              |                          |                              |               |                  |                 |              |            |                   |                 | ••• |
| File exist:           | Overwrite          | Rename                                                                                                    | 🔾 Skip            |              |                          |                              |               |                  |                 |              |            |                   |                 |     |
| Splitter symbol:      | _ 👻 Exar           | nple: <filenan< td=""><td>ne&gt;_0001.&lt;</td><td>extension&gt; -</td><td><filename>_99</filename></td><td>999. <extension></extension></td><td>•</td><td></td><td></td><td></td><td></td><td></td><td></td><td></td></filenan<> | ne>_0001.<        | extension> - | <filename>_99</filename> | 999. <extension></extension> | •             |                  |                 |              |            |                   |                 |     |
| Number of digits:     | 4 🗘                |                                                                                                    |                   |              |                          |                              |               |                  |                 |              |            |                   |                 |     |
| Embed JobInfo         | s into output file |                                                                                                    |                   |              |                          |                              |               |                  |                 |              |            |                   |                 |     |
| Write JobInf          | fo tag as #JobInf  | o Name=Value                                                                                                    | #                 |              |                          |                              |               |                  |                 |              |            |                   |                 |     |
| Use <u>C</u> odepage: | UTF-8              | *                                                                                                    |                   |              |                          |                              |               |                  |                 |              |            |                   |                 |     |
| Embed JobInfos        | :                  |                                                                                                    |                   |              |                          |                              |               |                  |                 |              |            |                   |                 |     |
|                       |                    |                                                                                                    |                   |              |                          |                              |               |                  |                 |              |            |                   |                 |     |
|                       |                    |                                                                                                    |                   |              |                          |                              |               |                  |                 |              |            |                   |                 |     |
|                       |                    |                                                                                                    |                   |              |                          |                              |               |                  |                 |              |            |                   |                 |     |
|                       |                    |                                                                                                    |                   |              |                          |                              |               |                  |                 |              |            |                   |                 |     |
|                       |                    |                                                                                                    |                   |              |                          |                              |               |                  |                 |              |            |                   |                 |     |
|                       |                    |                                                                                                    |                   |              |                          |                              |               |                  |                 |              |            |                   |                 |     |
|                       |                    |                                                                                                    |                   |              |                          |                              |               |                  |                 |              |            |                   |                 |     |
|                       |                    |                                                                                                    |                   |              |                          |                              |               |                  |                 |              |            |                   |                 |     |
|                       |                    |                                                                                                    |                   |              |                          |                              |               |                  |                 |              |            |                   |                 |     |
| O Add 🏘               | Edit († Mov        | re yp 🕕 M                                                                                                    | love <u>d</u> own | C Remove     | 2                        |                              |               |                  |                 |              |            |                   |                 |     |
|                       |                    |                                                                                                    |                   |              |                          |                              |               |                  |                 |              |            |                   |                 |     |
| Input Grab            | Pause              | Schedule                                                                                                    | Combine           | e Pre Job    | Infos Enter I            | Modifiers Proc               | essing Dat    | a Written Post : | JobInfos Exit I | Modifiers Ou | tput Grab  | Job Events        | Destinations    |     |
|                       |                    |                                                                                                    |                   |              |                          |                              |               |                  |                 |              |            | Qk                | Cano            | el  |

Set whether you want to overwrite, rename or skip the output if a file already exists with the same file name.

# 3.3 Lasernet Client

To open a paused job saved by the OCR Engine, the Lasernet Client needs to be installed on the same computer as the Lasernet OCR Editor.

Before you can retrieve the paused job, you must set up a valid connection to the Lasernet server.

| <u>F</u> ile <u>V</u> iew <u>H</u> elp |    |                     |               |                           |          |            | Lasemet Client 9                            |        |
|----------------------------------------|----|---------------------|---------------|---------------------------|----------|------------|---------------------------------------------|--------|
| 🔂 Add 🤤 Remove                         | Si | uccessful (F6)      | 🦉 R           | equired (F7) 🛛 😻 Fa       | ailu     | re (F8)    |                                             |        |
| Servers                                |    | # Job <u>I</u> nfos | ) <u>L</u> in | es 🧧 Pre <u>v</u> iew 🥥   | ) 0      | pen in OCR | <u>R</u> elease as is <u>Destinations</u> C | efresh |
| E Default (FP-BB-TOPE:8080)            | 0  | Add                 | eader he      | ere to group by that colu | mn       |            |                                             |        |
|                                        | *  | <u>E</u> dit        |               |                           |          |            | OCR JobInfo Profile                         |        |
|                                        | •  | Remove              | us            | Date                      | <u>=</u> | Extension  | Document                                    |        |
|                                        | -  |                     | used          | 15-10-2018 11:16:07       |          | .Intxt     | Adobe Invoice No. 0709345831                |        |
|                                        |    | → Pa                | used          | 15-10-2018 11:16:07       |          | .Intxt     | The Factory Invoice No. 100147              |        |

#### **3.3.1** Connection settings

In the Server list you can maintain your server options and user credentials for the Lasernet Client and Lasernet OCR.

| Options                      |       |         |     |                  | Options 🔀  |
|------------------------------|-------|---------|-----|------------------|------------|
| Client OCR Misc.             | Clier | t OC    | R N | lisc.            |            |
| Instance Name: Default       |       | Engine: |     | OCR Form         |            |
| Lasernet Server: FP-BB-TOPE  | Port  |         |     | 8080             | *<br>      |
| Port: 8080 C Secure: (HTTPS) |       |         |     | Creden           | tials      |
| Default gredentials:         |       |         |     | <u>U</u> sername | : lasernet |
| Credentials                  |       |         |     | Password         | ******     |
| Username: admin              |       |         |     | Test             |            |
| Password: *****              |       |         |     | Test             |            |
| Test                         |       |         |     |                  |            |
| Poll interval: 60 🗘 seconds. |       |         |     |                  |            |
| OK Cancel                    |       |         |     |                  | OK Cancel  |

You are now able to view the paused jobs stored by the OCR Engine and edit them in the OCR Editor.

| <u>F</u> ile <u>V</u> iew <u>H</u> elp |                |               |                      |             | Lasernet                       | Client 9  |   |         |                                                                                                    | -                                                                                                    |                                         | ×     |
|----------------------------------------|----------------|---------------|----------------------|-------------|--------------------------------|-----------|---|---------|----------------------------------------------------------------------------------------------------|----------------------------------------------------------------------------------------------------|-----------------------------------------|-------|
| Add C Remove                           | Successful (F6 | ) 🦉 Req       | uired (F7) 🛛 🔹 F     | ailure (F8) |                                |           | _ |         |                                                                                                    | _                                                                                                    |                                         |       |
| Servers                                | Iobluto:       | s 🥥 Lines     | 📄 Pre <u>v</u> iew 🧉 | Open in OCR | Release as is Destinations     | 🗘 Refresh | - | Preview |                                                                                                    |                                                                                                    | 4                                       | ×     |
| Default (FP-BB-TOPE:8080)              | Drag a colum   | n header here | to group by that col | JMN         |                                |           |   | 😋 Add   | Save 🔘 Remove                                                                                                    |                                                                                                    |                                         |       |
|                                        | Laserne        | t             |                      |             | OCR JobInfo Profile            |           |   | ¢.      |                                                                                                    |                                                                                                    | ,,,,,,,,,,,,,,,,,,,,,,,,,,,,,,,,,,,,,,, | 1.    |
|                                        | 🧳 S            | itatus D      | ate                  | Extension   | Document                       |           |   |         | 🛃 The Factory                                                                                                    |                                                                                                    |                                         |       |
|                                        |                |               | 5-10-2018 11:16:07   | Intxt       | Adobe Invoice No. 0709345831   |           |   | O       |                                                                                                    | Invoice                                                                                                  |                                         |       |
|                                        | → <b>P</b>     | aused 1       | 5-10-2018 11:16:07   | .Intxt      | The Factory Invoice No. 100147 |           |   |         | Sparrow Wholesation<br>2006 - Logo<br>1915 - Fuel Anada, 500 - 2005<br>United Sease of America                                                            | Number<br>Gen<br>Seine onter<br>Regulation<br>Vieuron                                                    | 10007<br>10007                          |       |
| Tools                                  |                |               |                      |             |                                |           |   |         |                                                                                                    | Nambar<br>Bea<br>Sala onter<br>Bagulahten<br>Tisarren,<br>Carren,<br>Pagmas s<br>Innio ca account<br>Pag | 1010<br>Ner 60 dala<br>1001<br>110      |       |
| Paused                                 |                |               |                      |             |                                |           |   |         | ten number Description<br>LE-130 Loudgeske; Chery, 1011                                                                                                   | Ouncity Unit Drittprice                                                                                  | Amount 128.00                           |       |
| Queues                                 |                |               |                      |             |                                |           |   |         | Lefte Loodgeaner, charg, foot<br>Left Collect for Loodgeaner<br>Left Loodgeaner, Charg, 75V<br>Left Loodgeaner, Value, 80V                                | 0.00 Pa 10800<br>0.00 Pa 76.0<br>100 Pa 76.0                                                             | 10400<br>21000<br>7600<br>7600          |       |
|                                        |                |               |                      |             |                                |           |   |         | Sherto Syle Brushoo<br>198-5 Shitting Deal<br>198-6 Pullis Guerdher, bas                                                                                  | 1000 Par 21.00<br>10.00 Par 21.00<br>100 Par 21010                                                       | 100000<br>4-0000<br>11640               |       |
| OCR Forms (2)                          |                |               |                      |             |                                |           |   |         | 192-9 Provide Substituter, basis<br>192-9 Children Substituter, basis<br>192-9 Children Substituter Substituter<br>192-9 Children Substituter Substituter | 100 Pia 10210<br>100 Pia 20140<br>100 Pia 10500<br>100 Pia 40040                                         | 247.55                                  |       |
|                                        |                |               |                      |             |                                |           |   |         | NEC4 CONTOSC Conference System<br>NEC4 CONTOSC Conference System<br>NEC4 CONTOSC Office System                                                            | 200 Par 640175<br>100 Par 178740<br>100 Par 178740                                                       | 15,00445<br>(787.40<br>944.40           |       |
|                                        |                |               |                      |             |                                |           |   |         | 2010-W Computer - Secto Package<br>2010-W Computer - Highline Package<br>2010-W Santar - Emergina Package                                                 | 200 Pm 45.8<br>200 Pm 114.20<br>200 Pm 548.20                                                            | 19080<br>20840<br>179180                |       |
|                                        |                |               |                      |             |                                |           |   |         | 50%/W Computer - TURBO Pastage<br>100 Bitgele<br>100 Taxing Bicgele                                                                                       | 200 Par 427.40<br>200 Par 4,000.00<br>200 Par 4,000.00                                                   | 201.00<br>6,000.00<br>6,000.00          |       |
|                                        |                |               |                      |             |                                |           |   |         | 112 Favelited<br>110 Ein<br>112 Spins                                                                                                    | 000 Pas 1,000.00<br>000 Pas 10.00<br>000 Pas 150.00                                                      | (70000<br>1700<br>24000                 |       |
| Q Search                               |                |               |                      |             |                                |           |   |         | 112 Fort Hub<br>112 Distantional<br>112 Sedan Pert                                                                                                    | 100 Par 50000<br>100 Par 60000<br>100 Par 12000                                                          | 480.00<br>480.00<br>400.00              |       |
| Search                                 |                |               |                      |             |                                |           |   |         | 1120 Tia<br>1170 Tula<br>1280 End/Minael                                                                                                    | 100 Par 40.00<br>10.00 Par 10.00<br>100 Par 10000                                                        | 68.00<br>80.00<br>1,000.00              |       |
| Paused                                 |                |               |                      |             |                                |           |   |         | Torubr w mitsjage                                                                                                    |                                                                                                    | 8,6563                                  |       |
| Scheduled                              |                |               |                      |             |                                |           |   | l h     |                                                                                                    |                                                                                                    |                                         |       |
| Archived                               |                |               |                      |             |                                |           |   |         | 👩 The Factory                                                                                                    |                                                                                                    |                                         |       |
| <b>Q</b> Failed                        |                |               |                      |             |                                |           |   |         | Somow Wholesdes<br>Jacion<br>123 Fuge Road Janeira CO HEIG                                                                                                | Invoice<br>Noter<br>Data other                                                                           | 1000<br>1000                            |       |
| 📄 Printers                             |                |               |                      |             |                                |           |   |         | United Street of America                                                                                                    | Bon<br>Sakk order<br>Reguletion<br>No ref.<br>Regnant<br>Regnant<br>Involce account                      | 7010<br>Nar60304<br>1001<br>212         |       |
|                                        |                | 2             |                      |             |                                |           |   |         | tern number - Description                                                                                                    | Page<br>Ountry Unit Unitories                                                                            | 212<br>Amount                           |       |
| ***                                    | : Page 1 o     | f 1 🛛 Ei      | st 🔹 Previous        | D Next D    | Last Page 1 🗘 👻                |           |   | 1       |                                                                                                    | and the second                                                                                           |                                         | )<br> |
| Last updated: 15-10-2018 11:19:21      |                |               |                      |             |                                |           |   |         |                                                                                                    |                                                                                                    |                                         |       |

Select **Paused** documents and click **Open in OCR** to create a OCR form.

If you want to retry/release a paused job, first select the row, then right click on it and choose **Release as is**. If the job is recognized by the OCR Engine (e.g. if you have finished setting up an OCR form for it), it will be removed from the queue and forwarded to a Job Destination added to the OCR Engine in your Lasernet configuration.

### 3.4 Lasernet OCR

You can also start the Lasernet OCR Editor and maintain your OCR forms without the Lasernet Client. This requires that you also configure your connection settings in the Lasernet OCR Editor as previously done in the Lasernet Client.

| 🔳 | ÷               | New Form - Lasernet OCR   |
|---|-----------------|---------------------------|
|   | ]               | tionary                   |
|   | New             | Recent Forms: Description |
|   | <u>O</u> pen    | i Identifiers             |
|   | <u>S</u> ave    | Header                    |
|   | Save <u>a</u> s |                           |
|   | Grab File       |                           |
|   | Abou <u>t</u>   |                           |
|   |                 | S Exit                    |
|   |                 | e Item Unit               |

If you have logged in to the Lasernet OCR from the Lasernet Client, please note that the Options dialog is limited to a Misc tab only. The connections settings are inherited from and maintained by the Lasernet Client and will overwrite the settings defined in the Lasernet OCR Editor.

|             |              | Options |       | ×     |
|-------------|--------------|---------|-------|-------|
| Misc.       |              |         |       |       |
| Use wizard: | $\checkmark$ |         |       | - 1   |
|             |              |         |       | - 1   |
|             |              |         |       | - 1   |
|             |              |         |       | - 1   |
|             |              |         |       | - 1   |
|             |              |         |       | - 1   |
|             |              |         |       | - 1   |
|             |              |         |       |       |
|             |              |         | ок са | ancel |

#### 3.4.1 Connection settings

Open the Optios dialog in the Lasernet OCR Editor, without using the Lasernet Client, and you will be able manage the connection and user credentials. Enter the connection and credentials settings as configured in the OCR Engine on the server side.

|                                    |                    | Optior                                        | าร   | ×     |
|------------------------------------|--------------------|-----------------------------------------------|------|-------|
| Client                             | OCR                | Misc.                                         |      |       |
| OCR En<br><u>P</u> ort:<br>Default | gine:<br>gredentia |                                               |      | >     |
|                                    |                    | Credentials Username: lasernet Password: Test |      |       |
|                                    |                    |                                               | ОК С | ancel |

| OCR Engine | Logical module name defined for the OCR Engine. Multiple OCR Engines are supported on the same server.                     |
|------------|----------------------------------------------------------------------------------------------------|
| Server     | Server name on which the Lasernet Server is running.                                                                       |
| Port       | Port number to connect to. Check that the firewall settings on your server allow the Lasernet OCR to connect on this port. |
| Username   | Username defined in the OCR Engine.                                                                                        |
| Password   | The password for the username defined in the OCR Engine.                                                                   |

Click **Test** to try the connection between the client and server. If the connection succeeds, click 'OK' to accept the settings.

#### 3.4.2 The user interface

The user interface consists of a window showing text data extracted from PDF or TiFF documents. Only the input view is needed for Lasernet OCR, since the output format is already pre-defined (compared to the Lasernet Form Editor where both the input and output format must be defined manually).

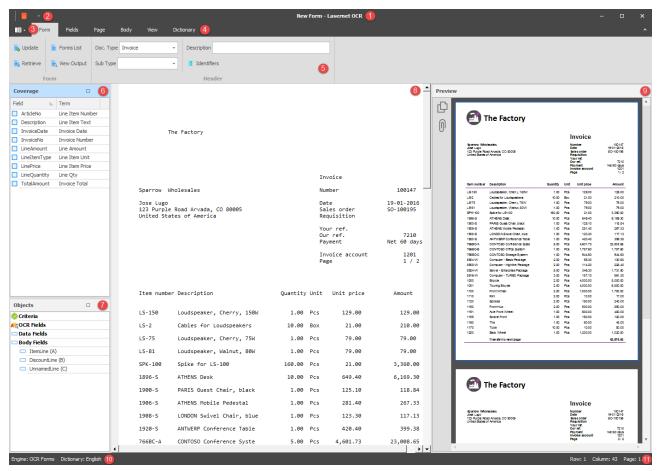

#### Form name (1)

The name of the form. If no name has been given it will be named New Form.

#### Dictionary (2)

Enter Dictionary mode. Add and manage terms and aliases to understand forms.

#### Options (3)

Set the Options for the Lasernet OCR Editor: edit connection and user credentials, enable/disable the wizard for creating OCR Fields.

#### Menu bar (4)

You can access all the application functions and options through the various menu headings.

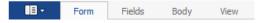

From the File menu you are able to Open, Save and create New OCR Forms. Grab files can be loaded into an existing form and the Options for the application can also be set (see chapter "Setting up the connection").

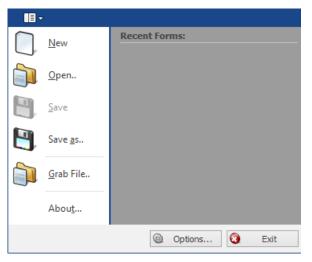

Recent forms can be opened from the Recent Forms list. If you want to load a form that has been saved on the server, we recommened that you open it via the Form  $\rightarrow$  Retrieve functionality. This is because the path is not shown in the Recent Forms list and you may end up using an old, temporary or locally stored version of the file instead.

#### Menu settings (5)

Settings for form, field, body and view options.

| 당 Update   | 🧐, Forms List | Doc. Type Invoice 🗸 | Description   |   |
|------------|---------------|---------------------|---------------|---|
| 🗟 Retrieve | 🔋 View Output | Sub Type 🗸 🗸 🗸      | J Identifiers |   |
| Fo         | rm 🖬          |                     | Header        | 5 |

#### Coverage (6)

A list containing available Data Fields for the document type defined in the OCR Form. Activated Data Fields indicate that the field is already included in the OCR Form.

| C | Coverage 🗖 म     |
|---|------------------|
|   | TotalAmount      |
|   | ArticleNo        |
|   | Description      |
|   | InvoiceDate      |
|   | InvoiceNo        |
|   | LineQuantity     |
|   | LineAmount       |
|   | SupplierName     |
|   | SupplierAddress1 |
|   | SupplierAddress2 |
|   | SupplierAddress3 |
|   | LinePrice        |
|   | LineItemType     |
|   | LineShipmentDate |

#### Object list (7)

A list containing objects added to the form. The list includes Criteria, OCR Fields, Data Fields and Body Fields.

| Objects            | <b>口</b> 単 |
|--------------------|------------|
| 😪 Criteria         |            |
| ocr Fields         |            |
| 🖓 Data Fields      |            |
| Sody Fields        |            |
| 🚰 ItemLine (A)     |            |
| 🚰 DiscountLine (B) |            |
| 🛐 UnnamedLine (C)  |            |

#### Design View (8)

Document (JobData) represented in text format.

#### Preview (9)

A preview of the incoming PDF document (contents of the JobInfo PreviewJobData if it exists).

#### OCR Engine and Dictionary (10)

The name of the OCR Engine the application is connected to and the default dictionary language.

#### Row and column (11)

Positioning for selected object.

Row: 5 Column: 5

# 3.5 Getting started

#### 3.5.1 Creating a Form

When you have added an OCR Engine to your project and a workflow to convert incoming PDF or TiFF files to a Text file, you are ready to start working with Lasernet OCR.

OCR Forms cannot be designed without having some current (or sample) business data to work from. This data needs to be stored in a text file on a share that is accessible to the Lasernet OCR client, or saved in paused mode in the internal Lasernet database.

You can create a new OCR form by following these easy steps:

#### Scenario 1 – Lasernet has converted and saved a text copy on a share.

Select Lasernet OCR 9 from your Lasernet Output Management program group. When the application is open, go to File – Grab file and browse for a valid text file.

#### Scenario 2 – Lasernet has converted and saved a text copy in the internal database.

Select Lasernet Client 9 from your Lasernet Output Management program group. When the application is open, click the Paused tab, and double click on any of the documents listed for the OCR Engine. The Lasernet OCR will open the document.

When the text/grab file has been loaded you are ready to start creating an OCR Form.

#### 3.5.2 Form Properties

In the Form properties you are able to manage the properties of your form. The following settings are available:

| 📙 Update   | 📕 Forms List  | Doc. Type Invoice        |
|------------|---------------|--------------------------|
| 📑 Retrieve | 📘 View Output | Sub Type 🔹 📱 Identifiers |
| F          | orm           | Header                   |

# **Doc. Type** Type of document. List retrieved from the OCR Engine. Field names belonging to this document type will be available in the form.

| lame 🔺 | Sub | Active | Name         | Alias | Show | Validation | Туре   | Term             |
|--------|-----|--------|--------------|-------|------|------------|--------|------------------|
| voice  |     |        | InvoiceNo    |       | ~    | Automatic  | String | Invoice Number   |
|        |     |        | InvoiceDate  |       | ~    | None       | Date   | Invoice Date     |
|        |     |        | TotalAmount  |       | ~    | None       | Number | Invoice Total    |
|        |     |        | ArticleNo    |       | ✓    | None       | String | Line Item Number |
|        |     |        | Description  |       | ~    | None       | String | Line Item Text   |
|        |     |        | LineQuantity |       | ✓    | None       | String | Line Qty         |
|        |     |        | LineAmount   |       | ✓    | None       | Number | Line Amount      |
|        |     |        | LinePrice    |       | ✓    | None       | Number | Line Item Price  |
|        |     |        | LineItemType |       | ✓    | None       | String | Line Item Unit   |
|        |     |        |              |       |      |            |        |                  |

The list will include all documents added as document types in the OCR Engine that are <u>not</u> activated as Sub types.

Sub TypeSub type for document. List retrieved from the OCR Engine. Field names belonging to this<br/>sub type will be available in the form.

The list will include all documents added as sub types in the OCR.

**Description:** Description of the form. The text will be added as a value in the final output.

Identifiers:

Identifiers are fixed field names and values that can be added to output data. Only characters from A-Z are recommended as valid key names.

|               | Кеу                                                | Value         |                     |
|---------------|----------------------------------------------------|---------------|---------------------|
| *             | Click here to                                      | add a new row |                     |
| $\rightarrow$ | CompanyNo -                                        |               |                     |
|               | CountryCode                                        |               |                     |
|               |                                                    |               |                     |
|               |                                                    |               |                     |
|               |                                                    |               |                     |
|               |                                                    |               |                     |
|               |                                                    |               |                     |
|               |                                                    |               |                     |
| - 1           | 4                                                  |               | Þ                   |
| -             | 4                                                  | <u>0</u> K    | ⊳<br><u>C</u> ancel |
| -             | 4                                                  | <u>0</u> K    |                     |
|               | <ul> <li>sction Fields Lines Identifier</li> </ul> |               |                     |
| onne          | · · · · · · · · · · · · · · · · · · ·              |               |                     |
| onne          | ction Fields Lines Identifier                      |               | <u>C</u> ancel      |
| onne          | ction Fields Lines Identifier                      |               | <br><u>C</u> ancel  |

If a CSV file is assigned to the Identifier key, a grid will pop up where you can select the value presented in the column next to the Index number.

CSVFile

C:\Lasernet\suppliers.csv

|   | Кеу        | Value        |       |                 | L9-150<br>L9-2<br>L9-75 | Loudspeaker, Cherry, 150<br>Cables for Loudspeakers<br>Loudspeaker, Cherry, 75% | 10.00         | Box |
|---|------------|--------------|-------|-----------------|-------------------------|---------------------------------------------------------------------------------|---------------|-----|
| * | Click here | e to add a r |       |                 | L5-81                   | Loudspeaker, Walnut, 80                                                         | W 1.00        | Rts |
| I | CompanyNo  |              |       |                 | SPK-100<br>1/898-6      | Spike for LS-100<br>ATHENS Desk                                                 | 160.00        |     |
|   |            |              | Index | Supplier Number | Corporate Group ID      | Name1                                                                           | Country Coded |     |
|   |            |              | 1     | 24              | 1                       | The Factory                                                                     | DK            |     |
|   |            |              | 2     | 26              | 1                       | Microsoft                                                                       | US            |     |

If the CSV file contains a parsing error, due to an incorrect CSV format, a dialog will pop-up with a warning and the line number saying: "Error parsing CSV file. Records with incorrect formatting will not appear in the list, but are still allocated an Index number.

The Count value shows the total number of successfully imported records in the grid.

|   | Index | Supplier Number |
|---|-------|-----------------|
|   | 1841  | 9999999142      |
| Þ | 1842  | NL60ZZZ64938    |
|   |       |                 |
|   |       | Count: 1834     |

If there is mismatch between the highest index number and the total count number, please report the error to an administrator of the Lasernet Configuration Server, since this is often caused by a corrupted CSV file.

#### 3.5.3 Form Tools

Administrative tools are available in the ribbon bar. You can update, retrieve, administrate and view OCR Forms.

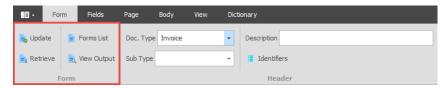

#### Update

Click Update to save the OCR Form in the OCR Engine (production mode). Before an update you must ensure that the OCR Form contains unique criteria. The OCR Engine will parse through the OCR Forms in the list index order. The first form with a criteria match will be processed. The order of the index is managed from the Form Lists tool.

| )rag a column header here t | to group by that column | 1                  |         |         |                     |                    |          |             |
|-----------------------------|-------------------------|--------------------|---------|---------|---------------------|--------------------|----------|-------------|
| Lasernet                    |                         |                    |         |         |                     |                    |          |             |
| Name                        | Index 🗄                 | Description        | DocType | SubType | Created             | Created by         | Modified | Modified by |
| 8 8 C                       | =                       | 8 <mark>8</mark> C | R C     | 88C     | =                   | 8 <b>0</b> 0       | =        | R B C       |
| Invoice - The Factory       |                         |                    | Invoice |         | 15-10-2018 14:17:15 | FP-BB-TOPE/TorbenP |          |             |
|                             |                         |                    |         |         |                     |                    |          |             |
|                             |                         |                    |         |         |                     |                    |          |             |

You can either save the OCR Form as a new document or overwrite an existing one.

#### Retrieve

Retrieves an already existing live OCR Form from the OCR Engine.

| Drag a column header he | re to group by | that column |         |         |                     |                    |                  |                   |
|-------------------------|----------------|-------------|---------|---------|---------------------|--------------------|------------------|-------------------|
| Lasernet                |                |             |         |         |                     |                    |                  |                   |
| Name                    | Index 🗉        | Description | DocType | SubType | Created             | Created by         | Modified         | Modified by       |
| 8 8 C                   | =              | 88C         | в∎с     | RBC     | =                   | RBC                | =                | RBC               |
| Invoice - The Factory   | 1              |             | Invoice |         | 15-10-2018 14:17:15 | FP-BB-TOPE/TorbenP | 15-10-2018 14:18 | FP-BB-TOPE/Torben |
|                         |                |             |         |         |                     |                    |                  |                   |
|                         |                |             |         |         |                     |                    |                  |                   |
|                         | 1              |             |         |         |                     |                    |                  |                   |
| Form name: Invoice - Th |                |             |         |         |                     |                    |                  |                   |

Click on an OCR Form in the form list and you will be able to open and edit its settings. A form that is already open must be saved before retrieving a new form.

Activate **Keep loaded grab data** to use loaded grab data instead of last used grab data stored within the form at last update.

Forms Lists Lists the active OCR Forms already updated on the OCR Engine and running in live mode.

| Name Index 🖭 Inactive  | Description |         |         |         |              |          |              |
|------------------------|-------------|---------|---------|---------|--------------|----------|--------------|
|                        | Description | DocType | SubType | Created | Created by   | Modified | Modified by  |
| ):                     | RBC         | 88 C    | RBC     | =       | 8 <b>8</b> 0 | =        | 8 <b>0</b> 0 |
| ivoice - The Factory 1 |             | Invoice |         |         |              |          |              |

Forms can be moved up and down to change the recognition order or deleted from the form list in the OCR Engine. Forms are deleted immediately and removed from the live server. To save a copy you must retrieve the form and use the File  $\rightarrow$  Save as function.

**View Output** 

View a preview of the final output, in XML or Text mode according to the setting on the OCR Engine.

| Output Viewer                                                                   |       | ×    |
|---------------------------------------------------------------------------------|-------|------|
| - <lasernet module="OCR" name="Invoice - The Factory"></lasernet>               |       | ~    |
| - <header></header>                                                             |       |      |
| <pre><documenttype>Invoice</documenttype></pre>                                 |       |      |
| <documentsubtype></documentsubtype>                                             |       |      |
| <description></description>                                                     |       |      |
|                                                                                 |       |      |
| <identifiers></identifiers>                                                     |       |      |
| - <rearranges></rearranges>                                                     |       |      |
| <invoiceno></invoiceno>                                                         |       |      |
| <invoicedate></invoicedate>                                                     |       |      |
| <totalamount></totalamount>                                                     |       |      |
| <articleno></articleno>                                                         |       |      |
| <description></description>                                                     |       |      |
| <linequantity></linequantity>                                                   |       |      |
| <lineamount></lineamount>                                                       |       |      |
| <lineprice></lineprice>                                                         |       |      |
| <lineitemtype></lineitemtype>                                                   |       |      |
|                                                                                 |       |      |
| <patterns></patterns>                                                           |       |      |
| <pre><grab>DQoNCg0KDQoNCg0KDQogICAgICAgICAgICAgICBUaGUgRmFjdG9yeQ0</grab></pre> | KDQoN | Cg 👝 |
|                                                                                 |       | ~    |
| <                                                                               | >     |      |
| Save as                                                                         | ОК    |      |

Shown above is the Output Viewer with an example of an OCR Form with XML as the output format.

Click "Save as..." if you want to save a local copy of the XML or Text file output. The output file can be opened in the Lasernet Form Editor or any other Text or XML editor.

#### 3.5.4 Field Properties

The OCR toolbar provides easy access to various tools for defining Criteria, OCR Fields, Data Fields, Link Fields and Exceptions into the form design.

|        | Form Fi         | elds   | Page B    | ody Vie   | w Dict     | ionary             |      |           |
|--------|-----------------|--------|-----------|-----------|------------|--------------------|------|-----------|
| 💍 Undo | 2               | 3      | -         | AC        |            | -                  | 00   | •         |
| C Redo | Understand<br>* | Select | Criterion | OCR Field | Data Field | Field<br>Criterion | Link | Exception |
| Edit   |                 |        |           | Tool      | 5          |                    |      |           |

Understand To use the Understand button a dictionary must be available. Click the arrow key to select a language and click Understand to automatically create OCR Criteria, OCR Fields and Data Fields for words/labels in the form that matches words found in the dictionary. By default the solution is delivered with an English and Danish dictionary. Other languages must be maintained by end-user.

Select Select an existing object by clicking it.

| Criterion  | Manually select a criterion to tell the OCR Engine to scan for specific data strings and match the form. The full page will be scanned to detect the text string in any position. We recommended that you create several criteria for each OCR Form to ensure more accurate recognition e.g., document type, company name etc. |
|------------|----------------------------------------------------------------------------------------------------|
| OCR Field  | Used for detection of unique text strings in the document. An object will be created for the first text string in the document matching the OCR Field string (used in combination with Data Field and Link tool).                                                                                                    |
| Data Field | When marking a text string in the OCR Form, the positioning for the Data Field is fixed (by default) to a defined row and column. <i>See Link tool for creating a Data Field which is positioned relative to the OCR Field.</i> Several Data Fields can be linked to one OCR Field.                                            |
| Link       | By using the Link tool you can draw a dotted line between an OCR Field and a Data Field, to define the relative positioning of the two objects. The Data Field will then be grabbed according to its relative position from the OCR Field.                                                                                     |
| Exception  | Used in the body area as an exception for excluding patterns with specific text symbology. Exceptions uses 'CONTAINS' as an operator when matching strings. Exceptions in the object list can be edited by pressing F2.                                                                                                    |

#### 3.5.5 Selections

Criterion

Each tool has a selection value showing the settings of the object.

A Criterion is marked as a dark grey object:

Invoice

| • •                                                    |                                                              | Invoice - The Factory - Lasernet OCF |                          |                                                                           |                                                                                                    |
|--------------------------------------------------------|--------------------------------------------------------------|--------------------------------------|--------------------------|---------------------------------------------------------------------------|----------------------------------------------------------------------------------------------------|
| B + Form Fields Page                                   | Body View Dictionary                                         | me Text                              | ··· Name                 | - Text Invoice                                                            | Line                                                                                                    |
|                                                        | For                                                          | mat String - Split                   | Format String            | Row                                                                       | Column End *                                                                                                    |
| Redo Understand Select Criterio                        | n OCR Field Data Field Field Link Exception Rec              | quired Split String                  | Required =               | Column *                                                                  | Greedy                                                                                                    |
| Edit                                                   | Tools                                                        |                                      | Field                    |                                                                           |                                                                                                    |
| overage 🗆 🗏                                            |                                                              |                                      | Preview                  |                                                                           |                                                                                                    |
| id 🛌 Term                                              |                                                              |                                      | <b>D</b>                 |                                                                           |                                                                                                    |
| ArticleNo Line Item Nu                                 |                                                              |                                      |                          | The Factory                                                               |                                                                                                    |
| Description Line Item Text<br>InvoiceDate Invoice Date |                                                              |                                      | 0                        | ,                                                                         |                                                                                                    |
| InvoiceNo Invoice Number                               | The Factory                                                  |                                      |                          |                                                                           | Invoice                                                                                                    |
| LineAmount Line Amount                                 |                                                              |                                      | 10 an<br>Jose 1<br>122 B | ow Wholesales<br>Lupo<br>Urple Road Avada, CO 80005<br>3 Sates of America | Number 100457<br>Chele onder 19-01-2016<br>Mesa Nillon 50-010156<br>Year and<br>Our ref. 7210<br>Payment Net 50 days<br>Invisce account 1201 |
| LineItemT Line Item Unit                               |                                                              |                                      | Unter                    | d Bates of America                                                        | Requisition<br>Yournet, 7210                                                                                                    |
| LinePrice Line Item Price                              |                                                              |                                      |                          |                                                                           | Pagmant Net60 days<br>Involte account 1201<br>Page 1/2                                                                                       |
| LineQuan Line Qty<br>TotalAmo Invoice Total            |                                                              | Envoice                              |                          | number Desofption                                                         | Quantity Unit Unit price Amount                                                                                                    |
|                                                        | Sparrow Wholesales                                           | Number                               | 100147                   | 0 Loudspeaker, Cherry, 150W                                               | 1.00 Pos 12900 129.00                                                                                                    |
|                                                        | Jose Lugo                                                    | Date                                 | 19-01-2016               |                                                                           | 10.00 Box 21.00 210.00<br>1.00 Pos 79.00 79.00                                                                                               |
|                                                        | 123 Purple Road Arvada, CO 80005<br>United States of America | Sales order<br>Requisition           | 50-100195 LD01           | 100 Boke for LB-100                                                       | 1.00 Pcs 7500 75.00<br>160.00 Pcs 21.00 3.360.00                                                                                             |
|                                                        | oniced searces of Ancrica                                    |                                      | 1394-<br>1920-           | S RARIS Quest Chair, black                                                | 10.00 Pos 64940 6.199.30<br>1.00 Pos 125.10 115.54                                                                                           |
|                                                        |                                                              | Your ref.<br>Our ref.                | 7210                     | 5 LONDON Svivel Creit, blue                                               | 1.00 Pcs 201.40 207.33<br>1.00 Pcs 123.30 117.13                                                                                             |
|                                                        |                                                              | Payment                              | Net 60 days              | DA CONTOSO Conference Siste                                               | 1.00 Pos 420.40 399.38<br>5.00 Pos 4601.73 23,003.65                                                                                         |
|                                                        |                                                              | Invoice account                      | 1201 7650                | DC CONTOBO Storage Byslem                                                 | 1.00 Pcs 1,707.00 1,707.00<br>1.00 Pcs 94460 944.60                                                                                          |
|                                                        |                                                              | Page                                 | 1 / 2                    | W Computer - Highline Peckage                                             | 2.00 Pos 6530 130.60<br>2.00 Pos 11420 228.40                                                                                                |
|                                                        |                                                              |                                      | 2224                     | W Computer - TURBO Package                                                | 5.00 Pcs 34630 1,721.00<br>3.00 Pcs 187.10 581.30                                                                                            |
|                                                        |                                                              |                                      | 1000                     | Touring Bicycle                                                           | 2.00 Pcs 4000.00 8,000.00<br>2.00 Pcs 4000.00 6,800.00                                                                                       |
|                                                        | Item number Description                                      | Quantity Unit Unit price             | Amount 1100              | Rim                                                                       | 2.00 Pcs 1,000.00 1,700.00<br>2.00 Pcs 1000 17.00                                                                                            |
| bjects 🗆 4                                             |                                                              |                                      | 1120                     | Bookes<br>Front Hub                                                       | 2.00 Pcs 150.00 240.00<br>2.00 Pcs 500.00 850.00                                                                                             |
| Criteria                                               | LS-150 Loudspeaker, Cherry, 150W                             | 1.00 Pcs 129.00                      | 129.00 1151              | Axie Front Wheel<br>Book e Front                                          | 1.00 Pcs 600.00 420.00<br>1.00 Pcs 150.00 120.00                                                                                             |
| The Factory                                            | LS-2 Cables for Loudspeakers                                 | 10.00 Box 21.00                      | 210.00 190               | Tire<br>Tube                                                              | 1.00 Pcs 60.00 48.00<br>10.00 Pcs 10.00 80.00                                                                                                |
| OCR Fields                                             | LS-75 Loudspeaker, Cherry, 75W                               | 1.00 Pcs 79.00                       | 79.00                    | Eact Wheel<br>Transferto next page                                        | 1.00 Pes 1,000.00 1,020.00<br>40,678.80                                                                                                    |
| Data Fields                                            | LS-81 Loudspeaker, Walnut, 80W                               | 1.00 Pcs 79.00                       | 79.00                    |                                                                           |                                                                                                    |
| Body Fields                                            | SPK-100 Spike for LS-100                                     | 160.00 Pcs 21.00                     | 3,360.00                 |                                                                           |                                                                                                    |
| ItemLine (A)     DiscountLine (B)                      | 1896-5 ATHENS Desk                                           | 10.00 Pcs 649.40                     | 6,169.30                 |                                                                           |                                                                                                    |
| UnnamedLine (C)                                        | 1900-S PARIS Guest Chair, black                              | 1.00 Pcs 125.10                      | 118.84                   | The Factory                                                               |                                                                                                    |
|                                                        | 1906-S ATHENS Mobile Pedestal                                | 1.00 Pcs 281.40                      | 267.33                   |                                                                           | Invoice                                                                                                    |
|                                                        | 1908-S LONDON Swivel Chair, blue                             | 1.00 Pcs 123.30                      | 117.13 torr              | ow Wholesales<br>Lugo<br>Unpe Road Avada, CO 2005<br>I Sates of America   |                                                                                                    |
|                                                        | 1920-S ANTWERP Conference Table                              | 1.00 Pcs 420.40                      | 399.38                   | d Bates of America                                                        | Regulation<br>Yournet 7210                                                                                                    |
|                                                        | 766BC-A CONTOSO Conference Syste                             | 5.00 Pcs 4,601.73                    | 23,008.65                |                                                                           | Payment Net 60 days<br>Invoice aboount 1201<br>Page 2/2                                                                                      |
|                                                        |                                                              | 4,001775                             |                          |                                                                           |                                                                                                    |

When selecting one of the objects, the selected field will show the value of the criterion in the following field:

Text

Value of a criterion.

**OCR** Field

An OCR Field is marked as a light grey object:

Number

|                                                                                                    |                                                                                                    | Invoice - The Factory - Lasernet OCR                                                                           |                                                                                                    |                                                                                                    |
|----------------------------------------------------------------------------------------------------|----------------------------------------------------------------------------------------------------|----------------------------------------------------------------------------------------------------|----------------------------------------------------------------------------------------------------|----------------------------------------------------------------------------------------------------|
| - Form Fields Page Body                                                                                                    | View Dictionary                                                                                                |                                                                                                    |                                                                                                    |                                                                                                    |
|                                                                                                    | CR Field Data Field Field Link Exception                                                                       | Name _ Text _ Name _<br>Format String _ Splt _ Format String _<br>Required _ Splt String _ Required _<br>Field | Column                                                                                                    | Line Column End Column End                                                                                                    |
| Coverage 🗆 👎                                                                                                    |                                                                                                    |                                                                                                    | Preview                                                                                                    | #                                                                                                    |
| Field     Im Term       Artidelio     Line Item Nu       Description     Line Item Text       InvoiceDate     Invoice Number       LineAmount     Line Amount       LineNetric     Line Item Price       LineNetric     Line Item Price       LineQuant     Line Item Price       LineQuant     Line Item Price       LineQuant     Line Item Price                                                                                                    | The Factory<br>Sparrow Wholesales<br>Jose Lugo<br>123 Purple Road Arvada, CO 80005<br>United States of America | Invoice<br>Vour ref.<br>Vour ref.<br>Payment Net 60 days<br>Invoice account 1201<br>Page 1 / 2                 |                                                                                                    |                                                                                                    |
|                                                                                                    | Item number Description                                                                                        | Quantity Unit Unit price Amount                                                                                | The Factory                                                                                                    |                                                                                                    |
| Objects III                                                                                                    | LS-150 Loudspeaker, Cherry, 150W                                                                               | 1.00 Pcs 129.00 129.00                                                                                         | Sprew Westerla                                                                                                    | Invoice                                                                                                    |
| Criteria  The Factory  The Factory  The View of the View of the V | LS-2 Cables for Loudspeakers                                                                                   | 10.00 Box 21.00 210.00                                                                                         | Card Sector Sector Sect | Kanhar (2017)<br>Data (2012)<br>Extransfer (2012)<br>Explain<br>Tarrie (2017)<br>Frynan K (2017)<br>Frynan (2017)<br>Frynan (2017)<br>Frynan (2017) |
| ACOCR Fields                                                                                                    | LS-75 Loudspeaker, Cherry, 75W                                                                                 | 1.00 Pcs 79.00 79.00                                                                                           | browber Decipier                                                                                                    | Cardy Dir Ditpla Anare                                                                                                    |
| ✓ K <sup>2</sup> <sub>C</sub> Number □ InvoiceNo                                                                                                    | LS-81 Loudspeaker, Walnut, 80W                                                                                 | 1.00 Pcs 79.00 79.00                                                                                           | The set of the set of the set of  | 10 Pes 1100 920<br>10 Pes 1100 920<br>10 Pes 200 420<br>10 Pes 200 400<br>20 Pes 200 1920                                                           |

When selecting the object, the selection field will show the value of the OCR Field in the following field:

Text

Value of an OCR Field. The value is included in the output format, as it is only used for easily finding linked Data Fields.

Data Field

A Data Field is marked as a blue object:

|                                                                                                    | 100147                                                                                                    |                                                                                                    |                                                                                                    |
|----------------------------------------------------------------------------------------------------|----------------------------------------------------------------------------------------------------|----------------------------------------------------------------------------------------------------|----------------------------------------------------------------------------------------------------|
|                                                                                                    | Invoice -                                                                                                    | The Factory - Lasernet OCR                                                                                                    | – 🗆 ×                                                                                                    |
| - Form Fields Page Bod                                                                                                    | y View Dictionary                                                                                              |                                                                                                    | *                                                                                                    |
| Undo Andread Select Criterion C                                                                                                    | CR Field Tools                                                                                                 | Split String Required Co<br>Field                                                                                                    | d Une<br>w 1Column End<br>umn 21Greedy                                                                                                    |
| Coverage 🗆 #                                                                                                    |                                                                                                    | Prev                                                                                                    | iew #                                                                                                    |
| Field     N     Term       Articlelo     Line Item Net       Description     Invice Item Text       InviceClate     Invice Number       Uneternit     Uneternit       Uneternit     Invice Number       Uneternit     Uneternit       Uneternit     Invice Number       Uneternit     Invice Number       Uneternit     Invice Number       Uneternit     Invice Number       Invice Number     Invice Number       Invice Number     Invice Number       Invice Number     Invice Number       Invice Number     Invice Number       Invice Number     Invice Number       Invice Number     Invice Number                                                                                                    | The Factory<br>Sparrow Wholesales<br>Jose Lugo<br>123 Purple Road Arvada, CO 80005<br>United States of America | Invoice<br>Number Joid<br>Sales order So-10015<br>Requisition<br>Your ref.<br>Our ref.<br>Our ref.<br>Our ref.<br>Invoice account 1201<br>Page 1 / 2 |                                                                                                    |
|                                                                                                    | Item number Description Quantity                                                                               | / Unit Unit price Amount                                                                                                    | The Factory                                                                                                    |
| Objects                                                                                                    | LS-150 Loudspeaker, Cherry, 150W 1.00<br>LS-2 Cables for Loudspeakers 10.00                                    | Pcs 129.00 129.00<br>Box 21.00 210.00                                                                                                    | Innoise<br>distance (Relation<br>distance (Relation)<br>distance (Relation)<br>d |
| Invoice      Invoice      Invoice | LS-75 Loudspeaker, Cherry, 75W 1.00                                                                            | Pcs 79.00 79.00                                                                                                    | benunter Decision Danity Uni Uktyria Amare                                                                                                    |
| V Ros Number                                                                                                    | LS-81 Loudspeaker, Walnut, 80W 1.00                                                                            | Pcs 79.00 79.00                                                                                                    | Transformation page         Ball to<br>the back hit         To         Page         TO         Ball to<br>the back hit           CD         Jans back there         CD         Page         TO         Ball to<br>the back hit           CD         Jans back there         CD         Page         Ball to<br>the back hit         Ball to<br>the back hit         Ball to the back hit         Ball                                                                                                    |
| InvoiceNo                                                                                                    | CDV-100 Cnika for IC-100 160.00                                                                                | Dee 21 00 3 360 00                                                                                                    |                                                                                                    |

Name and Format are defined in the properties of a Data Field. If a Data Field is linked to an OCR Field, the value of the Row and Column is in a relative position to the OCR Field. If the Data Field is <u>not</u> linked to an OCR Field the Row and Column values are in an absolute position to the start of the form data.

### **Objects List View**

Data Fields linked to an OCR Field are listed as a child to a specific OCR Field.

Data Fields not linked to an OCR Field are added to the list of general Data Fields.

Name of the field. The list of available field names are obtained from the document type, managed in the OCR Engine.

The Field Name and its value will be included in the output format created by the OCR Engine (also viewable from the Form  $\rightarrow$  Output View).

Name of the Regional Profile. The list of available profiles is retrieved from the Lasernet Server on startup. A field can either be a string, number or date (see Field Names list). Numbers and Amounts must match what is specified in the current profile (via the Regional Profiles), for successfully converting them into the final output format.

| Name         | <ul> <li>Default</li> </ul> | Description                     |
|--------------|-----------------------------|---------------------------------|
| 🌏 Default    | <b>V</b>                    | LaserNet standard configuration |
| 🌏 US Format  |                             | Automatically generated profile |
| 🌏 XML Format |                             |                                 |

(An example of Regional Profiles created in the Lasernet Developer and accessible from the Lasernet OCR)

| String          | • |
|-----------------|---|
| Date (ddMMyy)   | T |
| Date (ddMMyyyy) |   |
| Date (MMddyy)   |   |
| Date (MMddyyyy) |   |
| Date (yyMMdd)   |   |
| Date (ууууMMdd) |   |
| String          |   |
| US Format       |   |
| Default         |   |
| XML Format      |   |

Name

Format

Text

Split

A range of predefined parameters for Dates and String are available.

The output result for a string field will be exactly as the data is presented in the document.

When using a Regional Profile for number and date formats, the separators specified in the Regional Profile must match the separators in the value of the field, otherwise the field will be ignored.

Required (1)Activated by default. This flags differently in the header/footer as<br/>opposed to the body. Header/footer: If this setting is not active,<br/>the Field Name will not be represented in the output format.

Body: A valid value is required for the row to be included in output.

Used as an exact match of a Data Field. If a text string has been entered into this field only Data Fields containing this match will be captured. Wildcards are not supported.

If a Data Field contains two different kinds of data information, like a string and a number, or a number and a date and there is no logical way of creating two Data Fields due to overlapping, the Split Field must be activated. This can typically happen for two columns listed in the body area after a PDF or TiFF document is converted into Text.

|           | Name (2)                  | Name of the second field when running in split mode (works similarly to single Field Names).                                                                                                    |
|-----------|---------------------------|----------------------------------------------------------------------------------------------------|
|           |                           | The rule for splitting strings into two Field Names is that first<br>Field Name contains the value of a date or a number, if<br>represented in the string.                                                                                                    |
|           |                           | The second Field Name will contain the rest of the string.                                                                                                    |
|           |                           | If a number or date is not detected, both Field Names will be set<br>as text strings. The splitter finds the first space character and<br>adds the text string before it into the first Field Name and any<br>character after the first space into the second Field name. |
|           | Format (2)                | Name of the Regional Profile for the second Data Field (works similarly to single Field Names).                                                                                                    |
|           | Required (2)              | Activated by default. This flags differently in the header/footer as opposed to the body. Header/footer: If this setting is not active the Field Name will not be represented in the output format.                                                                       |
|           |                           | Body: A valid value is required for the row to be included in the output.                                                                                                    |
|           | Row / Column              | Position for a Data Field represented as rows and columns in a text document. Position of a Data Field is relative if linked to an OCR Field. If not linked the position is fixed.                                                                                        |
| Link      |                           | e for the Link tool. The tool is used for linking a Data Field with an nows which fields are connected.                                                                                                    |
|           | Number                    | 100147                                                                                                    |
| Exception | exception for excluding p | le for the Exception tool. The tool is used in the body area as an atterns with specific text symbology. The value of an Exception is I and is shown in the list view along with active objects in the OCR                                                                |

| = -                                        |                  |                      |                | Invoice - 1   | The Factor     | y - Lasernet OCR |                     |          |        |                                                                                          | -                                                                                                    | o x                                                                                                    |
|--------------------------------------------|------------------|----------------------|----------------|---------------|----------------|------------------|---------------------|----------|--------|------------------------------------------------------------------------------------------|----------------------------------------------------------------------------------------------------|----------------------------------------------------------------------------------------------------|
| Form Fields Page                           | Body View        |                      |                | Name          |                | Text             | ··· Name            |          | - Text |                                                                                          | Line                                                                                                    | ,                                                                                                    |
| 🔿 Undo 🛛 🔏 🎽 🧃                             | 🐼 🕺              | C                    | 9              | _             |                |                  |                     |          |        |                                                                                          |                                                                                                    |                                                                                                    |
| C Redo Understand Select Cri               | terion OCR Field |                      |                | Format String |                | Split            | Format              | t String | Row    |                                                                                          | Column End                                                                                                    |                                                                                                    |
| C Redo Understand Select Cri               | Lenon OCK Held   | Criterion            |                | Required 🗸    |                | Split String     | Require             | ed 🗸     | Colur  | mn                                                                                       | Greedy                                                                                                    |                                                                                                    |
| Edit                                       | Tools            |                      |                |               |                |                  |                     | Field    |        |                                                                                          |                                                                                                    |                                                                                                    |
| Coverage 🗆 🕂                               |                  |                      |                |               |                |                  |                     |          | Previe | ew                                                                                       |                                                                                                    | 4                                                                                                    |
| Field E. Term                              | 1                |                      |                |               |                |                  |                     |          | -C1    |                                                                                          | ,,,,,,,,,,,,,,,,,,,,,,,,,,,,,,,,,,,,,,,                                                                                                    | 8                                                                                                    |
| ArticleNo Line Item Nu                     |                  |                      |                |               |                |                  |                     |          |        | The Factory                                                                              |                                                                                                    |                                                                                                    |
| Description Line Item Text                 |                  |                      |                |               |                |                  |                     |          | 6      | -                                                                                        | levels -                                                                                                    |                                                                                                    |
| InvoiceDate Invoice Date                   |                  | The Factory          |                |               |                |                  |                     |          | 0      | Sperman Windowske                                                                        | Invoice                                                                                                    | 1017<br>10121<br>20121                                                                                                    |
| ☑ InvoiceNo Invoice Number                 |                  |                      |                |               |                |                  |                     |          |        | Carbon Residence constant                                                                | Bandar<br>Dan<br>Zanautor<br>Rayandar<br>Curret<br>Curret<br>Rodonation<br>Rodonation<br>Rodonation                                                                                                    |                                                                                                    |
| ☑ LineAmount Line Amount                   |                  |                      |                |               |                |                  |                     |          |        |                                                                                          | Popular<br>Popular<br>Popular                                                                                                    | 120                                                                                                    |
| ☑ LineItemT Line Item Unit                 |                  |                      |                |               |                |                  |                     |          |        | Innerter Decision                                                                        | Danly Dir Displa                                                                                                    | Annan                                                                                                    |
| UnePrice Line Item Price                   |                  |                      |                |               |                |                  |                     |          |        | Li-St Lastipates Dary Still<br>Li-3 Other & Lastipates<br>Li-5 Lastipates Dary Sill      | 1.0 Pos 0400<br>19.0 Bex 0100<br>1.0 Pos 7400                                                                                                    | 126.00<br>19.00<br>19.00<br>19.00                                                                                                    |
| LineQuan Line Qty                          |                  |                      |                |               | Invoi          | ce               |                     |          |        | GHS Ladigate Day, SW<br>Gar Ladigate Tata, SW<br>SWAX Splatticks<br>SRAX STORES          | 120 Post 7600<br>120 Post 7600<br>16010 Post 2100                                                                                                    | 340                                                                                                    |
| <ul> <li>TotalAmo Invoice Total</li> </ul> |                  |                      |                |               |                |                  |                     |          |        | SEA Children<br>SEA PURSSanChildren<br>SEA Children                                      | 100 Pcz 7000<br>100 Pcz 7000<br>100 Pcz 1100<br>100 Pcz 1000<br>100 Pcz 1000<br>100 Pcz 1000<br>100 Pcz 1000<br>100 Pcz 1000<br>100 Pcz 1000                                                                                                    | 2000<br>6/000<br>11520<br>11730<br>11730<br>11730                                                                                                    |
|                                            | Sparr            | ow Wholesales        |                |               | Numbe          | er               | - 100147            |          |        | 984 LOCOLSAIDE NA                                                                        | 10 Per 2000                                                                                                    | 17.5                                                                                                    |
|                                            | Jose             | Lugo                 |                |               | Date-          |                  | - 19-01-2016        |          |        | Neo-3 Confrosofunkersalare<br>Neo-3 Confrosofunkarsalare<br>Neo-3 Confrosofunkarsalare   | 10 80 178 40                                                                                                    | 178.40                                                                                                    |
|                                            |                  | urple Road Arvada, ( | 0 80005        |               |                | order            | 50-100195           |          |        | Billi-H Company-Badd Package<br>Billi-H Company-Mphile Package                           | 100 Pes 8440<br>200 Pes 6520<br>300 Pes 7420<br>500 Pes 2450                                                                                                    | 96.40<br>12.40<br>28.40<br>179.50                                                                                                    |
|                                            | Unite            | d States of America  |                |               | Requi          | sition           |                     |          |        | 82-11 Sener-EreptusFodige<br>816-11 Congues TURBORubige<br>102 Rights<br>00 Turing Seals | 500 Pos 9450<br>500 Nas 6710<br>500 Pos 60000<br>500 Pos 60000                                                                                                    | 179.50<br>29.30<br>400.00<br>440.00                                                                                                    |
|                                            |                  |                      |                |               | Your           |                  |                     |          |        | CO TarrigBasa<br>10 Fen Vited                                                            | 10 Pc4 0710<br>10 Pc4 0710<br>10 Pc4 00000<br>10 Pc4 00000<br>10 Pc4 1000<br>10 Pc4 1000<br>10 Pc4 5000<br>10 Pc4 5000                                                                                                    | 40.00                                                                                                    |
|                                            |                  |                      |                |               | Our r<br>Payme |                  | 7210<br>Net 60 days |          |        | 102 Fon Vited<br>110 Rei<br>123 Spile<br>123 Fon Hol                                     | 210 Pos 10000<br>210 Pos 1000<br>210 Pos 5000<br>210 Pos 5000                                                                                                    | 178.00<br>1720<br>140.00                                                                                                    |
|                                            |                  |                      |                |               | r uyine        |                  |                     |          |        | 12 Jah Frentited<br>15 SoderFrent<br>10 Th                                               | 1.00 Pea 6000<br>1.00 Pea 5000<br>1.00 Pea 6000                                                                                                    | 12.00                                                                                                    |
|                                            |                  |                      |                |               |                | ce account       | 1201                |          |        | 10 Tak<br>10 Tak<br>00 Bet (Part                                                         | 1020 Pea 0000<br>1020 Pea 1000<br>1020 Pea 10200                                                                                                    | 48.00<br>12.00<br>6.00<br>8.00<br>9.00                                                                                                    |
|                                            |                  |                      |                |               | Page           |                  | 1 / 2               |          |        | - Treatmanage                                                                            |                                                                                                    | 9710                                                                                                    |
|                                            |                  |                      |                |               |                |                  |                     |          |        |                                                                                          |                                                                                                    |                                                                                                    |
|                                            |                  |                      |                |               |                |                  |                     |          |        |                                                                                          |                                                                                                    |                                                                                                    |
|                                            | Item             | number Description   |                | Quantity      | Unit U         | Init price       | Amount              |          |        | The Factory                                                                              |                                                                                                    |                                                                                                    |
| Objects 🗆 🕸                                |                  |                      |                |               |                |                  |                     |          |        | Theractory                                                                               |                                                                                                    |                                                                                                    |
|                                            | A LS-15          | 0 Loudspeaker,       | Cherry, 150W   | 1.00          | Pcs            | 129.00           | 129.00              |          |        | Spraw Weskelan                                                                           | Invoice                                                                                                    | 18:57                                                                                                    |
| • NQ Humber                                |                  |                      |                |               |                |                  |                     |          |        | Contraction of the local sector                                                          | Kuthar<br>Data<br>Data<br>Data<br>Data<br>Variat<br>Orrad<br>Data<br>Data<br>Data<br>Data<br>Data<br>Data<br>Data<br>Da                                                                                                    | 2023                                                                                                    |
|                                            | LS-2             | Cables for Lo        | oudspeakers    | 10.00         | BOX            | 21.00            | 210.00              |          |        |                                                                                          | Bagrann<br>Freihann ann                                                                                                    |                                                                                                    |
| Total     TotalAmount                      | A LS-75          | Loudspeaker,         | Cherry, 75W    | 1.00          | Pcs            | 79.00            | 79.00               |          |        | bronte bester                                                                            | Canto Uni Unicio                                                                                                    |                                                                                                    |
| V AC Date                                  | A LS-81          | Loudspeaker,         | Walnut 800     | 1.00          | Pcc            | 79.00            | 79.00               |          |        | Torrador hompstellan page<br>122 - Back H2                                               |                                                                                                    | 947.0                                                                                                    |
| InvoiceDate                                |                  |                      |                |               |                |                  |                     |          |        | CD Jin Bak (Paul<br>15 Sobelast<br>05 Dati Jay<br>50 Dati                                |                                                                                                    | 48.00<br>600                                                                                                    |
| Data Fields                                | A SPK-1          | .00 Spike for LS-    | 100            | 160.00        | Pcs            | 21.00            | 3,360.00            |          |        |                                                                                          | 1.00 Pos 1000<br>1.00 Pos 2000<br>1.00 Pos 5000<br>1.00 Pos 6000<br>1.00 Pos 6000                                                                                                    | (420)<br>420<br>(420)<br>1250<br>1250<br>1260<br>4200<br>4200<br>4000<br>40000 |
| Body Fields                                | A 1896-          | S ATHENS Desk        |                | 10.00         | Pcs            | 649.40           | 6,169.30            |          |        | 10 244                                                                                   | 10 Per 0000<br>10 Per 0000<br>10 Per 0000<br>10 Per 1000<br>10 Per 1000<br>10 Per 1000                                                                                                    | 5200                                                                                                    |
| V ItemLine (A)                             |                  |                      |                |               |                |                  |                     |          |        | TOD Forces                                                                               | 1820 Can 270<br>1820 Can 270<br>280 Pen 2010                                                                                                    | 630                                                                                                    |
|                                            | A 1900-          | S PARIS Guest (      | hair, black    | 1.00          | Pcs            | 125.10           | 118.84              |          |        | 2014 0052754505<br>2015 0052764505<br>2014 105276 001505<br>2014 105506 001505           | 510 Pcs 5540<br>510 Pcs 1410                                                                                                    | 15.00                                                                                                    |
| LineQuantity                               | A 1906-          | S ATHENS Mobile      | Pedestal       | 1.00          | Pcs            | 281.40           | 267.33              |          |        | ROS TERUTOTOM                                                                            | LD         Hu         CODE           LD         Fut         500         700           LD         Fut         150         700           LD         Fut         1500         700           LD         Fut         1500         700           LD         Fut         1500         700           LD         Fut         1500         700           LD         Fut         1500         700           SD         Fut         1500         700           SD         Fut         1500         700           SD         Fut         1500         700           SD         Fut         1500         700           SD         Fut         1500         700           SD         Fut         1500         700           SD         Fut         4500         700           SD         Fut         4500         700           SD         Fut         4500         700           SD         Fut         4500         700           SD         Fut         4500         700           SD         Fut         4500         700                                                                                                    | 2.40<br>3.80<br>19.45                                                                                                    |
|                                            |                  |                      |                |               |                |                  |                     |          |        |                                                                                          | 100 Pet 2000<br>010 Pet 200<br>0100 Pet 200<br>100 Pet 200<br>100 Pet 400<br>100 Pet 400<br>100 Pet 400<br>100 Pet 400<br>100 Pet 400<br>100 Pet 100<br>100 Pet 100<br>100 |                                                                                                    |
| <ul> <li>Description</li> </ul>            | A 1908-          | S LONDON Swive:      | . cnair, blue  | 1.00          | PCS            | 123.30           | 117.13              |          |        | 4100 1010-00100 101                                                                      | 10 Pas 120<br>10 Pas 120                                                                                                    | 50                                                                                                    |
| ArtideNo                                   | A 1920-          | S ANTWERP Confe      | rence Table    | 1.00          | Pcs            | 420.40           | 399.38              |          |        | 801 Outre, Subard<br>820 Science NorrO Tige Dr.<br>989 JOR 100                           | 2510 Pea 540<br>2510 Pea 100                                                                                                    | 14.00                                                                                                    |
| ✓ □ LineItemType                           | A 766BC          | -A CONTOSO Confe     | mence Syste    | 5.00          | Pcc            | 4,601.73         | 23,008.65           |          |        | 104 children<br>124 Artistachicter                                                       | 10 Na 8840<br>10 Ra 0210                                                                                                    | 122                                                                                                    |
| 😑 Box 🔻                                    | 4 700DC          | CONTOSO CONTR        | a calce bysite | 5.00          |                | -,               | 25,000.05           | 1        |        | 4                                                                                        | Anna ann                                                                                                    |                                                                                                    |
| Engine: OCR Forms Dictionary: English      |                  |                      |                |               | _              |                  |                     |          |        |                                                                                          | ow: 1 Column: 1                                                                                                    | 06 Page: 1                                                                                                    |
| angular out round - bicdonary, digisi      |                  |                      |                |               |                |                  |                     |          |        | n                                                                                        | Columniti 1                                                                                                    | oo ruger t                                                                                                    |

# 3.5.6 Body Properties

The OCR toolbar enables you to set up the body area so that a dynamic number of article lines can be detected and used in the final output format.

|                  | Item number Description                                                                          |
|------------------|--------------------------------------------------------------------------------------------------|
|                  |                                                                                                  |
|                  | LS-150 Loudspeaker, Cherry, 150W                                                                 |
|                  | LS-2 Cables for Loudspeakers                                                                     |
|                  | Form Fields Page Body View Dictionary                                                            |
|                  | Start Line * Start Text Item number Start Offset 3                                               |
|                  | End Line * End Text Payment per End Offset -2 🔷                                                  |
|                  | Area                                                                                             |
|                  | 1896-S ATHENS Desk                                                                               |
|                  | 1900-S PARIS Guest Chair, black                                                                  |
|                  |                                                                                                  |
|                  | Payment per 18-02-2016                                                                           |
| Start Line       | Set fixed number of lines from where the body area starts within the input data file. The        |
|                  | start line number must be a positive numeric value. This value is only required if a fixed       |
|                  | start text cannot be found.                                                                      |
|                  |                                                                                                  |
| End Line         | Set fixed number of lines where the body area ends in the input data file. The end number        |
|                  | must be a positive numeric value higher than the start line number or an asterisk (*) which      |
|                  | means that the body stops at End of Page (as shown in the example above). This value is          |
|                  | only required if a fixed end text cannot be found.                                               |
| Start / End Text | The body area can have its own Start and Stop text criteria which gives you flexibility          |
|                  | beyond just defining its location in an input data file, by ensuring the data also satisfies the |
|                  | criteria set.                                                                                    |
|                  |                                                                                                  |

## Start / End Offset

Used together with start criteria in the body area. The header (start) or footer (end) area can either be extended with a positive number of additional lines or decreased with a negative number of lines.

### 3.5.7 Page Properties

Each page will typically contain a header, body and footer. Very often the numbers of printed text lines, for the header and footer size, are defined with exactly the same size. In the **Page tab** you can define the size of the Header and Footer of the OCR Form.

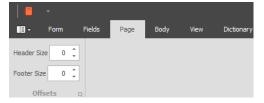

The settings must be handled with care, since important data can be lost if the defined size does not fit the forms conditions. The benefit of removing headers and footers from middle pages in a document is easier maintenance of item lines.

In the field **Header Size**, type in number of lines for header size; if the number of lines in header is exact the same for all pages you want to combine.

In the field **Footer Size**, type in number of lines for footer size; if the number of lines in footer is exact the same for all pages you want to combine.

The effect will be that:

- the header for the <u>first</u> incoming page
- the body lines for <u>all</u> incoming pages
- the footer for <u>last</u> incoming page

will be combined/converted into one grab file/job, in the illustration.

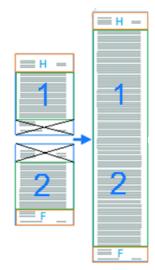

By default, the headers and footers for all pages will be visible in the data. This is not critical since the item lines are recognized as expected and the headers and footers in between are ignored.

| = •                             | _ |           |                                                             |      | Invoice - The Facto  | ry - Lasernet OCF  | ł                                    |   |          |                                                                                                    | -                                                                                    |                                                              | × |
|---------------------------------|---|-----------|-------------------------------------------------------------|------|----------------------|--------------------|--------------------------------------|---|----------|----------------------------------------------------------------------------------------------------|--------------------------------------------------------------------------------------|--------------------------------------------------------------|---|
| 📑 - Form Fields Page            |   | Body View | Dictionary                                                  |      |                      |                    |                                      |   |          |                                                                                                    |                                                                                      |                                                              |   |
| Header Size 0 🗘 🚺               |   |           |                                                             |      |                      |                    |                                      |   |          |                                                                                                    |                                                                                      |                                                              |   |
| Footer Size 0 2                 |   |           |                                                             |      |                      |                    |                                      |   |          |                                                                                                    |                                                                                      |                                                              |   |
| Offsets o                       |   |           |                                                             |      |                      |                    |                                      |   |          |                                                                                                    |                                                                                      |                                                              |   |
| Coverage 🛛 🕂                    | A | 1170      | Tube                                                        |      | 10.00 Pcs            | 10.00              | 80.00                                |   | _ р      | review                                                                                                    |                                                                                      |                                                              | 4 |
| Field 🛌 Term                    | A | 1200      | Back Wheel                                                  |      | 1.00 Pcs             | 1,200.00           | 1,020.00                             |   |          | л. <b>Г</b>                                                                                                    |                                                                                      | ,,,,,,,,,,,,,,,,,,,,,,,,,,,,,,,,,,,,,,,                      | - |
| ArticleNo Line Item Nu          |   |           |                                                             |      |                      |                    |                                      |   | [        | The Factory                                                                                                    |                                                                                      |                                                              |   |
| Description Line Item Text      |   |           | Transfer to next page                                       |      |                      |                    | 58,676.63                            |   |          |                                                                                                    |                                                                                      |                                                              |   |
| InvoiceDate Invoice Date        |   |           |                                                             |      |                      |                    |                                      |   |          | 0                                                                                                    | Invoice                                                                              | 10117<br>901-216<br>201-216                                  |   |
| InvoiceNo Invoice Number        |   |           |                                                             |      |                      |                    |                                      |   |          | Carling And And And And And And And And And And                                                                                                    | Kantar<br>Dan<br>Estabuter<br>Raphtiter<br>Tairet<br>Garnet<br>Raphan<br>Indensition |                                                              |   |
| ☑ LineAmount Line Amount        |   |           |                                                             |      |                      |                    |                                      |   |          |                                                                                                    | Pagnani<br>Pagnani<br>Pagn                                                           | 720<br>No 0 4,4<br>121<br>172                                |   |
| UneItemT Line Item Unit         |   |           |                                                             |      |                      |                    |                                      |   |          | Brounter Georgie                                                                                                    | Carely Life Debuta                                                                   | America                                                      |   |
| UnePrice Line Item Price        |   |           |                                                             |      |                      |                    |                                      |   |          | Lindo Lautipaire, Dany, Schl<br>Lind Collect & Lautipaires                                                                                                    |                                                                                      | 12.00<br>210.00<br>70.00<br>70.00                            |   |
| LineQuan Line Qty               |   | Page 2    |                                                             |      |                      |                    |                                      |   |          | LATS Lastipates (Dary Til)<br>LATE Lastipates (Dary Til)<br>SPICE Spite truth (Dary<br>SPICE Spite truth (Dary | 100 Pea 7600<br>100 Pea 7600                                                         | N.00<br>7600                                                 |   |
| ☑ TotalAmo Invoice Total        |   |           |                                                             |      |                      |                    |                                      |   |          | SE4 ChDisber<br>924 RRssacht(ber                                                                                                    | 1930 Per 4640<br>130 Res 1990                                                        | 61630<br>1584                                                |   |
|                                 |   | Jose Lug  | The Factory<br>Wholesales<br>10<br>16 Road Arvada, CO 80005 |      | Inve<br>Numt<br>Date | er                 | 100147<br>19-01-2016<br>50-100195    |   |          | 1 - Service and the service of the service of the                                                                                                    |                                                                                      | 5000<br>1100<br>1100<br>1000<br>1000<br>1000<br>1000<br>1000 |   |
| Objects 🗆 🕸                     |   |           | itates of America                                           |      |                      | isition            | 50-100195                            |   |          |                                                                                                    | Invoice                                                                              |                                                              |   |
|                                 |   |           |                                                             |      | Our<br>Pays          | ent<br>ice account | 7210<br>Net 60 days<br>1201<br>2 / 2 |   |          | The second second secon                                                                                                    |                                                                                      |                                                              |   |
| Body Fields                     |   |           |                                                             |      |                      |                    |                                      |   |          | 10 Herdinamidad Sala<br>12 Herdinamidad Sala<br>120 Herdinamidad Sala                                                                                                    | 120 Per 0000<br>120 Per 0000                                                         | 00.00                                                        |   |
| V D ItemLine (A)                |   | Item num  | ber Description                                             |      | uantity Unit         | Unit price         | Amount                               |   |          | 7000 Teles Intel<br>8005 2755-77-44 05<br>8004 055-77-44 05<br>8005 908-77-44 05                                                                                                    | 510 Pea 2510<br>510 Pea 3540                                                         | 15.50                                                        |   |
| LineAmount                      |   |           |                                                             |      |                      |                    |                                      |   |          | 205 95016100308<br>205 125016 1001208<br>207 245506 1001208                                                                                                    | 230 Pos 1910<br>120 Pos 2040<br>130 Dos 2441                                         | 16.00<br>16.40<br>16.40                                      |   |
| LineQuantity                    |   |           | Transfer from previous                                      | page |                      |                    | 58,676.63                            |   |          | 207 SELON-GIVED<br>200 Primp Regr<br>200 Ox 210<br>200 SeptCastro                                                                                                    | 100 Pes 200<br>1000 Pask 114<br>1000 Pes 200                                         | 16.45                                                        |   |
| LinePrice                       | A | 1250      | Back Hub                                                    | _    | 1.00 Pcs             | 1,100.00           | 935.00                               |   |          | 425 Geptication<br>484 Une 404 505 Gender<br>429 Disk:05 (20 Des)<br>494 Endos (20 Des)                                                                                                    | 1020 Pea 640<br>1030 Pea 640                                                         | 6.00<br>6.00                                                 |   |
| <ul> <li>Description</li> </ul> |   |           |                                                             |      |                      |                    |                                      |   |          | E259 DOLLAR DE CONTRA<br>E210 DOLLAR DE CONTRA<br>E211 DOLLAR VA (Stat)<br>E220 Dollar V (Stat) Tage Str                                                                                                    | 410 Pos 1150<br>510 Pos 5270<br>2510 Pos 540                                         | 16.00                                                        |   |
| ArticleNo                       | A | 1251      | Axle Back Wheel                                             |      | 1.00 Pcs             | 600.00             | 480.00                               |   |          | EDD See a New OTes Dr.<br>986 (T-D)Stee<br>904 NUTSSan Cret, Inc.                                                                                                    | 100 Pea 400<br>100 Pea 4640<br>100 Pea 4640                                          | 02.00<br>04.00<br>14.00                                      |   |
| LineItemType     Box     T      | A |           | Socket Back                                                 |      | 1.00 Pcs             | 10.00              | 8.00                                 |   |          |                                                                                                    | A41114101                                                                            |                                                              |   |
| Box V                           | 4 |           |                                                             |      |                      |                    |                                      | • | <b>•</b> |                                                                                                    |                                                                                      | 71 0                                                         |   |

In this example the **Header Size** is **29 lines** and **Footer Size** is **9 lines**. The pages are combined and only one header (first page) and one footer (last page) appears in data.

| <b>=</b> •                                              | _     |          |                  | Invoice - | The Fac | tory - Lasernet OCF | i.       |   |                                                                            | -                                                                        |                              | ; |
|---------------------------------------------------------|-------|----------|------------------|-----------|---------|---------------------|----------|---|----------------------------------------------------------------------------|--------------------------------------------------------------------------|------------------------------|---|
| 📑 - Form Fields Page                                    | Во    | dy View  | Dictionary       |           |         |                     |          |   |                                                                            |                                                                          |                              |   |
| Header Size 37 📜 🚹                                      |       |          |                  |           |         |                     |          |   |                                                                            |                                                                          |                              |   |
| Footer Size 10 2                                        |       |          |                  |           |         |                     |          |   |                                                                            |                                                                          |                              |   |
| Offsets D                                               |       |          |                  |           |         |                     |          |   |                                                                            |                                                                          |                              |   |
| Coverage 0 #                                            | A     | 1100     | Front Wheel      | 2.00      | Pcs     | 1,000.00            | 1,700.00 |   | w                                                                          |                                                                          |                              |   |
| Field is Term                                           | A     | 1110     | Rim              | 2.00      | Pcs     | 10.00               | 17.00    |   |                                                                            |                                                                          |                              |   |
|                                                         | -     |          |                  |           |         |                     |          |   | The Factory                                                                |                                                                          |                              |   |
| -                                                       | A     | 1120     | Spokes           | 2.00      | Pcs     | 150.00              | 240.00   |   | meraculy                                                                   |                                                                          |                              |   |
| Description Line Item Text     InvoiceDate Invoice Date | A     | 1150     | Front Hub        | 2.00      | Pcs     | 500.00              | 850.00   | 0 | San San Westerne                                                           | Invoice                                                                  | 1217                         |   |
| InvoiceDate InvoiceDate                                 | A     | 1151     | Axle Front Wheel | 1,00      | 0       | 600.00              | 480,00   | Ŭ | TOPOTA Part on the CO MICS<br>Unit See of Sector                           | Number<br>Das<br>Sassorder<br>Restort en<br>Valvet<br>Our ret<br>Paytest | 2023                         |   |
| LineAmount Line Amount                                  |       | 1151     | Axie Front wheel | 1.00      | PCS     | 000.00              | 400.00   |   |                                                                            | Corrie<br>Reprint<br>Incoloring corri                                    | N= 0.34                      |   |
| UneItemT Line Item Unit                                 | A     | 1155     | Socket Front     | 1.00      | Pcs     | 150.00              | 120.00   |   | bourier Decisie                                                            | Page<br>Canto Uni Dituña                                                 | 1/2                          |   |
| UnePrice Line Item Price                                | A     | 1160     | Tire             | 1.00      | Pre     | 60.00               | 48.00    |   | 19-50 Ladjeler Der; 5011                                                   | 10 Res 1000<br>100 Res 1000                                              | 19.00                        |   |
| UneQuan Line Oty                                        |       |          | 1210             |           |         | 00.00               | 40100    |   | LI-S Lospeler, Day, SV<br>LI-D Lospeler, West, SW                          | 1.0 Pcs 7600<br>1.0 Pcs 7600                                             | %.00<br>%.00                 |   |
| TotalAmo Invoice Total                                  | A     | 1170     | Tube             | 10.00     | Pcs     | 10.00               | 80.00    |   | SNAS Statuting<br>SSG Indiana<br>SSG RESSACTION                            | 1010 Pos 2100<br>1010 Pos 4640<br>100 Pos 10210                          | 5540.00<br>6140.00<br>116.44 |   |
|                                                         | A     | 1200     | Back Wheel       | 1.00      | Pcs     | 1,200.00            | 1,020.00 |   | 554 LOOD Station                                                           | 10 Na 2140<br>10 Pot 1990                                                | 17.19                        |   |
|                                                         |       |          |                  |           |         |                     |          |   | 124 Infilition Continue Tale<br>NGC-3 CONTOSOCIENTERSEE                    | 10 Pos 06075                                                             | 525.6                        |   |
|                                                         | A Per | • 2 1250 | Back Hub         | 1.00      | Pcs     | 1,100.00            | 935.00   |   | NEOS CONTOSCOMA Spain<br>NEOS CONTOSCE ago Spain<br>ECHI Contos Sed Talana | 10 Res (12/40<br>10 Res Resi0<br>50 Res 4220                             | 0127.40<br>946.60<br>125.60  |   |
|                                                         | A     | 1251     | Axle Back Wheel  | 1.00      | Pcs     | 600,00              | 480,00   |   | MG-11 Conguer-Highle Pacings<br>MG-11 Serier-Direg Collecting              | 210 Pos 7420<br>210 Pos 2420                                             | 25640                        |   |
|                                                         |       |          |                  |           |         |                     |          |   | Billi Groper 1,820fedige<br>CD Billio<br>Of TerryBillio                    | 50 Per 5710<br>50 Per 60000<br>50 Per 60000                              | 59.50<br>400.00<br>440.00    |   |
|                                                         | A     | 1255     | Socket Back      | 1.00      | Pcs     | 10.00               | 8.00     |   | TO FORTHA                                                                  | 210 Pea 10200                                                            | (782.00<br>(7.00             |   |
|                                                         | A     | 1300     | Chain Assy       | 2.00      | Pcs     | 800.00              | 1,360.00 |   | 12 Spin<br>12 Familia<br>12 Jak Familian                                   | 2.0 Pes 1000<br>3.0 Pes 2000<br>1.0 Pes 2000                             | 240.00<br>420.00<br>420.00   |   |
|                                                         |       |          |                  |           |         |                     |          |   | TE Bedarfrom                                                               | 120 Pea 9000<br>120 Pea 9000                                             | *20.00                       |   |
|                                                         | A     | 1310     | Chain            | 2.00      | Pcs     | 150.00              | 255.00   |   | 110 Tale<br>100 Red (Pre)                                                  | 10.00 Pea 1000<br>1.00 Pea 100000                                        | 12200                        |   |
|                                                         | A     | 1500     | Lamp             | 2.00      | Pcs     | 150.00              | 240.00   |   | Такатонкорр                                                                |                                                                          | 2,750                        |   |
|                                                         |       |          |                  |           |         |                     |          |   | 8                                                                          |                                                                          |                              |   |

## 3.5.8 View Properties

Set up the preferred font type for grab text.

Font character name. Default is Consolas.

Font Size

Font character size. Default is 9.

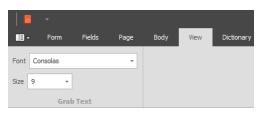

None of the settings will have effect on the final output. This is for viewing only.

# 3.6 Walk-through – How to create a Form

### 3.6.1 Create a Form

When you have added an OCR Engine to your project and a workflow to convert incoming PDF or TiFF files to a Text file, you are ready to start working with Lasernet OCR.

OCR Forms cannot be designed without having some current (or sample) business data to work from. This data needs to be stored in a text file on a share that is accessible to the Lasernet OCR client, or saved in paused mode in the internal Lasernet database.

You can create a new OCR form by following these easy steps:

### Scenario 1 – Lasernet has converted and saved a text copy on a share.

Start Lasernet OCR 9. When the application is open go to File  $\rightarrow$  Grab file and browse for a valid text file.

### Scenario 2 – Lasernet has converted and saved a text copy in the internal database.

Start Lasernet Client 9. When the application is open, click the Paused tab and double click on any of the documents listed for the OCR Engine. The Lasernet OCR will open the document.

In our walk-through example we will set up an incoming invoice from a supplier named "The Factory". A PDF/A file is received by email and converted into text format by the Lasernet Server. From the Lasernet Client we are now able to open the invoice saved as a temporary text file.

| E Form                 | Fields                   | Page      | Body View | Dictionary                                        | Invoice - The | e Factory - Lasernet OC            | R                       |    |                                                                                                    | - 0                                                                                                    |
|------------------------|--------------------------|-----------|-----------|---------------------------------------------------|---------------|------------------------------------|-------------------------|----|----------------------------------------------------------------------------------------------------|----------------------------------------------------------------------------------------------------|
| Update                 | Forms List               | Doc. Type | Invoice   | - Description                                     |               |                                    |                         |    |                                                                                                    |                                                                                                    |
| Retrieve               | View Output              | Sub Type  |           | - Identifiers                                     |               |                                    |                         |    |                                                                                                    |                                                                                                    |
| Form                   |                          |           |           | Header                                            |               |                                    |                         |    |                                                                                                    |                                                                                                    |
| overage                |                          |           |           |                                                   |               |                                    |                         | ₽r | eview                                                                                                    |                                                                                                    |
| ield 🗽 Ter             | rm                       |           |           |                                                   |               |                                    |                         | d  | 5                                                                                                    |                                                                                                    |
| ArtideNo Lin           | e Item Nu                |           |           |                                                   |               |                                    |                         |    | The Factory                                                                                                    |                                                                                                    |
| Description Lin        | e Item Text              |           |           |                                                   |               |                                    |                         | ſ  |                                                                                                    | Invoice                                                                                                    |
|                        | voice Date               | _         |           | The Factory                                       |               |                                    |                         | 0  | Same Waters<br>Balance<br>Taken Records CO KOS                                                                                                    | Nation 1211<br>Data 201-215<br>States 201-215                                                                                                    |
|                        | voice Number<br>e Amount | _         |           |                                                   |               |                                    |                         |    |                                                                                                    | Hindoxic (2007)<br>Dat (2007)<br>Dat (2007)<br>Date (2007)<br>Date (2007)<br>Tatrict<br>Date (2007)<br>Date (2007)<br>Date (20                                                                                                    |
|                        | e Amount<br>e Item Unit  | _         |           |                                                   |               |                                    |                         |    | Annual Annual                                                                                                    | Danly US Displan Amark                                                                                                    |
|                        | e Item Onic              |           |           |                                                   |               |                                    |                         |    | Li-Si Ladgele: Der; SH<br>Li-Si Ladgele: Der; SH<br>Li-Si Ladgele: Der; SH                                                                                                    |                                                                                                    |
| LineQuan Lin           |                          |           |           |                                                   |               | Invoice                            |                         |    | U-S Lastpele: Der; SV<br>Lost Lastpele: Nex, SV                                                                                                    | 100 Per 9500 1000<br>100 Per 9400 1000<br>100 Per 9400 8000<br>100 Per 9400 8000<br>100 Per 940 8000<br>100 Per 940 9400<br>100 Per 940 9400<br>100 Per 940<br>100 Per 940<br>100 P                                                                                                    |
| TotalAmo Inv           | voice Total              |           |           |                                                   |               |                                    |                         |    | SN-X Spin trides<br>1984 - 2740/2546<br>1924 - RifeStarchet tes                                                                                                    | 40.00 Per 0100 5540.00<br>1020 Per 4840 4740.00<br>100 Per 10210 11644                                                                                                    |
|                        |                          |           | Sparrow   | Wholesales                                        |               | Number                             | 100147                  | _  | 054 ST4031054-bass<br>055 L000154404 Na<br>924 ST109 Colores Tale                                                                                                    | 10 Per 0210 1984<br>10 Per 810 2073<br>10 Per 9100 10735<br>10 Per 0200 1775                                                                                                    |
|                        |                          |           |           | o<br>le Road Arvada, CO 80005<br>tates of America |               | Date<br>Sales order<br>Requisition | 19-01-2016<br>SO-100195 |    | NB04 CONTOSC enternation<br>NB04 CONTOSC enternation<br>NB04 Control Contos and Sam<br>B041 Congram East Policy<br>B041 Congram East Policy<br>B041 Congram Faits Policy<br>B1441 Congram TABOPalage<br>B1441 Congram TABOPalage                                                                                                    | 100         Page         400/75         B0/844           100         Page         1078/0         1078/0           100         Page         1080         9440           100         Page         4500         12840           100         Page         4500         12840           100         Page         4500         12840           100         Page         4500         12840           100         Page         4500         12840           100         Page         4500         12840           100         Page         4500         12840                                                                                                    |
|                        |                          |           |           |                                                   |               | Your ref.<br>Our ref.<br>Payment   | 7210<br>Net 60 days     |    | 00 Tarrysky<br>10 Den Wee<br>10 Re<br>10 Re | 10 Per (0000 48000<br>10 Per (0000 17800<br>10 Per 100 1780<br>10 Per 500 1400<br>10 Per 500 4800<br>10 Per 500 4800                                                                                                    |
|                        |                          |           |           |                                                   |               | Invoice account<br>Page            | 1201<br>1 / 2           |    | 12 Soberforr<br>14 Te<br>17 Ta<br>12 East the<br>Transfer trians page                                                                                                    | 120 Por 5000 1200<br>120 Por 5000 800<br>120 Por 1000 800<br>120 Por 1000 800<br>120 Por 1000 900<br>120 Por 1000 900                                                                                                    |
|                        |                          | _         | Item num  | ber Description                                   | Quantity Ur   | nit Unit price                     | Amount                  |    | The Factory                                                                                                    |                                                                                                    |
| bjects                 |                          | 4         | LS-150    | Loudspeaker, Cherry, 150W                         | 1.00 Pc       | s 129.00                           | 129.00                  |    | Spritter Westerlag                                                                                                    | Invoice<br>Natur 1217                                                                                                    |
| Criteria<br>OCR Fields |                          |           | LS-2      |                                                   | 10.00 Bo      | x 21.00                            | 210.00                  |    | Colores Tear In the Colores<br>Units Same of Linears                                                                                                    | Kanthar 12.1/7<br>5 million<br>6 million<br>7 million<br>7 annel<br>7 annel<br>7 annel<br>7 annel<br>7 million<br>7 million |
| Data Fields            |                          |           |           | Cables for Loudspeakers                           |               |                                    |                         |    |                                                                                                    | Barnel, 720<br>Papaan Ne Dina<br>Inga 20                                                                                                    |
| Body Fields            |                          | _         | LS-75     | Loudspeaker, Cherry, 75W                          | 1.00 Pc       | s 79.00                            | 79.00                   |    | Innumber Deciption                                                                                                    | Ganty Un Unpha Anazz                                                                                                    |
| ItemLine (A)           |                          |           | LS-81     | Loudspeaker, Walnut, 80W                          | 1.00 Pc       | s 79.00                            | 79.00                   |    | Terate for protocological<br>CE Back HZ<br>CD and Each The I                                                                                                    | 047540<br>100 Pez (12000 20200<br>100 Pez (2000 20200<br>100 Pez 1000 400                                                                                                    |
| DiscountLine (         |                          |           | SPK-100   | Spike for LS-100                                  | 160.00 Pc     | s 21.00                            | 3,360.00                |    | 15 Soarbox<br>03 Outriay<br>51 Out                                                                                                    | 1.00 Pca 1000 800<br>1.00 Pca 8000 (185.00<br>1.00 Pca 9000 185.00                                                                                                    |
| UnnamedLine            | (C)                      | _         |           |                                                   |               |                                    |                         |    | 02 Lang<br>10 East<br>10 Hardner dat East<br>12 Hardner dat East                                                                                                    | 10         Part         8000         44800           10         Ray M         1000         800           10         Ray M         1000         800           10         Ray M         1000         800           10         Ray M         1000         800           10         Ray M         1000         1000           10         Ray M         1000         1000           10         Ray M         1000         1000           10         Ray M         1000         1000           10         Ray M         1000         1000           10         Ray M         1000         1000           10         Ray M         1000         800           10         Ray M         1000         800           10         Ray M         1000         800           10         Ray M         1000         800           10         Ray M         1000         800           10         Ray M         1000         800           10         Ray M         1000         800                                                                                                    |
|                        |                          |           | 1896-S    | ATHENS Desk                                       | 10.00 Pc      |                                    | 6,169.30                |    | TO Refer the late<br>T2 Refer the late<br>T00 For Lat                                                                                                    | 10 Pot 0000 1000<br>10 Pot 1000 (800<br>10 Car 270 630<br>10 Car 270 630                                                                                                    |
|                        |                          |           | 1900-S    | PARIS Guest Chair, black                          | 1.00 Pc       | s 125.10                           | 118.84                  |    | 205 0755/744 02<br>205 055/744 02<br>205 02/744 02                                                                                                    | 20 Pes 02-0 -020<br>20 Pes 2580 -1920<br>20 Pes 1940 -850                                                                                                    |
|                        |                          |           | 1906-S    | ATHENS Mobile Pedestal                            | 1.00 Pc       | s 281.40                           | 267.33                  |    | 2014 125 the following of the following of the following                                                                                                    | 100 Pea 2040 2040<br>100 Pea 2040 2040<br>100 Pea 110 2040                                                                                                    |
|                        |                          |           | 1908-5    | LONDON Swivel Chair, blue                         | 1.00 Pc       | s 123.30                           | 117.13                  |    | EES Dig 216<br>EES Septicative<br>EES Unit 101120 Cavillar                                                                                                    | 50.0 Pack 110 162.0<br>15.0 Pack 200 44.0<br>15.0 Pack 440 44.0<br>15.0 Pack 440 44.0                                                                                                    |
|                        |                          |           | 1920-5    | ANTWERP Conference Table                          | 1.00 Pc       |                                    | 399.38                  |    | 0         and bet Pland           0         and bet Pland           0         and and the pland           0         and and the pland                                                                                                    | Toto         Pair         Base         Base         Base           10         Pair         100         100         100           10         Pair         100         100         100           10         Pair         100         100         100           10         Pair         100         100         1000           10         Pair         100         1000         1000                                                                                                    |
|                        |                          |           | 766BC-A   | CONTOSO Conference Syste                          | 5.00 Pc       | s 4,601,73                         | 23,008.65               |    | 1024 Rokasanchi ba                                                                                                    | 10 Au 0210 1924                                                                                                    |
|                        |                          |           |           |                                                   |               |                                    |                         |    |                                                                                                    |                                                                                                    |

The incoming PDF file will often have logos and graphical elements embedded. The key data (text) will be inserted in to rows and columns in a text file. The preview window will show a copy of the original PDF document.

When the text/grab file is loaded in Lasernet OCR you are ready to create an OCR Form.

### 3.6.2 Setting up Form Properties

Set up the form properties. Click the Form tab.

| 🔳 🕒        |               |                   |                         | Invoice - The Factory - Lasernet OCR |
|------------|---------------|-------------------|-------------------------|--------------------------------------|
| E∎ - Fo    | rm Fields     | Page Body Vie     | ew Dictionary           |                                      |
| 📙 Update   | 📄 Forms List  | Doc. Type Invoice | Description The Factory |                                      |
| 📑 Retrieve | 📘 View Output | Sub Type          | - Identifiers           |                                      |
| F          | orm           |                   | Header                  |                                      |

From the Doc. Type list select the proper document type. In this example we have selected **Invoice** as document type and that the contents belong to a company called **The Factory**. A list of required OCR fields are defined in the OCR Engine for the invoice and they will now appear in the Coverage window as a kind of to do list.

### 3.6.3 Setting up Criteria

To successfully match an invoice from "The Factory", we must set up a couple of unique criteria. In this example we are setting up two criteria. One matching the document type "Invoice" another matching the supplier name "The Factory".

Click the Criterion tool and mark the supplier name "The Factory", by drawing a box in the text string. Then draw a second box around the form name "Invoice".

A criterion match can only match a single line of text.

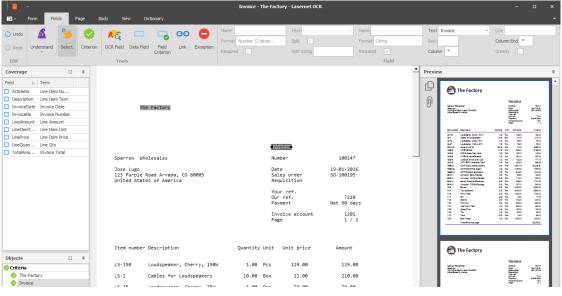

Two dark grey objects shows how to match the OCR Form:

The Factory

### Invoice

Documents that are processed through the OCR Engine and match the two strings will be identified as an **Invoice** from **The Factory**. Add additional criteria to make the matching process more unque to provide greater differentiation between other processed documents. Matching only the word 'Invoice' could end up matching every invoice from every supplier, not just "The Factory".

### 3.6.4 OCR Field

The next step is to set up the OCR and Data Fields. Select the Field band.

Firstly you need to pick up the invoice number.

Select the InvoiceNo in the Coverage list:

| Coverage    |                 | Щ. |
|-------------|-----------------|----|
| Field 🖦     | Term            |    |
| ArticleNo   | Line Item Nu    |    |
| Description | Line Item Text  |    |
| InvoiceDate | Invoice Date    |    |
| InvoiceNo   | Invoice Number  |    |
| LineAmount  | Line Amount     |    |
| LineItemT   | Line Item Unit  |    |
| LinePrice   | Line Item Price |    |
| LineQuan    | Line Qty        |    |
| TotalAmo    | Invoice Total   |    |

A wizard will guide you through the required selections for marking/selecting the OCR Field, Data Field, Field Name and Field Format.

| 👫 Mark or select OCR Field 👻 🖂 Mark or select Data Field 👻 InvoiceNo 👻 Select Field Format 💌 🖉 Cance |          |  | _ |           | _ |                     |            |        |
|----------------------------------------------------------------------------------------------------|----------|--|---|-----------|---|---------------------|------------|--------|
|                                                                                                    | <u>í</u> |  | • | InvoiceNo | • | Select Field Format | <b>▼</b> Ø | Cancel |

Mark the first **OCR Field**, containing the **Number**, by drawing a box around the text string or you can double click on the word.

| Select Line of | or Field          |    | ×      |
|----------------|-------------------|----|--------|
| Header/Fo      | oter              |    |        |
| Line types:    | ItemLine (Code:A) |    | Ÿ      |
|                |                   | ОК | Cancel |

Select whether the **Number** exists in the **Header/Footer** or is a part of an item line. In this example the label **Number** is positioned in the header. Click **OK** to confirm.

|   | 4 | Rg 👘 | Number | + | Mark or select Data Field |   | InvoiceNo | • | Select Field Format | - | 0 | Cancel |
|---|---|------|--------|---|---------------------------|---|-----------|---|---------------------|---|---|--------|
| _ | _ |      |        |   |                           | _ |           |   |                     |   |   |        |

To mark the actual invoice number, click the Data Field and draw a box around the invoice number 100147.

Number----- 100147

When the Field Name is selected the wizard will automatically close. The selections in the wizard vary depending on the field types, since a field format is required for date types and amounts.

Two new objects are created. The light grey one is the OCR Field, and the blue one is the Data Field. A dotted line between the two objects shows that they are linked together and that the position of the Data Field is relative to the position of the text string "Invoice No.".

The first field is mapped for the The Factory. If you want to view the result of the the extracted data, select the **Form** tab and click the **View Output** button.

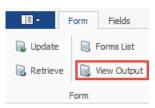

This is the preview result of the pre-defined XML format created by the Lasernet OCR Editor.

| Output Viewer                                                        |        | ×      |
|----------------------------------------------------------------------|--------|--------|
| - <lasernet module="OCR" name="Invoice - The Factory"></lasernet>    |        | ^      |
| - <header></header>                                                  |        |        |
| <pre><documenttype>Invoice</documenttype></pre>                      |        |        |
| <documentsubtype></documentsubtype>                                  |        |        |
| <pre><description>The Factory</description></pre>                    |        |        |
|                                                                      |        |        |
| <identifiers></identifiers>                                          |        |        |
| - <rearranges></rearranges>                                          |        |        |
| <invoiceno>100147</invoiceno>                                        |        |        |
| <invoicedate></invoicedate>                                          |        |        |
| <totalamount></totalamount>                                          |        |        |
| <articleno></articleno>                                              |        |        |
| <description></description>                                          |        |        |
| <linequantity></linequantity>                                        |        |        |
| <lineamount></lineamount>                                            |        |        |
| <lineprice></lineprice>                                              |        |        |
| <lineitemtype></lineitemtype>                                        |        |        |
|                                                                      |        |        |
| <patterns></patterns>                                                |        |        |
| <grab>DQoNCg0KDQoNCg0KDQogICAgICAgICAgICBUaGUgRmFjdG9yeQ0KDQo</grab> | NCgOKI | 00     |
|                                                                      |        | $\sim$ |
| < .                                                                  | >      |        |
| Save as                                                              | ОК     |        |

The next step is to go through the other fields from the coverage list.

|                                                                                                    | *          |                                            |           |             |                                            |                    |      |           |                   | Invoice -   | The Factory                        | - Lasernet O       | CR                                                 |            |          |
|----------------------------------------------------------------------------------------------------|------------|--------------------------------------------|-----------|-------------|--------------------------------------------|--------------------|------|-----------|-------------------|-------------|------------------------------------|--------------------|----------------------------------------------------|------------|----------|
| •                                                                                                    | Form Fie   | lds P                                      |           |             |                                            |                    |      |           |                   |             |                                    |                    |                                                    |            |          |
| 🖒 Undo                                                                                                    | 8          | 3                                          |           | AG          |                                            |                    | 00   | 0         |                   | InvoiceDate |                                    | Text               | ··· Nam                                            |            | Ţ        |
| C Redo                                                                                                    | Understand | Select                                     | Criterion |             | Data Field                                 | Field<br>Criterion | Link | Exception | Format<br>Require |             | *                                  | Split Split String |                                                    | nat String | *        |
| Edit                                                                                                    |            |                                            |           | Tool        | 5                                          |                    |      |           |                   |             |                                    |                    |                                                    | Field      | 1        |
| Coverage                                                                                                    | •          |                                            | *         | d.          | Date                                       | -                  |      | InvoiceDa | te                | <b>•</b>    | InvoiceDate                        | •                  | Select Field Format                                | <b>4</b> Ø | Cancel   |
| <ul> <li>Invoicel</li> <li>Invoicel</li> <li>LineAma</li> <li>LineIter</li> <li>LinePrice</li> <li>LineQua</li> </ul> |            | a Text<br>Date<br>Number<br>Junt<br>I Unit |           |             | The                                        | Factory            |      |           |                   |             | Invoic                             |                    |                                                    |            | <u> </u> |
|                                                                                                    |            |                                            |           | Jose<br>123 | row Whol<br>Lugo<br>Purple Ro<br>ed States | ad Arvad           |      | 80005     |                   |             | Number<br>Date-<br>Sales<br>Requis | 2<br>order         | 100147<br>Size: (13, 1)<br>19-01-2016<br>S0-100195 | 3          |          |

Now we will map the invoice date by starting the wizard from the Coverage window. Click on the field **InvoiceDate** in the Coverage windows and follow the same steps as in the previous example. Select text string "Date" and select InvoiceDate as Field Name. Mark "24-01-11" as the value for the Data Field.

Two new objects are created; an OCR Field recognizing the Date string and a Data Field to capture the date value.

Set the proper data format for the Date field. In this example the format must be set to **ddMMyyyy** that will match **19-01-2016**.

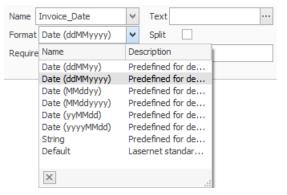

Two fields are now mapped. Go to the Form tab and click the View Output button.

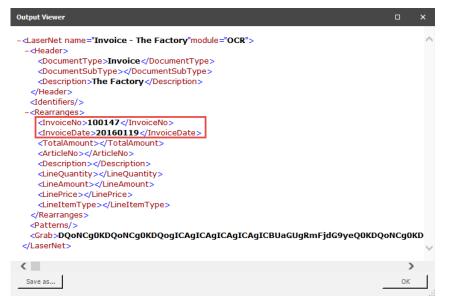

The date value is now added to the XML structure and converted to a standard format **yyyyMMdd** which is readable by most workflow systems.

Finally we will set up OCR and Data Fields to match the total amount of the invoice. The amount will be captured in a position relative to the text string **Total**.

Select the **TotalAmount** in the Coverage window and go to the wizard to create the **OCR Field** and **Data Field**. Set **Field Format** to a **Number** with **2 decimals**.

| /Bg     | Fotal 🔻 📼 TotalAmount       | •      | TotalAm | iount 💌                | Select Field Format      | ▼ ⊘ Cancel |
|---------|-----------------------------|--------|---------|------------------------|--------------------------|------------|
| 1710    | Hand rear wheel Brake       | 5.00   | Pcs     | 120.00                 | 510.00                   | -          |
| 1720    | Hand front wheel Brake      | 5.00   | Pcs     | 120.00                 | 480.00                   |            |
| 70100   | Paint, black                | 15.00  | Can     | 2.70                   | 40.50                    |            |
| 80023   | 27GB ATA-66 IDE             | 5.00   | Pcs     | 25.10                  | 125.50                   |            |
| 80024   | 40GB ATA-66 IDE             | 5.00   | Pcs     | 35.60                  | 178.00                   |            |
| 80025   | 9GB Ultra 160/M SCSI        | 2.00   | Pcs     | 18.10                  | 36.20                    |            |
| 80026   | 18GB Ultra 160/M SCSI       | 1.00   | Pcs     | 20.40                  | 20.40                    |            |
| 80027   | 36GB Ultra 160/M SCSI       | 1.00   | Pcs     | 34.90                  | 34.90                    |            |
| 80100   | Printing Paper              | 150.00 | Pack    | 1.14                   | 162.45                   |            |
| 80202   | Chip 32 MB                  | 12.00  | Pcs     | 5.30                   | 63.60                    |            |
| 80203   | Graphic Card 9400           | 10.00  | Pcs     | 6.80                   | 68.00                    |            |
| 80204   | Ultra 160/M SCSI Controller | 10.00  | Pcs     | 6.80                   | 68.00                    |            |
| 80209   | 20/48x IDE CD ROM           | 5.00   | Pcs     | 17.50                  | 87.50                    |            |
| 80210   | 8x/4x/32x IDE CD Read-Write | 5.00   | Pcs     | 32.70                  | 163.50                   |            |
| 80211   | Quietkey Keyboard           | 25.00  | Pcs     | 5.80                   | 145.00                   |            |
| 80220   | Screw on Mount CD/Tape Driv | 250.00 | Pcs     | 1.00                   | 250.00                   |            |
| 1896-S  | ATHENS Desk                 | 1.00   | Pcs     | 649.40                 | 616.93                   |            |
| 1900-S  | PARIS Guest Chair, black    | 1.00   | Pcs     | 125.10                 | 118.84                   |            |
|         |                             |        |         |                        |                          |            |
| Payment | per 18-02-2016              |        | s       | ales balance           | 65,731.00                |            |
|         |                             |        |         | ound-off Size:<br>otal | (20,1) 0,00<br>65,731.00 |            |

We have now added the total amount to the list of covered OCR Fields. Go to the **Form tab** and click the **View Output** button.

| Output Viewer                                                              |       | ×      |
|----------------------------------------------------------------------------|-------|--------|
| - <lasernet module="OCR" name="Invoice - The Factory"></lasernet>          |       | ~      |
| - <header></header>                                                        |       |        |
| <documenttype>Invoice</documenttype>                                       |       |        |
| <pre><documentsubtype></documentsubtype></pre>                             |       |        |
| <pre><description>The Factory</description></pre>                          |       |        |
|                                                                            |       |        |
| <identifiers></identifiers>                                                |       |        |
| - <rearranges></rearranges>                                                |       |        |
| <invoiceno>100147</invoiceno>                                              |       |        |
| <invoicedate>20160119</invoicedate>                                        |       |        |
| <totalamount>65731.0000</totalamount>                                      |       |        |
| <articleno></articleno>                                                    |       |        |
| <description></description>                                                |       |        |
| <linequantity></linequantity>                                              |       |        |
| <lineamount></lineamount>                                                  |       |        |
| <lineprice></lineprice>                                                    |       |        |
| <lineitemtype></lineitemtype>                                              |       |        |
|                                                                            |       |        |
| <patterns></patterns>                                                      |       |        |
| < <u>Grab</u> >DQoNCg0KDQoNCg0KDQogICAgICAgICAgICAgICBUaGUgRmFjdG9yeQ0KDQo | NCgOk | (DC    |
|                                                                            |       | $\sim$ |
|                                                                            |       |        |
| <                                                                          | >     | ,      |
| Save as                                                                    | ОК    |        |

The value for the total amount is added to the XML structure as a standard number format with four decimals.

You are now ready to add the rest of the required fields to the OCR Form. Body lines are covered in the next chapter.

### 3.6.5 Covered Data Fields

In the Coverage window a check mark will show the Data Fields that are covered in the form. This is a guideline to help you to cover all the required fields. The OCR Engine is still able to process OCR Forms even if all of the fields are not covered.

| Co  | verage      |                 | ] | ф. |
|-----|-------------|-----------------|---|----|
| Fie | ld          | Term            |   |    |
| 4   | InvoiceNo   | Invoice Number  |   |    |
| 4   | InvoiceDate | Invoice Date    |   |    |
| 4   | TotalAmo    | Invoice Total   |   |    |
|     | ArticleNo   | Line Item Nu    |   |    |
|     | Description | Line Item Text  |   |    |
|     | LineQuan    | Line Qty        |   |    |
|     | LineAmount  | Line Amount     |   |    |
|     | LinePrice   | Line Item Price |   |    |
|     | LineItemT   | Line Item Unit  |   |    |
|     |             |                 |   |    |

### 3.6.6 Creating the Body Area

The next step is to define the **Body Area** of the form to recognize the item lines and capture the **Data Fields**. OCR Fields are not required in the body area as more complex algorithms are used to intelligently match the Data Fields instead.

Click the **Body** tab and set **Start Line** to **36**, to define the start of the item lines.

| 📾 🗎 📮                                    |                                                                  | Invoice - The Factory - Lasernet OCR                                                                                   |
|------------------------------------------|------------------------------------------------------------------|----------------------------------------------------------------------------------------------------|
| Form Fields Page Body                    | View Dictionary                                                  |                                                                                                    |
| Start Line 29 Text End Line * End Text   | Start Offset 0 0                                                 |                                                                                                    |
| Area                                     |                                                                  |                                                                                                    |
| Coverage 🗖 💷                             |                                                                  |                                                                                                    |
| Field Term  Invoice_Total  Invoice Total |                                                                  |                                                                                                    |
| Invoice_Number Invoice Number            | The Factory                                                      |                                                                                                    |
| Invoice_Date Invoice Date                |                                                                  |                                                                                                    |
| Line_Item_Number Line Item Number        |                                                                  |                                                                                                    |
| Line_Qty Line Qty                        |                                                                  |                                                                                                    |
| Line_Item_Price Line Item Price          |                                                                  | Invoice                                                                                                    |
| Line_Amount Line Amount                  | Sparrow Wholesales                                               | Number                                                                                                    |
| Line_Item_Text Line Item Text            | Jose Lugo                                                        | Date19-01-2016                                                                                                    |
| Line_Item_Unit Line Item Unit            | 123 Purple Road Arvada, CO 80005<br>United States of America     | Sales order SO-100195<br>Requisition<br>Your ref. 7210<br>Dur ref. 7210<br>Payment Net 60 days<br>Invoice account 1201 |
|                                          |                                                                  | Page 1 / 2                                                                                                    |
|                                          | Item number Description                                          | Quantity Unit Unit price Amount                                                                                        |
| Objects 🗆 म                              | LS-150 Loudspeaker, Cherry, 150W<br>LS-2 Cables for Loudspeakers | 1.00 Pcs 129.00 129.00<br>10.00 Box 21.00 210.00                                                                       |

The end of the body can either be set to a fixed **End Line** value or an **End Text** that marks the end of the body or the start of a footer.

In this example we will add an End Text string to define a body with a variable length. Type **Payment per** to locate the end of the body/footer start.

| = -                                                      | Body View               | Dictionary                  | Invoice - 1 | The Factory | / - Lasernet OCF | 2            |        |                                                                                                    | -                                                                                        |                                        |
|----------------------------------------------------------|-------------------------|-----------------------------|-------------|-------------|------------------|--------------|--------|----------------------------------------------------------------------------------------------------|------------------------------------------------------------------------------------------|----------------------------------------|
| tart Line 36 Start Text<br>Ind Line End Text Payment per | Start Offs<br>End Offse | et 门                        |             |             |                  |              |        |                                                                                                    |                                                                                          |                                        |
| Area                                                     | 1200                    | Lamp                        | 2.00        | PCS         | 150.00           | 240.00       |        |                                                                                                    |                                                                                          |                                        |
| orelage                                                  | 1700                    | Brake                       | 2.00        | Pcs         | 600.00           | 1,020.00     | Previe | W                                                                                                    |                                                                                          |                                        |
| InvoiceNo Invoice Number                                 | 1710                    | Hand rear wheel Brake       | 5.00        | Pcs         | 120.00           | 510.00       | C      | The Factory                                                                                                    |                                                                                          |                                        |
| InvoiceNo Invoice Number                                 | 1720                    | Hand front wheel Brake      | 5.00        | Pcs         | 120.00           | 480.00       | 6      |                                                                                                    |                                                                                          |                                        |
| TotalAmo Invoice Total                                   |                         |                             |             |             |                  |              | U      | Sperier Walkacke<br>Statunge<br>Calificate Read to also 00 all 013                                                                                                    | Invoice                                                                                  | 10117<br>901-216<br>801-0193           |
| ArticleNo Line Item Nu                                   | 70100                   | Paint, black                |             | Can         | 2.70             | 40.50        |        | CHERT PLANE                                                                                                    | Ruedan<br>Dan<br>Istnander<br>Raginten<br>Valmet<br>Der net<br>Poplant<br>Poplant<br>Pop | 100<br>Na Dias<br>121<br>112           |
| Description Line Item Text                               | 80023                   | 27GB ATA-66 IDE             | 5.00        | Pcs         | 25.10            | 125.50       |        |                                                                                                    |                                                                                          |                                        |
| LineQuan Line Qty<br>LineAmount Line Amount              | 80024                   | 40GB ATA-66 IDE             | 5.00        | Pcs         | 35.60            | 178.00       |        | Innunter Deutydan<br>18-50 Lastgelei Deut 5011<br>18-1 Order friuntselen                                                                                                    | Carely Uds Ubbyta<br>1.0 Pcs 1900<br>15.0 Eax 2100<br>1.0 Pcs 7800                       | 128.00<br>919.00                       |
| LinePrice Line Item Price                                | 80025                   | 9GB Ultra 160/M SCSI        | 2.00        | Pcs         | 18.10            | 36.20        |        | LI-S Ladgele, Day, SV<br>LI-B Ladgele, Wes, SV                                                                                                    |                                                                                          | N.00<br>76.00                          |
| LineItemT Line Item Unit                                 | 80026                   | 18GB Ultra 160/M SCSI       | 1.00        | Pcs         | 20,40            | 20,40        |        | SRAX Spin trisks<br>1984 - ADROSee<br>1924 - RikksanChir box<br>1924 - ADROSerChir box                                                                                                    | 1000 Pos 2100<br>100 Pos 4040<br>100 Pos 10210<br>100 Pos 2010                           | 1940.00<br>4440.00<br>196.64<br>547.35 |
|                                                          | 80027                   | 36GB Ultra 160/M SCSI       |             | Pcs         | 34,90            | 34.90        |        | 954 27-0121-stateframe<br>954 LOBO Shall Set ba<br>954 STITUT Contract Tate<br>956 STITUT Contract Tate<br>956 CONTOSCOME Spain                                                                                                    | 1.00 Pea 20140<br>1.00 Pea 0.000<br>1.00 Pea 0.000<br>2.00 Pea 0.0075<br>1.00 Pea 0.0075 | 17.19<br>20.20<br>19.20.45             |
|                                                          |                         |                             |             |             |                  |              |        | NBCC COPOSIDerge Span                                                                                                    | 1.00 Pea 81420                                                                           | 0187.60<br>846.60<br>122.60            |
|                                                          | 80100                   | Printing Paper              | 150.00      | Pack        | 1.14             | 162.45       |        | BSHI Gergen-Hythe Tariga<br>BSHI Serar-EmphaRodya<br>BSHI Gergen-TulkOheaga<br>102 Bigda                                                                                                    | 5.00 Pes 7420<br>5.00 Pes 5450<br>5.00 Pes 6710<br>5.00 Pes 600.00                       | 08.40<br>(79.50<br>59.50               |
|                                                          | 80202                   | Chip 32 MB                  | 12.00       | Pcs         | 5.30             | 63.60        |        | 102 Bigde<br>00 TairigBigae<br>102 FontVised                                                                                                    |                                                                                          | 400.00<br>440.00<br>170.00             |
|                                                          | 80203                   | Graphic Card 9400           | 10.00       | Pcs         | 6.80             | 68.00        |        | Biology<br>Biology<br>Congress Canada<br>Congression<br>Congression<br>Congressio | 2.00 Pea 100.00<br>2.00 Pea 1000<br>2.00 Pea 5000<br>2.00 Pea 2000                       | 14.00<br>14.00                         |
|                                                          | 80204                   | Ultra 160/M SCSI Controller | 10.00       | Pcs         | 6.80             | 68.00        |        | 10 bis Fordinal<br>15 Sodarfron<br>10 Te<br>10 Te                                                                                                    | 1.00 Pes 4000<br>1.00 Pes 4000<br>1.00 Pes 4000<br>1.00 Pes 4000                         | 48.00<br>1200<br>4.00<br>8.00          |
|                                                          | 80209                   | 20/48× IDE CD ROM           | 5.00        | Pcs         | 17.50            | 87.50        |        | 00 Sea their<br>Treatmanage                                                                                                    | (2 Na (2200                                                                              | 010100                                 |
|                                                          | 80210                   | 8x/4x/32x IDE CD Read-Write | 5.00        | Pcs         | 32.70            | 163.50       |        |                                                                                                    |                                                                                          |                                        |
|                                                          | 80211                   | Quietkey Keyboard           | 25.00       | Pcs         | 5.80             | 145.00       |        |                                                                                                    |                                                                                          |                                        |
| jects 🗆 🕸                                                | 80220                   | Screw on Mount CD/Tape Driv | 250.00      | Pcs         | 1.00             | 250.00       |        | The Factory                                                                                                    |                                                                                          |                                        |
| iriteria                                                 | 1896-5                  | ATHENS Desk                 | 1.00        |             | 649,40           | 616.93       |        | Sprite Website                                                                                                    | Invoice                                                                                  | 12107                                  |
| The Factory                                              |                         |                             |             |             |                  |              |        | Constant Sept. In pile 00 4005                                                                                                    | Kunthar<br>Ben<br>Schlander<br>Gernel<br>Gernel<br>Freihanseum<br>Traje                  | 232                                    |
| Invoice                                                  | 1900-S                  | PARIS Guest Chair, black    | 1.00        | Pcs         | 125.10           | 118.84       |        |                                                                                                    | Pagnant<br>Intelessors<br>Pagn                                                           | 101                                    |
| OCR Fields                                               |                         |                             |             |             |                  |              |        | benanter Decription<br>Transfer forspreise page                                                                                                    | Carely Ult Ditpla                                                                        | Anant<br>BJTLO                         |
| R Number                                                 | Payment pe              | er 18-02-2016               |             | Sale        | s balance        | 65,731.00    |        | CE Basing<br>CD Jobson Umal<br>CE Adderbos                                                                                                    | 1.20 Pea (12.00<br>1.30 Pea 6000<br>1.30 Pea 1000                                        | 48.00<br>48.00                         |
| InvoiceNo                                                |                         |                             |             |             |                  | (20, 1) 0,00 |        | 50 Datas<br>50 Datas                                                                                                    | 220 Na 2000<br>230 Res 5000                                                              | 100<br>(100 100<br>100 100<br>100 100  |
| Date                                                     |                         |                             |             | Tota        |                  | 65,731.00    |        | 000 Oversawy<br>900 Over<br>000 Lang<br>100 Bote<br>100 Rotes<br>100 Retrieve Bate<br>100 Retrieve Bate<br>100 Retrieve Bate                                                                                                    | 10 Per 0000<br>10 Per 0000<br>10 Per 0000<br>10 Per 0000<br>10 Per 1000<br>10 Per 1000   | 1220.00                                |
| Total                                                    |                         |                             |             |             | -                |              |        | 8/00 1705/T/40/DC                                                                                                    |                                                                                          | 48.00<br>41.00<br>195.00               |
| <ul> <li>TotalAmount</li> </ul>                          |                         |                             |             |             |                  |              |        | 201 0052714602<br>201 0020m-00100<br>202 1050a 90100                                                                                                    | 510 Pcs 5560<br>510 Pcs 1610<br>110 Pcs 2010                                             | 1%.00<br>#.00<br>20.00                 |

Additional settings to use an Offset relative to a **Start Text** or **End Text** value are also available. The values can be set to either a positive or negative value. An offset will include fewer or more lines in the body area relative to where the Start or End Text is located.

For more info about Start/End Offsets, see the chapter "Body Properties".

## 3.6.7 Data Fields in Body

Next step is to cover the Data Fields that appears in the body.

Select the **Data Field** tool or the Data Field name for **Line\_Amount** from the Coverage window. We recommended that you start capturing columns that contain numbers with decimals. The algorithms filtering the Data Fields and finding item lines are optimized for this purpose.

|   | ARG Mark or select | : OCR Field 🔻 🗖 LineAmount | Line         | Amount 🔹     | Select Field Format   | O Cancel |
|---|--------------------|----------------------------|--------------|--------------|-----------------------|----------|
|   |                    |                            |              |              | Number (0 decimals)   | <b>_</b> |
|   | Item number        | r Description              | Quantity Uni | t Unit price | Number (1 decimal)    |          |
|   |                    |                            |              |              | Number (2 decimals) 3 |          |
| A | LS-150             | Loudspeaker, Cherry, 150W  | 1.00 Pcs     | 129.00       | Number (3 decimals)   |          |
| A | LS-2               | Cables for Loudspeakers    | 10.00 Box    | 21.00        | Number (4 decimals)   |          |
| A | LS-75              | Loudspeaker, Cherry, 75W   | 1.00 Pcs     | ; 79.00      | String                |          |
| A | LS-81              | Loudspeaker, Walnut, 80W   | 1.00 Pcs     | ; 79.00      | US Format             |          |
| A | SPK-100            | Spike for LS-100           | 160.00 Pcs   | 21.00        | Default               |          |
| A | 1896-S             | ATHENS Desk                | 10.00 Pcs    | 649.40       | XML Format            |          |
| A | 1900-S             | PARIS Guest Chair, black   | 1.00 Pcs     | 125.10       | 110.04                |          |
| A | 1906-S             | ATHENS Mobile Pedestal     | 1.00 Pcs     | 281.40       | 267.33                |          |
| A | 1908-S             | LONDON Swivel Chair, blue  | 1.00 Pcs     | ; 123.30     | 117.13 2              |          |

Because you do not need to create an OCR Field you can select **Mark or select Data Field** in the wizard and afterwards mark the column with the line amount.

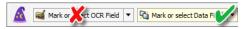

Draw a box around the value in the column and ensure that it is wide enough to contain the maximum number of characters possible for that column, otherwise data will get cut off or included in the wrong Data Field for other documents of same type.

| 🔳 -                  | -               |         |          |     |           |            |                    |         |            | Invoi                | e - The Fa | actory - Lasernet OCR |          |         |
|----------------------|-----------------|---------|----------|-----|-----------|------------|--------------------|---------|------------|----------------------|------------|-----------------------|----------|---------|
| ∎-                   | Form Fie        | lds     | Page     | В   | ody Vie   | ew Dict    | ionary             |         |            |                      |            |                       |          |         |
| 💍 Undo               | 2               | 5       | -        | F   | AC        |            | -                  | 00      | •          | Name<br>Format Numbe | (0 decim   | - Text                | ··· Name | Ptring  |
| $\bigcirc$ Redo      | Understand<br>* | Select  | Criterio | n   | OCR Field | Data Field | Field<br>Criterion | Link    | Exception  | Required V           | (o decim   | Split String          | Required |         |
| Edit                 |                 |         |          |     | Tools     | 5          |                    |         |            |                      |            |                       |          | Field   |
| Coverage             |                 |         | 4        |     |           |            |                    |         |            |                      |            |                       |          | <b></b> |
| Field                | Term            |         |          |     | Item      | number D   | escripti           | on      |            | Quant                | ity Unit   | Unit price            | Amount   |         |
| Invoice              |                 |         | -        | A 📷 | LS-15     | 50 L       | oudspeak           | er, Ch  | nerry, 150 | W 1.                 | 00 Pcs     | 129.00                | 129.00   |         |
| TotalAm     ArticleN | no Invoice      | Total   |          | 4   | LS-2      | С          | ables fo           | or Loud | Ispeakers  | 10.                  | 00 Box     | 21.00                 | 210.00   |         |
| Descript             |                 |         |          | 4   | LS-75     | 5 L        | oudspeal           | cer, Ch | nerry, 75W | 1.                   | 00 Pcs     | 79.00                 | 79.00    |         |
| LineQua              |                 |         |          |     | LS-81     | 1 L        | oudspeal           | er. Wa  | alnut, 80W | 1.                   | 00 Pcs     | 79.00                 | 79.00    |         |
| 🗹 LineAmo            | ount Line Am    | ount    |          |     | 6.D.V. 4  |            |                    |         |            |                      |            |                       | 2 260 00 |         |
| LinePrice            | e Line Iter     | n Price |          | A   | SPK-1     | 100 5      | pike for           | LS-10   | 90         | 160.                 | 00 Pcs     | 21.00                 | 3,360.00 |         |
| LineIter             | mT Line Iter    | n Unit  |          | 4   | 1896-     | -S A       | THENS De           | sk      |            | 10.                  | 00 Pcs     | 649.40                | 6,169.30 |         |

Now we have six blue objects which represent the Data Fields in the item lines.

| Name     | ArticleNo     |
|----------|---------------|
| Format   | String        |
| Required | Yes           |
| Size     | 15 characters |

| 🗧 🔸                              |                 |           |                                              | Invoice - T          | he Factory - Lasernet OCR |               |   |
|----------------------------------|-----------------|-----------|----------------------------------------------|----------------------|---------------------------|---------------|---|
| 🔳 - Form                         | Fields          | Page      | Body View Dictionary                         |                      |                           |               |   |
| 🔿 Undo                           | 8 3             | -         | 💦 🗖 🗖 🖓                                      | Name ArticleNo       | - Text                    | ··· Name      |   |
|                                  |                 |           |                                              | Format String        | - Split                   | Format String |   |
| C Redo Unde                      | rstand Select   | Criterion | OCR Field Data Field Field Link<br>Criterion | Exception Required 🗸 | Split String              | Required 🗸    |   |
| Edit                             |                 |           | Tools                                        |                      |                           | Field         |   |
| Coverage                         |                 | д         |                                              |                      |                           |               | - |
| Field                            | Term            |           | Item number Description                      | Quantity             | Unit Unit price           | Amount        |   |
| InvoiceNo                        | Invoice Nu      |           | Size: (15, 1)                                |                      |                           |               |   |
| <ul> <li>InvoiceDate</li> </ul>  | Invoice Date    | А         | LS-150 Loudspeaker, Che                      | erry, 150W 1.00      | Pcs 129.00                | 129.00        |   |
| <ul> <li>TotalAmount</li> </ul>  | Invoice Total   |           | LS-2 Cables for Louds                        | peakers 10.00        | Box 21.00                 | 210.00        |   |
| ArticleNo                        | Line Item N     | <u>^</u>  |                                              | peakers 10.00        | 21.00                     | 210.00        |   |
| <ul> <li>Description</li> </ul>  | Line Item Text  | Α         | LS-75 Loudspeaker, Che                       | erry, 75W 1.00       | Pcs 79.00                 | 79.00         |   |
| <ul> <li>LineQuantity</li> </ul> | Line Qty        | А         | LS-81 Loudspeaker, Wal                       | nut, 80W 1.00        | Pcs 79.00                 | 79,00         |   |
| <ul> <li>LineAmount</li> </ul>   | Line Amount     |           |                                              | 100 1.00             | /5.00                     | /5.00         |   |
| <ul> <li>LinePrice</li> </ul>    | Line Item Price | Α         | SPK-100 Spike for LS-100                     | 160.00               | Pcs 21.00                 | 3,360.00      |   |
| ✓ LineItemType                   | Line Item Unit  | А         | 1896-S ATHENS Desk                           | 10.00                | Pcs 649.40                | 6,169.30      |   |

| Name     | Description   |
|----------|---------------|
| Format   | String        |
| Required | Yes           |
| Size     | 33 characters |

| - 📕           |             |         |        |      |             |           |                    |        |            |         | Invoice -   | The Facto | ory - Lasernet OCR |          |        |
|---------------|-------------|---------|--------|------|-------------|-----------|--------------------|--------|------------|---------|-------------|-----------|--------------------|----------|--------|
| 🔳 🕶 🛛 Form    | m Fiel      | ds F    | age    | В    | ody View    | Dictio    | onary              |        |            |         |             |           |                    |          |        |
| 💍 Undo        |             | 9       |        |      | AG          |           |                    | 00     | 0          | Name    | Description |           | - Text             | ··· Name |        |
|               |             |         |        |      | •           |           | <b>e</b>           |        |            | Format  | String      |           | - Split            | Format   | String |
| C' Redo Ur    | nderstand   | Select  | Criter | rion | OCR Field D | ata Field | Field<br>Criterion | Link   | Exception  | Require | ed 🗸        |           | Split String       | Required | d 🗸    |
| Edit          |             |         |        |      | Tools       |           |                    |        |            |         |             |           |                    |          | Field  |
| Coverage      |             |         | д      |      |             |           |                    |        |            |         |             |           |                    |          |        |
| Field         | Term        |         |        |      | Item n      | umber De  | scriptio           | on     |            |         | Quantity    | Unit      | Unit price         | Amount   |        |
| ✓ InvoiceNo   | Invoice     | Num     |        |      |             | Size: (   | 33, 1)             |        |            |         |             |           |                    |          |        |
| ✓ InvoiceDate | . Invoice   | Date    |        | A    | LS-150      |           | udspeak            | er, Ch | erry, 150k | 1       | 1.00        | Pcs       | 129.00             | 129.00   |        |
| TotalAmoun    | t Invoice   | Total   |        | A    | LS-2        | - (a      | bles for           |        | speakers   |         | 10.00       | Box       | 21.00              | 210.00   |        |
| ArticleNo     | Line Ite    | m Nu    |        | ^    | LJ-2        | <u> </u>  | 0103 10            |        |            |         | 10.00       | DOX       | 21.00              | 210.00   |        |
| Description   | Line Ite    | m Text  |        | A    | LS-75       | Lo        | udspeak            | er, Ch | erry, 75W  |         | 1.00        | Pcs       | 79.00              | 79.00    |        |
| LineQuantit   | y Line Qt   | у       |        | A    | LS-81       | Lo        | udspeak            | er. Wa | lnut, 80W  | -       | 1.00        | Pcs       | 79.00              | 79.00    |        |
| LineAmount    | Line An     | nount   |        |      |             |           |                    |        |            |         |             |           |                    |          |        |
| LinePrice     | Line Ite    | m Price |        | A    | SPK-10      | 0 🚺 Sp    | ike for            | LS-10  | 0          | - 1     | 160.00      | Pcs       | 21.00              | 3,360.00 |        |
| LineItemTyp   | be Line Ite | m Unit  |        | A    | 1896-5      | E AT      | HENS De:           | sk     |            | -       | 10.00       | Pcs       | 649.40             | 6,169.30 |        |

| Name     | LineQuantity  |
|----------|---------------|
| Format   | String        |
| Required | Yes           |
| Size     | 10 characters |

| 🗖 👻                             |                 |           |                    |                                 | Invoice - The Fac | tory - Lasernet OCR |            |
|---------------------------------|-----------------|-----------|--------------------|---------------------------------|-------------------|---------------------|------------|
| Form                            | Fields          | Page      | Body View Dictiona | ary                             |                   |                     |            |
| 🔿 Undo                          | <u>&amp;</u>    | -         | AQ 🗆               | - 00 🕒                          | Name LineQuantity | Text     Split      |            |
| C Redo Und                      | erstand Select  | Criterior |                    | Field Link Exception<br>iterion | Required 🗸        | Split String        | Required 🗸 |
| Edit                            |                 |           | Tools              |                                 |                   |                     | Field      |
| Coverage                        |                 | д         |                    |                                 |                   |                     | <u> </u>   |
| Field                           | Term            |           | Item number Desc   | ription                         | Quantity Unit     | Unit price          | Amount     |
| InvoiceNo                       | Invoice Num     |           |                    |                                 | Size: (10, 1)     |                     |            |
| <ul> <li>InvoiceDate</li> </ul> | Invoice Date    | Α         | LS-150 Loud        | Ispeaker, Cherry, 150           | 1.00 Pcs          | 129.00              | 129.00     |
| <ul> <li>TotalAmount</li> </ul> | Invoice Total   | A         | LS-2 Cabl          | es for Loudspeakers             | 10.00 Box         | 21.00               | 210.00     |
| ArticleNo                       | Line Item Nu    |           |                    |                                 |                   |                     |            |
| Description                     | Line Item Text  | Α         | LS-75 Loud         | Ispeaker, Cherry, 75W           | 1.00 Pcs          | 79.00               | 79.00      |
| LineQuantity                    | Line Qty        | A         | LS-81 Loud         | Ispeaker, Walnut, 80W           | 1.00 Pcs          | 79.00               | 79.00      |
| LineAmount                      | Line Amount     |           |                    |                                 |                   |                     |            |
| LinePrice                       | Line Item Price | A         | SPK-100 Spik       | e for LS-100                    | 160.00 Pcs        | 21.00               | 3,360.00   |
| LineItemType                    | Line Item Unit  | A         | 1896-S ATHE        | NS Desk                         | 10.00 Pcs         | 649.40              | 6,169.30   |

If you are sure about number formats you can always set the format type to string. The value will then keep the same format in output data.

| Name<br>Format<br>Required<br>Size | Linelter<br>String<br>No<br>7 | mType<br>Body View Dictionary     | Invoice - The Factory - Lasernet OCR                                                                               |                                         |
|------------------------------------|-------------------------------|-----------------------------------|----------------------------------------------------------------------------------------------------|-----------------------------------------|
| Undo Redo Understand               | Select Criterio               | A 🖧 🗖 🕞 🚥 🖨                       | Name     LineItemType     ▼     Text       Format     String     ▼     Split       Required     ✓     Split String | Name     Format     String     Required |
| Edit                               |                               | Tools                             | but our starting                                                                                                   | Field                                   |
| Coverage                           | <b>н</b> П                    |                                   |                                                                                                    |                                         |
| Field Term                         | e Num                         | Item number Description           | Quantity Unit Unit price                                                                                           | Amount                                  |
| _                                  |                               | A LS-150 Loudspeaker, Cherry, 150 | Size: (7, 1)<br>1.00 Pcs 129.00                                                                                    | 129.00                                  |
| _                                  | e Total                       |                                   |                                                                                                    |                                         |
| ArticleNo Line I                   | tem Nu                        | A LS-2 Cables for Loudspeakers    | 10.00 Box 21.00                                                                                                    | 210.00                                  |
| Description Line I                 | tem Text                      | A LS-75 Loudspeaker, Cherry, 75W  | 1.00 Pcs 79.00                                                                                                    | 79.00                                   |
| LineQuantity Line (                |                               | A LS-81 Loudspeaker, Walnut, 80W  | 1.00 Pcs 79.00                                                                                                    | 79.00                                   |
| -                                  | mount                         | A SPK-100 Spike for LS-100        | 160.00 Pcs 21.00                                                                                                   | 3,360.00                                |
|                                    | tom Unit                      | A 1896-S ATHENS Desk              | 10.00 Pcs 649.40                                                                                                   | 6,169.30                                |

If the Required property is set to inactive then item lines will still be recognized and extracted.

If the Required property is set to active, only item lines where this column includes data will be extracted. Other Data Fields in the same column will also be ignored.

NameLinePriceFormatNumber (2 decimals)RequiredYesSize16 chraracters

| 🔳 🔹                             |              |         |       |       |                    |                        |        |           | 1        | (nvoice -    | The Fac | tory - Lasernet OCR |              |          |
|---------------------------------|--------------|---------|-------|-------|--------------------|------------------------|--------|-----------|----------|--------------|---------|---------------------|--------------|----------|
| Form                            | Fiel         | ds P    | age   | 8     | ody View           | Dictionary             |        |           |          |              |         |                     |              |          |
| 🔿 Undo                          | 2            | 3       |       | 2     | AG 🗖               |                        | 00     | 0         | Name Li  | nePrice      |         | - Text              | ··· Name     |          |
|                                 |              |         |       |       |                    | <b>v</b>               |        |           | Format   | lumber (2    | decim   | - Split             | Format Strin | g        |
| C Redo Unde                     | erstand<br>* | Select  | Crite | erion | OCR Field Data Fie | eld Field<br>Criterion | Link   | Exception | Required | $\checkmark$ |         | Split String        | Required     |          |
| Edit                            |              |         |       |       | Tools              |                        |        |           |          |              |         |                     | I            | Field    |
| Coverage                        |              |         | щ     |       |                    |                        |        |           |          |              |         |                     |              | <b>_</b> |
| Field                           | Term         |         |       |       | Item number        | Descripti              | on     |           | Q        | uantity      | Unit    | Unit price          | Amount       |          |
| InvoiceNo                       | Invoice      | Num     |       |       |                    |                        |        |           |          |              |         | Size: (16, 1)       |              |          |
| <ul> <li>InvoiceDate</li> </ul> | Invoice      | Date    |       | A     | LS-150             | Loudspeak              | er, Ch | erry, 150 |          | 1.00         | Pcs     | 129.00              | 129.00       |          |
| Z TotalAmount                   | Invoice      | Total   |       | A     | LS-2               | Cables fo              | r Loud | cneakers  |          | 10.00        | Вох     | 21.00               | 210.00       |          |
| ArticleNo                       | Line Ite     | m Nu    |       |       | 25 2               | cubics to              | Loud   | speakers  |          | 10.00        | DOX     | 21.00               | 210.00       |          |
| Description                     | Line Ite     | m Text  |       | A     | LS-75              | Loudspeak              | er, Ch | erry, 75W |          | 1.00         | Pcs     | 79.00               | 79.00        |          |
| LineQuantity                    | Line Qt      | у       |       | A     | LS-81              | Loudspeak              | er. Wa | lnut, 80W |          | 1.00         | Pcs     | 79.00               | 79.00        |          |
| ✓ LineAmount                    | Line Am      | ount    |       |       |                    |                        |        |           |          |              |         |                     |              |          |
| LinePrice                       | Line Ite     | m Price |       | A     | SPK-100            | Spike for              | LS-10  | 0         |          | 160.00       | Pcs     | 21.00               | 3,360.00     |          |
| ✓ LineItemType                  | Line Ite     | m Unit  |       | A     | 1896-S             | ATHENS De              | sk     |           |          | 10.00        | Pcs     | 649.40              | 6,169.30     |          |

| Name     | LineAmount          |
|----------|---------------------|
| Format   | Number (2 decimals) |
| Required | Yes                 |
| Size     | 18 characters       |

|            | -               |         |         |          |           |            |                    |         |          |      | I        | voice - '    | The Fact | ory - Lasernet | OCR           |          |        |   |
|------------|-----------------|---------|---------|----------|-----------|------------|--------------------|---------|----------|------|----------|--------------|----------|----------------|---------------|----------|--------|---|
| •          | Form Fie        | lds     | Page    | Bod      | y Vie     | w Dict     | ionary             |         |          |      |          |              |          |                |               |          |        |   |
| 🔿 Undo     | 2               | 9       |         | F I      | AG        |            |                    | 00      |          | N    | ame Lin  | eAmount      |          | - Text         |               | Name     |        | ~ |
|            |                 |         |         |          |           |            | <b>S</b>           |         |          |      | ormat Nu | umber (2 d   | decim    | - Split        |               | Format   | String |   |
| C' Redo    | Understand<br>* | Select  | Criteri | on (     | OCR Field | Data Field | Field<br>Criterion | Link    | Excepti  |      | equired  | $\checkmark$ |          | Split String   |               | Required | 1      |   |
| Edit       |                 |         |         |          | Tools     |            |                    |         |          |      |          |              |          |                |               |          | Field  |   |
| Coverage   | 2               |         | д       |          |           |            |                    |         |          |      |          |              |          |                |               |          |        |   |
| Field      | Term            |         |         |          | Item      | number D   | escripti           | on      |          |      | Qu       | antity       | Unit     | Unit price     | Amoun         | t        |        |   |
|            | No Invoice      | Number  |         |          |           |            |                    |         |          |      |          |              |          |                | Size: (18, 1) | 1        |        |   |
| ✓ Invoice  | Date Invoice    | Date    |         | A        | LS-15     | 0 L        | oudspeak           | er, Ch  | nerry, 1 | 150W |          | 1.00         | Pcs      | 129.00         | 129           |          |        |   |
| TotalAn    | mount Invoice   | Total   |         | A        | LS-2      | 0          | ables fo           | n Loud  | loneaker | ~ e  |          | 10.00        | Вох      | 21.00          | 210           | 00       |        |   |
| ArticleN   | lo Line Ite     | m Nu    | (       | <u> </u> | 1.5 2     |            | ubics it           | n Louis | зреиксі  |      |          | 10.00        | DUX      | 21.00          |               |          |        |   |
| Descrip    | tion Line Ite   | m Text  | 1       | A        | LS-75     | i Lu       | oudspeak           | ter, Ch | herry, 7 | 75W  |          | 1.00         | Pcs      | 79.00          | 79.           | ð0       |        |   |
| 🗹 LineQua  | antity Line Qt  | Y       |         | A        | LS-81     | L          | oudspeak           | er, Wa  | alnut, 8 | BØW  |          | 1.00         | Pcs      | 79.00          | 79.           | ao -     |        |   |
| 🗹 LineAm   | ount Line Am    | ount    |         |          |           |            |                    |         |          |      |          |              |          |                |               |          |        |   |
| LinePrice  | ce Line Ite     | m Price | 1       | A        | SPK-1     | .00 Sj     | pike for           | LS-10   | 90       |      | 1        | .60.00       | Pcs      | 21.00          | 3,360         | .00      |        |   |
| ☑ LineIter | mT Line Ite     | m Unit  |         | A        | 1896-     | S A        | THENS De           | sk      |          |      |          | 10.00        | Pcs      | 649.40         | 6,169         | .30      |        |   |

All the required fields are now mapped for the invoice from "The Factory" and the form is ready to be deployed.

### 3.6.8 Additional Item Lines

Each item line must be attached to a Line Type. The default value is **UnnamedLine** and is always available in OCR forms. If you only extract one type of item lines you can use the default name.

Additional line types can be defined in the OCR Engine and selected afterwards in the OCR forms. The line type is used as a reference for the workflow system to know what kind of item line it is. In the XML structure the item lines will be grouped into the selected line types.

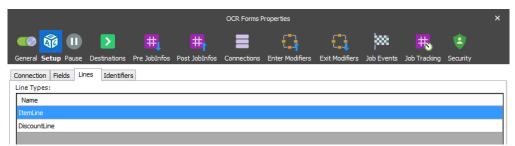

Two line types are defined for this form type and a default system line type named UnamedLine is also present.

| 🗖 🤘                          |                             |        |           |               |            |                    |                | Ir        | voice - Th   | ne Factory | - Lasemet    | DCR      |            |     |        |                                                                                           |         | -                                                     | o x                                    |   |
|------------------------------|-----------------------------|--------|-----------|---------------|------------|--------------------|----------------|-----------|--------------|------------|--------------|----------|------------|-----|--------|-------------------------------------------------------------------------------------------|---------|-------------------------------------------------------|----------------------------------------|---|
| III - F                      | Form Fiel                   | lds P  | age       | Body Vi       | ew Dict    | ionary             |                |           |              |            |              |          |            |     |        |                                                                                           |         |                                                       |                                        | ^ |
| 🔿 Undo                       | A                           | 9      | -         | AG            |            |                    | 30 <b>C</b>    | Name Art  | icleNo       | -          | Text         | ··· Narr | ne         | ~   | Text   |                                                                                           | Line    | ItemLine                                              | -                                      |   |
|                              | _                           |        |           |               |            | <b>v</b>           |                | Format St | ring         | -          | Split        | Forr     | mat String |     | Row 1  |                                                                                           | Colu    | Name                                                  |                                        |   |
| C' Redo                      | Understand<br>*             | Select | Criterior | n OCR Field   | Data Field | Field<br>Criterion | Link Exception | Required  | $\checkmark$ |            | Split String | Req      | uired 🔽    |     | Column | 1                                                                                         | Gre     | ItemLine                                              |                                        |   |
| Edit                         |                             |        |           | Tool          | s          |                    |                |           |              |            |              |          | Field      |     |        |                                                                                           |         | DiscountLin                                           |                                        |   |
| Coverage                     |                             |        |           |               |            |                    |                |           |              |            |              |          |            | - p | review |                                                                                           |         | UnnamedLin                                            | he                                     |   |
| Field                        | Term                        |        |           | Item          | number D   | escription         |                | Qu        | antity (     | Jnit Ur    | nit price    | Amount   |            |     |        |                                                                                           |         |                                                       |                                        |   |
| ✓ InvoiceN                   | lo Invoice N                | lumber |           | Size: (15, 1) |            |                    |                |           |              |            |              |          |            |     | 9      | 🛃 The Factory                                                                             |         |                                                       |                                        |   |
| InvoiceD                     | ate Invoice D               | Date   | A         |               | 50 L       | oudspeaker         | , Cherry, 150  | 1         | 1.00 F       | Pcs        | 129.00       | 129.00   |            |     | N      | -                                                                                         |         |                                                       |                                        |   |
| <ul> <li>TotalAmo</li> </ul> |                             |        | A         | LS-2          | E c        | ables for          | Loudspeakers   |           | 10.00 E      | Box        | 21.00        | 210.00   |            |     | U.     | Spencer Michiele<br>1945-00<br>1956-05 Foat In als CO 2005<br>1956-05 Foat In als CO 2005 |         | ×                                                     |                                        |   |
| ArticleNo                    |                             |        |           | LS-7          | _          | oudeneakon         | , Cherry, 75W  |           | 1.00 F       | 200        | 79.00        | 79.00    |            |     |        |                                                                                           |         | Corriel<br>Corriel<br>Pagnans<br>Nockang core<br>Pagn | ************************************** |   |
| Description                  | ion Line Item<br>n Line Qty |        | A         |               |            |                    |                |           |              |            |              |          |            |     |        | brounder Decision                                                                         | Carrier |                                                       | Ti Anner                               |   |
|                              | unt Line Amo                |        | A         | LS-8          | 1 L        | oudspeaker         | , Walnut, 80W  |           | 1.00 0       | cs         | 79.00        | 79.00    |            |     |        | Group Garges                                                                              |         | No. 5800                                              | 1000                                   |   |
| LinePrice                    |                             |        | A         | SPK-          | 100 S      | pike for L         | 5-100          | 1         | 60.00 F      | cs         | 21.00        | 3,360.00 |            |     |        | Land Landgeler, Owy, 577<br>Landgeler, Water, 277<br>27670 Scherber, 270                  | 1.0     | Pea 7600<br>Pea 7600                                  | Not Not                                |   |
| UneItem                      | T Line Item                 | Unit   |           | 1896          |            | THENS Desk         |                |           | 10.00 F      |            | 649,40       | 6,169.30 |            |     |        | 1044 CHARGES                                                                              | 1020    | Pos écéco                                             | 418.20                                 |   |

You must able find matches in the item lines to differentiate between an item line with our without a discount.

In the user interface you can see the difference between Line Types. In front of each line you will find a letter (starting from A, B, C...). The letter will refer to which line type the pattern belongs.

## 3.6.9 View output

Go to Form tab and click the View Output button.

| Output Viewer                                                     | _ × _ |
|-------------------------------------------------------------------|-------|
| - <lasernet module="OCR" name="Invoice - The Factory"></lasernet> | ~     |
| - <header></header>                                               |       |
| <pre><documenttype>Invoice</documenttype></pre>                   |       |
| <pre><documentsubtype></documentsubtype></pre>                    |       |
| <pre><description>The Factory</description></pre>                 |       |
|                                                                   |       |
| <identifiers></identifiers>                                       |       |
| - <rearranges></rearranges>                                       |       |
| <invoiceno>100147</invoiceno>                                     |       |
| <invoicedate>20160119</invoicedate>                               |       |
| <totalamount>65731.0000</totalamount>                             |       |
|                                                                   |       |
| - <patterns></patterns>                                           |       |
| - <itemline></itemline>                                           |       |
| <lineamount>129.0000</lineamount>                                 |       |
| <linequantity>1.0000</linequantity>                               |       |
| <lineprice>129.0000</lineprice>                                   |       |
| <description>Loudspeaker, Cherry, 150W</description>              |       |
| <articleno>LS-150</articleno>                                     |       |
| <lineitemtype>Pcs</lineitemtype>                                  |       |
|                                                                   |       |
| - <itemline></itemline>                                           |       |
| <lineamount>210.0000</lineamount>                                 |       |
| <linequantity>10.0000</linequantity>                              |       |
| <lineprice>21.0000</lineprice>                                    |       |
| <description>Cables for Loudspeakers</description>                |       |
| <articleno>LS-2</articleno>                                       |       |
| <lineitemtype>Box</lineitemtype>                                  |       |
|                                                                   |       |
| - <itemline></itemline>                                           |       |
| <lineamount>79.0000</lineamount>                                  |       |
| <linequantity>1.0000</linequantity>                               |       |
| <lineprice>79.0000</lineprice>                                    |       |
| <description>Loudspeaker, Cherry, 75W</description>               |       |
| <articleno>LS-75</articleno>                                      |       |
| <lineitemtype>Pcs</lineitemtype>                                  | ~     |
|                                                                   |       |
| <                                                                 | >     |
| Save as                                                           | ок    |
|                                                                   |       |
|                                                                   |       |

This is an example of the XML format created by the Lasernet OCR Engine. All the mapped field names and values are included in the job.

### 3.6.10 Update OCR Form

When all the required fields are added to the OCR Form, you are ready to deploy the OCR Form to the Lasernet OCR server.

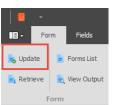

Select the Form tab and click Update.

| Drag a column header here to group by that column Lasernet                                                          |      |
|----------------------------------------------------------------------------------------------------|------|
| asernet                                                                                                    |      |
|                                                                                                    |      |
| Name Index L Description DocType SubType Created Created by Modified Modified by                                    |      |
| 0: - · 0: · 0: - · 0: - · 0:                                                                                        |      |
| invoice - The Factory 1 The Factory Invoice 15-10-2018 14:17:15 FP-88-TOPE/TorbenP 15-10-2018 16:29 FP-88-TOPE/Torb | henP |

Type in a logical name for your OCR Form, usually the name of the invoice supplier - then press **Save**.

The OCR Form will be uploaded to the Lasernet server and activated. Documents received by the Lasernet server that match this document type and supplier name will be converted to an XML format that can be used by other modules in Lasernet or an external workflow system.

### 3.6.11 Retrieve OCR Form

You can retrieve and edit an existing OCR Form from the Lasernet OCR server.

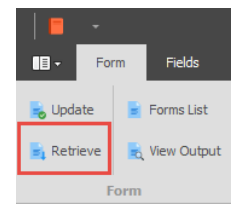

Select the **Form** tab and click **Retrieve**. Changes can now be made to the OCR Form and afterwards uploaded with the new changes to the Lasernet OCR server.

| Retrieve Form X                                   |         |             |         |         |                     |                    |                  |                    |  |
|---------------------------------------------------|---------|-------------|---------|---------|---------------------|--------------------|------------------|--------------------|--|
|                                                   |         |             |         |         |                     |                    |                  |                    |  |
| Drag a column header here to group by that column |         |             |         |         |                     |                    |                  |                    |  |
| Lasernet                                          |         |             |         |         |                     |                    |                  |                    |  |
| 📄 Name                                            | Index 🗉 | Description | DocType | SubType | Created             | Created by         | Modified         | Modified by        |  |
| R B C                                             | =       | RBC         | RBC     | RBC     | =                   | 8 8 C              | =                | 88C                |  |
| Invoice - The Factory                             | 1       | The Factory | Invoice |         | 15-10-2018 14:17:15 | FP-BB-TOPE/TorbenP | 15-10-2018 17:30 | FP-BB-TOPE/TorbenP |  |
|                                                   |         |             |         |         |                     |                    |                  |                    |  |
|                                                   |         |             |         |         |                     |                    |                  |                    |  |
|                                                   |         |             |         |         |                     |                    |                  |                    |  |
|                                                   |         |             |         |         |                     |                    |                  |                    |  |
| 1                                                 |         |             |         |         |                     |                    |                  |                    |  |
|                                                   |         |             | _       |         |                     |                    |                  |                    |  |
| Form name: Invoice - The                          | Factory |             |         |         |                     |                    |                  |                    |  |
| Keep loaded grab data                             |         |             |         |         |                     |                    | 0                | pen Cancel         |  |

## 3.6.12 Forms List

Select the Forms List button for the following actions: view Created/Modified By, Move to Index, Remove discontinued OCR Forms and Import/Export OCR Forms between Lasernet projects.

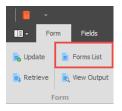

We recommend that you move regularly used OCR Forms to the lowest index number for the best performance. Documents are analyzed in index order and the first match for a form criterion will extract the OCR Fields based on the defined rules in the recognized form.

| pe     Created     Created by     Modified     Modified by       =     #@c     =     #@c |
|------------------------------------------------------------------------------------------|
| - 10: - 10:                                                                              |
|                                                                                          |
| 15-10-2018 14:17:15 FP-BB-TOPE/TorbenP 15-10-2018 17:30 FP-BB-TOPE/TorbenP               |
| 15-10-2018 14:17:15 FP-BB-TOPE/TorbenP 15-10-2018 17:30 FP-BB-TOPE/Torb                  |

## **3.6.12.1** Mass input/export support

Select the Forms List dialog to **Import** or **Export** a single or multiple OCR Forms. Mark the OCR Forms in the grid and click Export. Select a temporary folder on disk to export to.

| ×        |
|----------|
|          |
|          |
|          |
|          |
| /TorbenP |
|          |
|          |
|          |
|          |
|          |
|          |
| Close    |
| E        |

OCR Forms can be imported to other Lasernet projects. Open the Lasernet OCR application for another project and select the **Import** tool.

Browse to the folder where the OCR Forms are exported to. <u>All</u> the OCR Forms located in the selected folder will be imported. You have to manually remove the files from the folder, before the import action, to exclude specific OCR Forms from being imported. If the name of an imported OCR Form already exists, a new copy of the OCR Form is created. The new copy will be appended with an " $_2$ " suffix, as shown in the next screen shot.

During import, the OCR Forms will be <u>immediately</u> deployed to the Lasernet server. It is not necessary to manually run the Update functionality afterwards.

# 3.7 Dictionary Service

In the previous chapters we covered how to create OCR Fields with the built-in OCR tools and wizard to create Form Criterion, OCR Fields and Data Fields.

The solution also provides a Dictionary tool to automatically create objects with known phrases in the OCR Form. The solution requires a central database with a list of terms and regular expressions to recognize labels and extract data from documents.

### 3.7.1 Install Lasernet Dictionary Service

A Dictionary that contains languages, words, terms and recognition rules is required.

To install the Lasernet Dictionary Service you must start the Lasernet License Manager.

| 🔂 Add 🔹 🚍 Remove   | 🚲 Activate | Deactivate | 🔊 Reactivate 🛛 📋 Copy to clip | board 🛛 🖶 Import demo licens | e 📝 Offline | - sou Config SQL Serve |
|--------------------|------------|------------|-------------------------------|------------------------------|-------------|------------------------|
| Instance           | Port       | Туре       | Activation Code               | Expires                      | Mode        |                        |
| Lasernet Developer |            | Developer  | DEV-7DWX-BR6G-****            |                              | Static      |                        |
| Default            | 3279       | Service    | SRV-UTLX-PDXU-****            |                              | Static      |                        |
| Prod               | 3280       | Service    | SRV-UTLX-PDXU-****            |                              | Static      |                        |
| Dev                | 3281       | Service    | SRV-UTLX-PDXU-****            |                              | Static      |                        |

Select Add -> Dictionary Service enter an Instance Name and a listen Port.

| Add Service Ins | tance |    | ×      |
|-----------------|-------|----|--------|
| Instance Name:  | Demo  |    |        |
| Port:           |       |    | 8080 🛨 |
|                 |       | OK | Cancel |

A new **Dictionary** will be created with the selected **Instance Name**. This instance does not require an additional license.

| 🔒 Lasernet License Manager 9      |            |                  |                                         |                    |           | -         |           | ×      |
|-----------------------------------|------------|------------------|-----------------------------------------|--------------------|-----------|-----------|-----------|--------|
| 🔂 Add 👻 😑 Remove 🛛 🔊              | Activate 🖇 | 🔏 Deactivate 🛛 🐊 | Reactivate 🛛 🚔 Copy to clipboard 🗍 👉 In | nport demo license | 💉 Offline | - sal Con | fig SQL S | Server |
| Instance                          | Port       | Туре             | Activation Code                         | Expires            | Mode      |           |           |        |
| Lasernet Developer                |            | Developer        | DEV-7DWX-BR6G-****                      |                    | Static    |           |           |        |
| Default                           | 3279       | Service          | SRV-UTLX-PDXU-****                      |                    | Static    |           |           |        |
| Prod                              | 3280       | Service          | SRV-UTLX-PDXU-****                      |                    | Static    |           |           |        |
| Dev                               | 3281       | Service          | SRV-UTLX-PDXU-****                      |                    | Static    |           |           |        |
| Demo                              | 8080       | Dictionary       |                                         |                    |           |           |           |        |
| Found available activation server |            |                  |                                         |                    |           |           |           |        |

A new Windows service named Lasernet Dictionary 8 (Instance:Port) will now be running.

| 0,                 |                                     | Services    |         |              |              | × |  |  |  |
|--------------------|-------------------------------------|-------------|---------|--------------|--------------|---|--|--|--|
| File Action View   | w Help                              |             |         |              |              |   |  |  |  |
|                    |                                     |             |         |              |              |   |  |  |  |
| 🤹 Services (Local) | Name                                | Description | Status  | Startup Type | Log On As    | ^ |  |  |  |
|                    | 🝓 Lasernet Dictionary 9 (Demo:8080) |             | Running | Automatic    | Local System | ~ |  |  |  |
|                    | <                                   |             |         |              |              | > |  |  |  |
|                    | Extended Standard                   |             |         |              |              |   |  |  |  |
|                    |                                     |             |         |              |              |   |  |  |  |

The dictionary service connects to a SQL Compact database used as a backend to store the dictionary rules. The database is located on the Lasernet Server in the following location:

C:\ProgramData\Formpipe Software\Lasernet 9\[Demo]\Databases\Dictionary.sdf

## 3.7.2 Connect to Dictionary Server

|                     |                          |               | OCR Forms F   | Properties      |                  |            |                   |              | ×   |
|---------------------|--------------------------|---------------|---------------|-----------------|------------------|------------|-------------------|--------------|-----|
| General Setup Pause | Destinations Pre JobI    |               | Connections   | Enter Modifiers | Exit Modifiers   | Job Events | R<br>Job Tracking | security     |     |
| Connection Fields L | ines Identifiers         |               |               |                 |                  |            |                   |              |     |
| Port:               | 8080                     |               |               |                 |                  |            |                   |              |     |
| Credentials         |                          |               |               |                 |                  |            |                   |              |     |
| Username:           | lasernet                 |               |               |                 |                  |            |                   |              |     |
| Password:           | •••••                    |               |               |                 |                  |            |                   |              |     |
| Forms directory:    | C:\Lasernet\Session      |               |               |                 |                  |            |                   | Brow         | vse |
| Dictionary          |                          |               |               |                 |                  |            |                   |              |     |
| Server:             | localhost                |               |               |                 |                  |            |                   |              |     |
| Port:               | 8080                     |               |               |                 |                  |            |                   |              |     |
|                     | Test                     |               |               |                 |                  |            |                   |              |     |
| Language:           | English                  |               | ~             |                 |                  |            |                   |              |     |
|                     | English<br>Dansk         |               |               |                 |                  |            |                   |              |     |
|                     | Dunak                    |               |               |                 |                  |            |                   |              |     |
|                     |                          |               |               |                 |                  |            |                   |              |     |
|                     |                          |               |               |                 |                  |            |                   |              |     |
|                     |                          |               |               |                 |                  |            |                   |              |     |
|                     |                          |               |               |                 |                  |            |                   |              |     |
|                     |                          |               |               |                 |                  |            |                   |              |     |
|                     |                          |               |               |                 |                  |            |                   |              |     |
|                     |                          |               |               |                 |                  |            |                   |              |     |
| Input Grab Pre I    | lobInfos Enter Modifiers | Processing Ja | ob Events 💦 P | ost JobInfos Ex | it Modifiers 📃 O | utput Grab | Pause             | Destinations | ~   |
|                     |                          |               |               |                 |                  |            | Qk                | Cano         | el  |

In the OCR Engine you must configure how to connect to the Dictionary Server.

**Dictionary server** Name or IP address for server running the Lasernet Dictionary Service.

**Dictionary port** Port number for Lasernet Dictionary Service to listen on.

LanguageDefault language for the dictionary in the OCR Designer. By default, the solution is delivered<br/>with an English and Danish dictionary. Other languages must be maintained by end-user.

Words or phrases stored in the dictionary are grouped in to Terms.

The Term column is used to connect an OCR Field with the name of a term in the dictionary. A Term consists of one or several Aliases (words that appear in job data). When the dictionary understands a phrase, it will be automatically assigned to the OCR Field. The association between a Term and an OCR Field is managed in the Fields tab.

| IO 🙀 (                 | D 돈              | # <b>,</b>   | # <mark>†</mark>                                                                                                    |              | t               | t_1       | , P2         | 8        | 🔣 😫               |  |
|------------------------|------------------|--------------|----------------------------------------------------------------------------------------------------|--------------|-----------------|-----------|--------------|----------|-------------------|--|
| neral <b>Setup</b> Pau | ise Destinations | Pre JobInfos | Post JobInfos                                                                                                    | Connections  | Enter Modifiers | Exit Modi | fiers Job Ev | ents Job | Tracking Security |  |
| nnection Fields        | Lines Identifie  | rs           |                                                                                                    |              |                 |           |              |          |                   |  |
| Output XML             |                  |              |                                                                                                    |              |                 |           |              |          |                   |  |
| cument Types:          |                  |              | Fields:                                                                                                    |              |                 |           |              |          | _                 |  |
| Name                   | 🔺 Sub            |              | Active                                                                                                    | Name         | Alias           | Show      | Validation   | Туре     | Term              |  |
| nvoice                 |                  |              | <ul> <li>✓</li> </ul>                                                                                                    | InvoiceNo    |                 | ✓         | Automatic    | String   | Invoice Number    |  |
|                        |                  |              |                                                                                                    | InvoiceDate  |                 | ✓         | None         | Date     | Invoice Date      |  |
|                        |                  |              | ✓                                                                                                    | TotalAmount  |                 | ~         | None         | Number   | Invoice Total     |  |
|                        |                  |              | Image: Image:         | ArticleNo    |                 | ~         | None         | String   | Line Item Number  |  |
|                        |                  |              |                                                                                                    | Description  |                 | ✓         | None         | String   | Line Item Text    |  |
|                        |                  |              | <ul> <li>Image: A start of the start of the start of</li></ul> | LineQuantity |                 | ~         | None         | String   | Line Qty          |  |
|                        |                  |              | <ul> <li>Image: A start of the start of the start of</li></ul> | LineAmount   |                 | ~         | None         | Number   | Line Amount       |  |
|                        |                  |              | ✓                                                                                                    | LinePrice    |                 | -         | None         | Number   | Line Item Price   |  |
|                        |                  |              | <ul><li>✓</li></ul>                                                                                                    | LineItemType |                 | -         | None         | String   | Line Item Unit    |  |
|                        |                  |              |                                                                                                    |              |                 |           |              |          |                   |  |
|                        |                  |              |                                                                                                    | Edit Up      |                 | emove     |              |          |                   |  |

By default the solution has an English and Danish dictionary, with labels and phrases used in invoices and credit notes. All the default terms are available in English only, regardless of the language. New Terms must be created in the Lasernet OCR and checked into the database before they can be associated to an OCR Field in the OCR Engine module.

## 3.7.3 Manage Dictionary

In Lasernet OCR you can manage the **Dictionary** by clicking the Dictionary icon (1) in the top of the application. In this mode you can only manage the Dictionary. All settings and functions used to manage OCR Forms, are disabled.

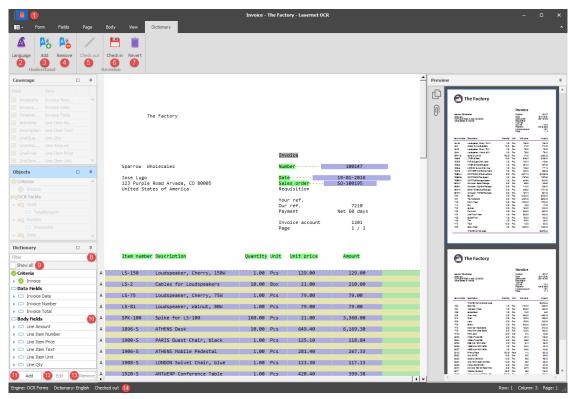

Select which Language you want to manage words for in the Dictionary. Before you can add or manage entries to the selected language you must **Check out (5)** a private copy of the current version. Click **Check in (6)** to make your changes available to other users of the Dictionary. The selected Language and Check out status are available in the Status Bar (14).

### 3.7.3.1 Tool bar

| Language  | Select which Language (2) you want to manage words for in the Dictionary.                                                                                                    |
|-----------|----------------------------------------------------------------------------------------------------|
| Add       | Enabled in Check out mode. Click <b>Add (3)</b> to add a new Language to the Dictionary.                                                                                                    |
| Remove    | Enabled in Check out mode. Click <b>Remove (4)</b> to remove a Language and all contents in the Dictionary for the selected Language. A warning will appear, before all translations, aliases and language specific regular expressions are lost. |
|           | Remove Language                                                                                                    |
|           | Are you sure you wish to remove 'test' language? All translations, aliases and language specific regular expressions are lost.           Yes         No         Cancel                                                                            |
| Check out | Click <b>Check out</b> (5) to prepare a new revision of the Dictionary. A private copy of the Dictionary will be created. Changes made to the Dictionary in Check out mode will not be available for other users after a Check in.                |
| Check in  | Enabled in Check out mode. Click <b>Check in (6)</b> to update the Dictionary and deploy the modifications to other users of the dictionary.                                                                                                    |

Enabled in Check out mode. Click **Revert (7)** to discard all changes made to the Dictionary since last Check in.

### 3.7.3.2 Dictionary

Revert

You can View, Add, Edit and Remove Terms from the Dictionary in the tree view in the Dictionary window.

| Dictio | narv             |       | д    |
|--------|------------------|-------|------|
| Filter |                  |       |      |
|        |                  |       | 0    |
| Sho    | wall 🧐           |       |      |
| Crit   | eria             |       |      |
| > 🗇    | Invoice          |       |      |
| 🗆 Dat  | a Fields         |       |      |
|        | Invoice Date     |       |      |
|        | Invoice Number   |       |      |
|        | Invoice Total    |       |      |
| Bod    | ly Fields        |       | 10   |
| > 🗆    | Line Amount      |       | -    |
|        | Line Item Number |       |      |
|        | Line Item Price  |       |      |
|        | Line Item Text   |       |      |
|        | Line Item Unit   |       |      |
|        | Line Qty         |       |      |
| 1      | Add 12 Edit      | 13Rer | nove |

Filter

Type a string to **Filter** (8) the contents of the Dictionary by.

Show allEnable Show all (9) to view all existing entries in the Dictionary for the selected language.<br/>Disable to only show the entries in the Dictionary that exist in the OCR Form that you are<br/>currently working on.

**Dictionary** The list of Criteria, Data Fields and Body Fields available in the **Dictionary** (10) for the selected Langauge.

Add

Click **Add** (11) to manually add a new term to the Dictionary. Type the name in **English** for the term and a **Description** to describe the usage of the term.

| Add Term     |         |    |      |    | ×     |
|--------------|---------|----|------|----|-------|
| English:     |         |    |      |    |       |
| Description: |         |    |      |    |       |
| _            | 0.01    |    | 0.01 |    | 0=11  |
| Type:        | Criteri | on | Colu | mn | Field |
|              |         | (  | DK   | C  | ancel |

If you have selected different language than English, an additional field for the selected language will be visible. In the field you can type in a translation for the language you are currently working with.

In dialogs, where the Term is present, the translated Term will be shown. The Term is bound to its English name and this will be the primary key in the Dictionary.

Edit

Select a Criterion, a Data Field or a Body Field in the Dictionary. Click **Edit** (10) to change the contents of an existing Term.

| Name:                          | Invoice                        |   |  |
|--------------------------------|--------------------------------|---|--|
|                                |                                |   |  |
| Description:                   | Document Type                  |   |  |
| Type:                          | Criterion     Column     Field |   |  |
| Aliases<br>(Case insensitive): | Invoice<br>Credit Note         | Ă |  |
|                                |                                |   |  |

Edit Term for a Criterion

| Edit Term                            |                                    |         |                                |                               |                |
|--------------------------------------|------------------------------------|---------|--------------------------------|-------------------------------|----------------|
| Name:                                | Invoice Date                       |         |                                |                               |                |
| Description:                         |                                    |         |                                |                               |                |
| Type:                                | O Criterion                        | Column  | Field                          |                               |                |
| Data Type:                           | String                             |         | Oate                           |                               |                |
| Areas:                               | Left                               | ✓ Below | ✓ Right                        |                               |                |
| Aliases<br>(Case insensitive):       | Invoice Dat<br>Credit Note<br>Date |         |                                |                               | ×              |
| Data recognition<br>(All languages): |                                    |         | .d{2,4}) (1,<br>a-z](\x20 -)\d | ,2}\.\s+[A-Za-z]<br>i\d\d\d\$ | {3,}\.?\s+\(   |
|                                      | Add                                | Edit    | Move Up                        | Move <u>D</u> own             | <u>R</u> emove |
| Data recognition<br>(For English):   |                                    |         |                                |                               |                |
|                                      | Add                                | Edit    | Move Up                        | Move <u>D</u> own             | <u>R</u> emove |
| Dependencies<br>(Boolean OR):        | V Invoice                          |         |                                |                               |                |
|                                      |                                    |         |                                | L                             | ОК             |

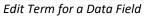

Remove

Select a Criterion, Data Field or Body Field in the Dictionary and click **Remove (11)** to remove all aliases and language specific regular expressions for the selected Term. A warning will appear, before all translations, aliases and language specific regular expressions are lost.

| Remove Term                                            |    | ×              |  |  |  |
|--------------------------------------------------------|----|----------------|--|--|--|
| Are you sure you wish to remove term 'Invoice Number'? |    |                |  |  |  |
| <u>Y</u> es                                            | No | <u>C</u> ancel |  |  |  |

## 3.7.3.3 Understand tool

In Dictionary (1) mode you will find tools to manage the Dictionary.

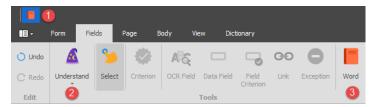

Click the Understand (2) tool and any Alias, connected to a Term that matches a string in the loaded document, will be highlighted in green boxes.

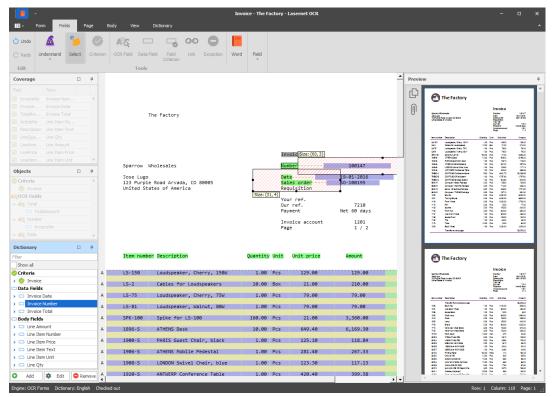

Aliases connected to Terms must be present in the loaded document as well as a Data Recognition (regular expression) in a specified area relative to an Alias. A Data recognition can be set for all languages or a specific language.

Click on any of the found Terms (green boxes) to view the location of area(s) where data recognition is running for the selected object. Drag'n'drop one of the anchor points to increase or dicrease the size of the area for data recognition.

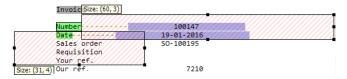

Double click on the green item to edit the properties of the Term.

| Edit Term                            |                                                                                                    |  |  |
|--------------------------------------|----------------------------------------------------------------------------------------------------|--|--|
| Name:                                | Invoice Number                                                                                                    |  |  |
| Description:                         |                                                                                                    |  |  |
| Type:                                | Criterion OColumn I Field                                                                                                    |  |  |
| Data Type:                           | String Oumber O Date                                                                                                    |  |  |
| Areas:                               | Left 🗸 Below 🗸 Right                                                                                                    |  |  |
| Aliases<br>(Case insensitive):       | Invoice No.<br>Invoice Number<br>Credit Note No.<br>Credit Note Number<br>Number                                                                                                    |  |  |
| Data recognition<br>(All languages): | \w*\d+\w*                                                                                                    |  |  |
| Data recognition<br>(For English):   | Add Edit Move Up Move Down Remove                                                                                                    |  |  |
| Dependencies<br>(Boolean OR):        | Add     Edit     Move Down     Remove                                                                                                    |  |  |
|                                      | OK                                                                                                    |  |  |
| Name                                 | Name of Term that is stored in the Dictionary.                                                                                                    |  |  |
| Description                          | User-defined <b>Description</b> of Term.                                                                                                    |  |  |
| Гуре                                 | <b>Criterion</b> defines that the Term is used to create a Criterion object that can recognize a OCR Form.<br><b>Column</b> defines that the Term is used to automatically create OCR and Data Fields in th body of the OCR Form.<br><b>Field</b> defines that the Term is used to automatically create OCR and Data Fields in the header and footer of the OCR Form. |  |  |
| Data type                            | Selected <b>Data type</b> will automatically be assigned to the OCR Field.                                                                                                    |  |  |
| Aliases                              | One of the <b>Aliases</b> in the list must appear in an OCR Form to bind a Term to an OCR Fie                                                                                                    |  |  |

 The text strings are case insensitive and the first found string will bind the Term to an OCR
 Field if Data recognition is true.

 Data recognition
 Regular expressions are used for Data recognition either for all languages or a specific language. The field has a list of pre-defined regular expressions to help you set up data recognition for common field types like amounts, dates, numbers, single words, multiple

**language**. The field has a list of pre-defined regular expressions to help you set up data recognition for common field types like amounts, dates, numbers, single words, multiple words, currency, SWIFT code, IBAN Number, VAT ID, E-mail and Web. You can customize your own regular expression(s) to handle other types of data recognition.

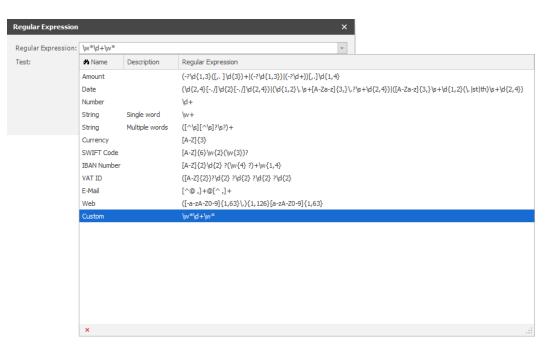

You can always test various combination of text strings to validate a regular expression. Strings marked with a green background show that the test string has been successfully recognised.

| Regular Expression  |           | × |
|---------------------|-----------|---|
| Regular Expression: | /w*/d+/w* | Ŧ |
| Test:               | 100148    | * |
|                     |           |   |
|                     |           | Ŧ |
|                     | OK Cancel |   |

DependenciesFor the most accurate recognition of a Term you can set up Dependencies to specific<br/>document type(s). This is often useful if you have an OCR solution running for several<br/>Document types and you want to ensure that the Term is only found on a specific type of<br/>document.

If you want to add additional words to the Dictionary you can use the Word (3) tool and mark words located in the Document.

### 3.7.4 Create OCR Forms with Dictionary

Turn off the Dictionary (1) mode and tools used to manage the Dictionary will be disabled.

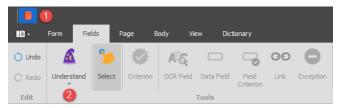

You can always switch to Dictionary (1) mode and add new Terms and Aliases to the Dictionary. Existing objects added to the OCR Form won't be lost.

Click the Understand (2) tool and any Alias, connected to a Term that matches a string in the loaded document, will be created as Criteria, OCR Fields and Data Fields.

|                                                   | Invoice - The Factory - Lasernet OCR                                                                                                    |                                                                                                    |
|---------------------------------------------------|----------------------------------------------------------------------------------------------------|----------------------------------------------------------------------------------------------------|
| 🗄 🔹 Form 🛛 Fields Page                            | Body View Dictionary                                                                                                    |                                                                                                    |
| 🔿 Undo 🛛 🔏                                        |                                                                                                    | Line                                                                                                    |
| C Redo Understand Select Crite                    | Format String - Split Format String - Row                                                                                                    | Column End                                                                                                    |
| •                                                 | Criterion Required Split String Required Column                                                                                                    | Greedy                                                                                                    |
| Edit                                              | Tools Field                                                                                                    |                                                                                                    |
| Coverage 🗆 👎                                      | Preview                                                                                                    | ţ.                                                                                                    |
| Field Term                                        | The Factory                                                                                                    | <u> </u>                                                                                                    |
| InvoiceNo Invoice Number InvoiceDate Invoice Date | - Increasing                                                                                                    |                                                                                                    |
| TotalAmo Invoice Total                            | The Factory                                                                                                    | Invoice                                                                                                    |
| ArticleNo Line Item Nu                            | The Factory and the factory                                                                                                    | Rudan (2017<br>Data (2012)<br>Databate 2012/03<br>Rudate 2012/03<br>Taint 10<br>Part 10<br>Part 10<br>Part 10<br>Part 12<br>Part 12<br>Part        |
| Description Line Item Text                        |                                                                                                    | Tarrie, 190<br>Royan, Kalia, Sala, 190<br>Royan, Kalia, 191<br>Royan, 191                                                                                                    |
| ✓ LineQuan Line Qty                               | Konster Sanjin                                                                                                    | Danly Dis Displan Arean                                                                                                    |
| ✓ LineAmount Line Amount                          | 14-30 Lanager 695-500<br>14-30 Lanager 695-500<br>14-30 Lanager 695-50                                                                                                    | 1.0 Res 1940 19400<br>1940 Ber 2100 21940<br>10 Res 1940 1940<br>10 Res 1940 1940                                                                                                    |
| LinePrice Line Item Price                         | Invoice Do Laberovin<br>Pro Laberovin                                                                                                    |                                                                                                    |
| LineItemT Line Item Unit                          | 924 Rélistador de 924 Rélistador de 924 Rélistador de 924 Rélistador de 924 Rélistador de 924 Rélistador de 924                                                                                                    | 10 Pea 1070 1944                                                                                                    |
|                                                   | Sparrow wholesales would be added and a second second seco    | 100         Pete         1050         177.5           100         Pete         1050         107.5           100         Pete         1057.5         200.56           100         Pete         1057.5         200.66           100         Pete         1057.6         1057.6                                                                                                    |
|                                                   | Date 10-01-2016                                                                                                    | 200 Per c20:75 83/842     10 Per c19/80 0/9/80     10 Per 8:00 8:00                                                                                                    |
|                                                   |                                                                                                    | 10 Res 2420 2420<br>10 Res 2220 1220<br>10 Res 1420 1220<br>10 Res 1420 2240<br>10 Res 1420 175 20<br>10 Res 1470 20:00                                                                                                    |
|                                                   | United States of America Requisition                                                                                                    | 100         Para         (100 Max         (100 Max           200         Para         88400         (200 Max           200         Para         88400         (200 Max           200         Para         88400         (200 Max           200         Para         88400         (200 Max           200         Para         88400         (200 Max           200         Para         84000         440000           200         Para         600000         4400000                                                                                                    |
|                                                   | Your ref. 7210 San Annual San Annual Sa<br>Annual San Annual San Annual San Annual San Annual San Annual San Annual San Annual San Annual San Annual San Annual San Annual San Annual San Annual San Annual San Annual San Annual San Annual San Annual San Annual San Annual San Annu | 10 Na 60000 44000<br>10 Pes 10800 17880<br>10 Pes 1000 17080                                                                                                    |
|                                                   | Our ref. 7210 The second second secon    | 10 Per 10000 178.0<br>10 Per 100 7.0<br>10 Per 100 8.0<br>10 Per 200 18.0<br>10 Per 200 18.0                                                                                                    |
|                                                   | The second second s                                                                                                    | 1.0 Pcs \$000 12.00<br>1.0 Pcs \$000 \$2.0                                                                                                    |
|                                                   | Page 1 / 2                                                                                                    | 10.00 Pos 1000 80.00<br>100 Pos 102000 1020.00<br>Bg70.63                                                                                                    |
|                                                   |                                                                                                    |                                                                                                    |
| Objects                                           |                                                                                                    |                                                                                                    |
| Criteria                                          | Item number Description Quantity Unit Unit price Amount                                                                                                    |                                                                                                    |
| Invoice                                           |                                                                                                    |                                                                                                    |
| ACCR Fields                                       | A LS-150 Loudspeaker, Cherry, 150W 1.00 Pcs 129.00 129.00 services                                                                                                    | Invoice<br>Sater 1857                                                                                                    |
| ✓ Kig Total                                       | A LS-2 Cables for Loudspeakers 10.00 Box 21.00 210.00                                                                                                    | Karbar 1217<br>Data 2017<br>Restard 2017<br>Restard<br>Control<br>Control<br>Con |
| TotalAmount                                       |                                                                                                    | Variation<br>Arration<br>Arration<br>Ar                                                                                  |
| ✓ KS Number                                       | A LS-75 Loudspeaker, Cherry, 75W 1.00 Pcs 79.00 79.00 months because because b    | Carely Life URpha Amare                                                                                                    |
| InvoiceNo                                         | A LS-81 Loudspeaker, Walnut, 80W 1.00 Pcs 79.00 79.00                                                                                                    | 10 Pox 11200 8200                                                                                                    |
| 🗸 🍂 Date                                          | 1 1 1 1 1 1 1 1 1 1 1 1 1 1 1 1 1 1 1                                                                                                    | 100 Tex 6000 (60.00<br>100 Tex 1000 600<br>100 Tex 6000 (200.00                                                                                                    |
| <ul> <li>InvoiceDate</li> </ul>                   | A SPK-100 Spike for L5-100 160.00 Pcs 21.00 3,360.00                                                                                                    | 10 Per 6000 1000<br>10 Per 6000 1000                                                                                                    |
| Data Fields                                       | A 1896-S ATHENS Desk 10.00 Pcs 649.40 6,169.30                                                                                                    | 2.00 Pes 4000 128.00<br>2.00 Pes 0000 210.00<br>2.00 Pes 1000 48.00                                                                                                    |
| Body Fields                                       | A         SPK-100         Spike for LS-100         160.00         Pcs         21.00         3,360.00         Spike for LS-100         160.00         Pcs         21.00         3,360.00         Spike for LS-100         Spike for LS-100                                                                                                    | 10         Add         Add                                                                                                    |
| V ItemLine (A)                                    |                                                                                                    | 100 Pen 14/0 8.00<br>100 Pen 2560 2540<br>100 Pen 2480 8.00                                                                                                    |
| LineAmount                                        | A 1905-5 ATHENS MODILE PEGESTAL 1.00 PCS 281.40 257.33                                                                                                    | 10 Na 200 200<br>500 Not 110 120<br>120 Na 200 200                                                                                                    |
| LineQuantity                                      | A 1908-S LONDON Swivel Chair, blue 1.00 Pcs 123.30 117.13                                                                                                    | 100 Fea 640 640<br>100 Fea 640 640<br>50 Fea 110 620                                                                                                    |
| LinePrice     Description                         | A 1920-5 ANTWERP Conference Table 1.00 Pcs 420.40 399.38                                                                                                    | 10 Per 170 270<br>10 Per 1270 14.00<br>100 Per 140 1400 V                                                                                                    |
| ArticleNe *                                       | A 1928-S ANIWERP Conference Table 1.00 Pcs 420.40 399.38                                                                                                    |                                                                                                    |
| Engine: OCR Forms Dictionary: English             |                                                                                                    | : 16 Column: 102 Page: 1 .:                                                                                                    |

The Coverage window will show which fields have been automatically covered using the rules in the Dictionary.

The Objects window will show the property values for each object more in detail. If there is data in the document that hasn't been found, you can add the OCR Fields and Data Fields manually to finish the data extraction.

It is important to ensure that the objects which are automatically found are connected to the expected OCR and Data Fields and have the expected formatting properties. If the data is not extracted as expected, you must either manually correct the OCR Form objects or switch to Dictionary mode to optimize the contents of the Dictionary.

We recommend that you work with a Check In version of the Dictionary to to ensure you are using the latest revision.

# 3.8 Convert OCR Engine XML to your own workflow format

XML formats created by the OCR Engine are produced to a standard format and are not specific to any workflow system.

It is possible to convert the XML format, created by the Lasernet OCR Engine, to one that is supported by your workflow system. The configuration and design can be done in the Lasernet Form Editor or Lasernet XML Transformer and processed by the Lasernet Form Engine. Please ensure that you have the required XML Input and Output licenses for Lasernet.

For more information on setting up XML forms in the Form Editor please read the Lasernet 9 – Form Editor manual